### Managing Macs For All Organizations

Ed Marczak @marczak

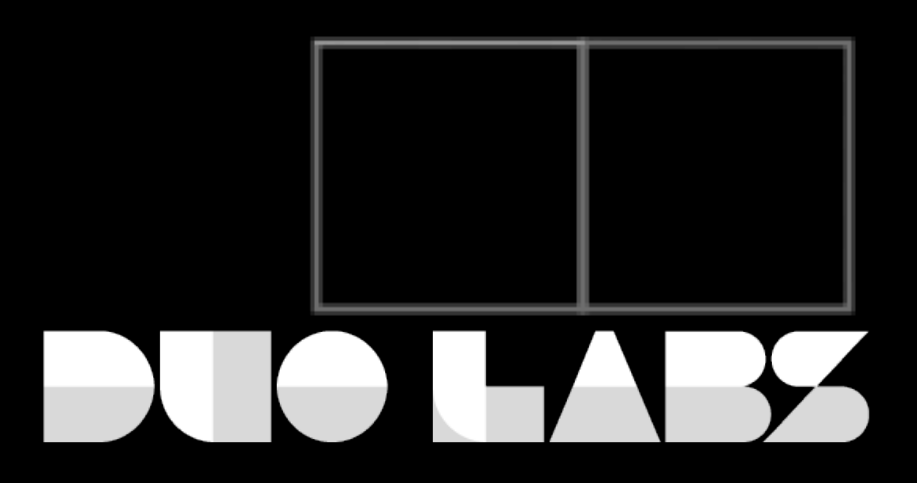

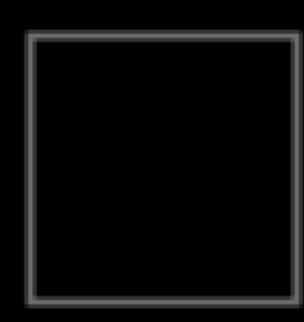

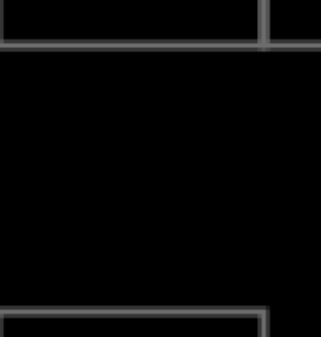

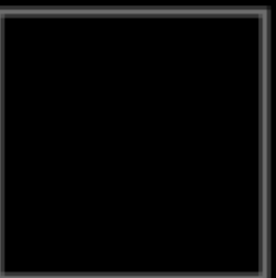

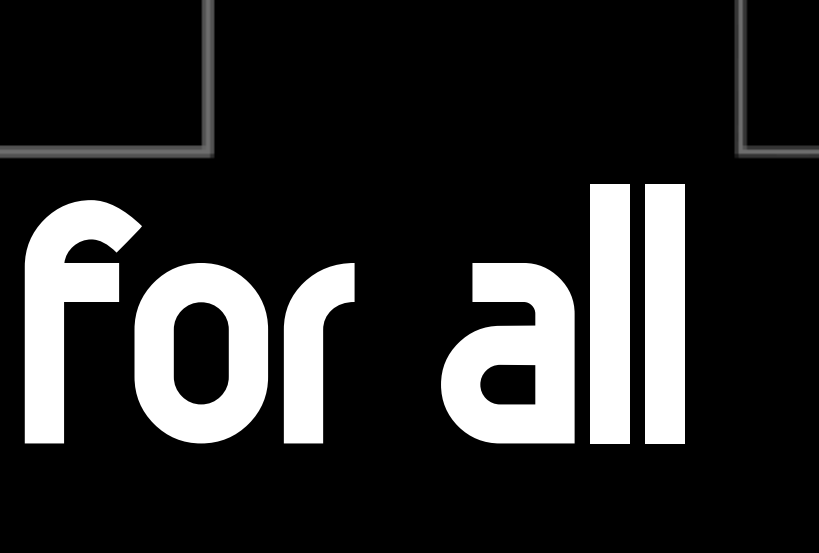

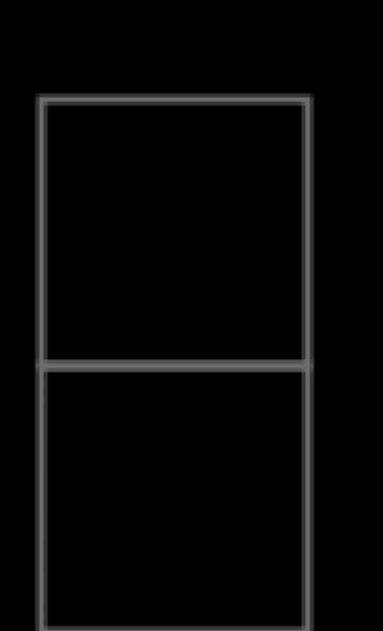

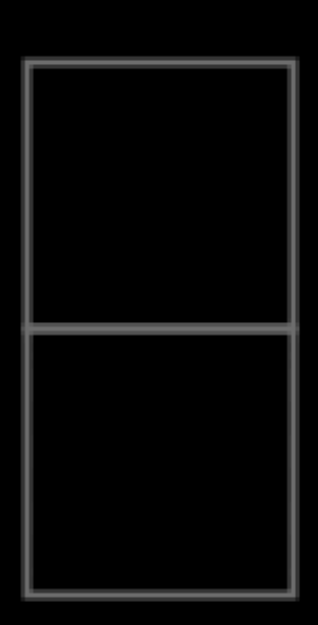

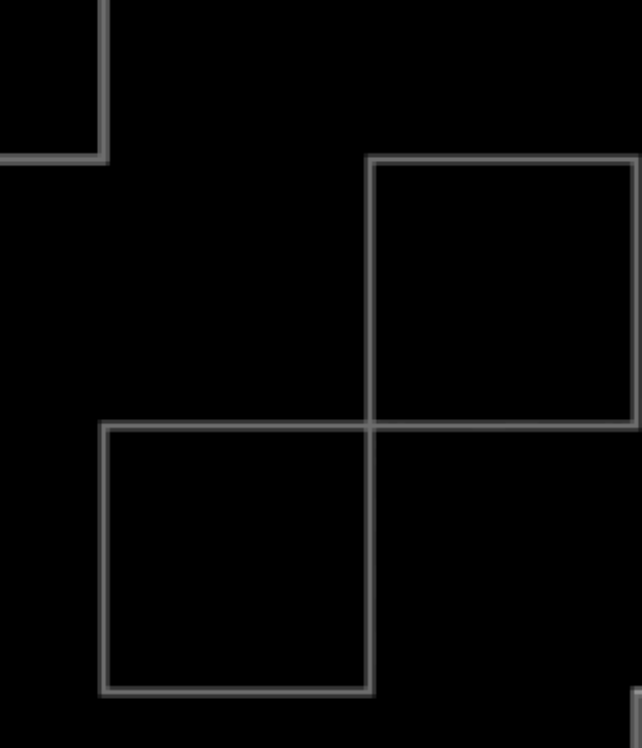

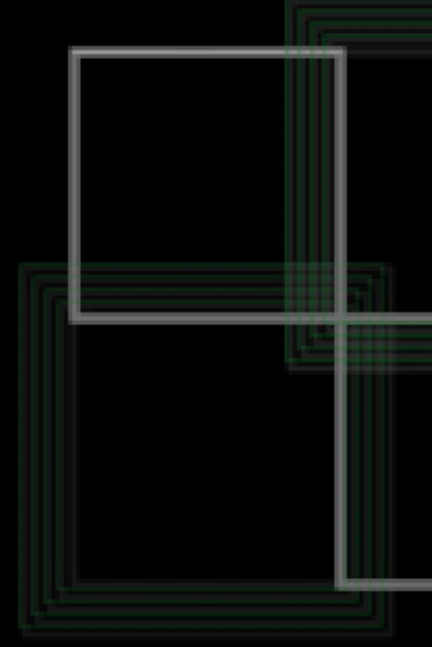

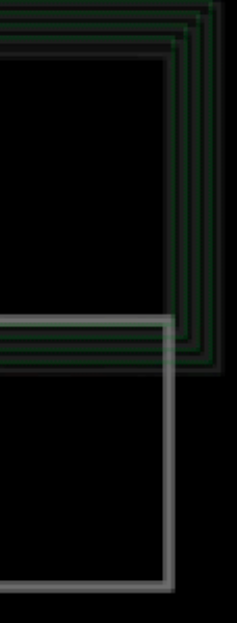

[https://docs.google.com/document/d/1OC4hg93QuG-FxBSWbcwoICehUv7l\\_ml3uox6bX05yKw/edit?usp=sharing](https://docs.google.com/document/d/1OC4hg93QuG-FxBSWbcwoICehUv7l_ml3uox6bX05yKw/edit?usp=sharing)

## https://tinyurl.com/ msa2018em

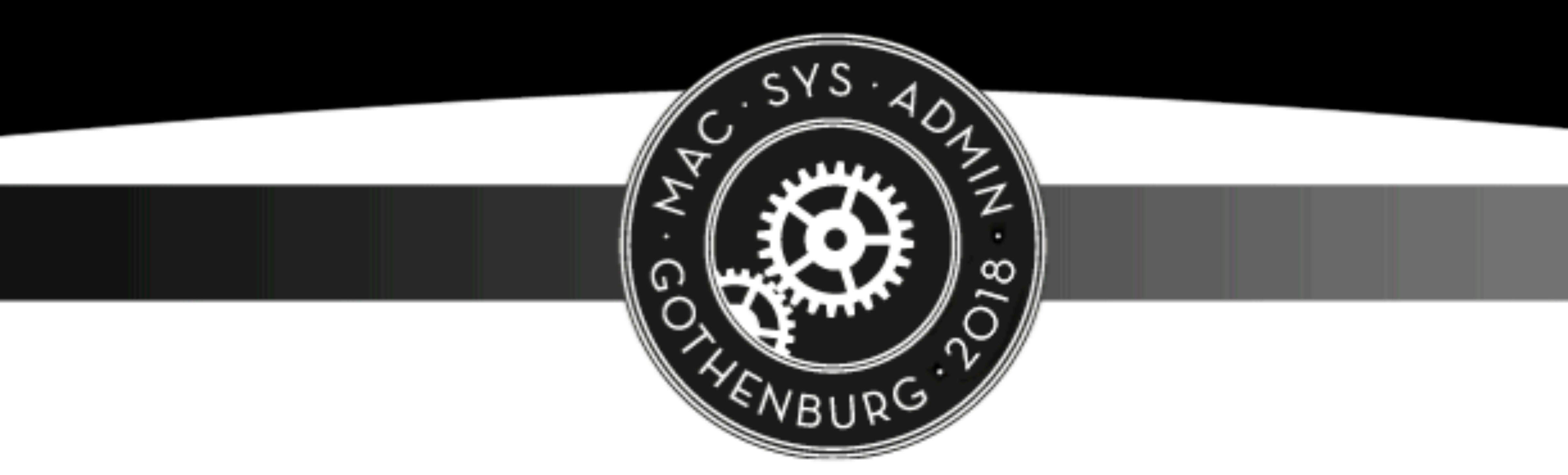

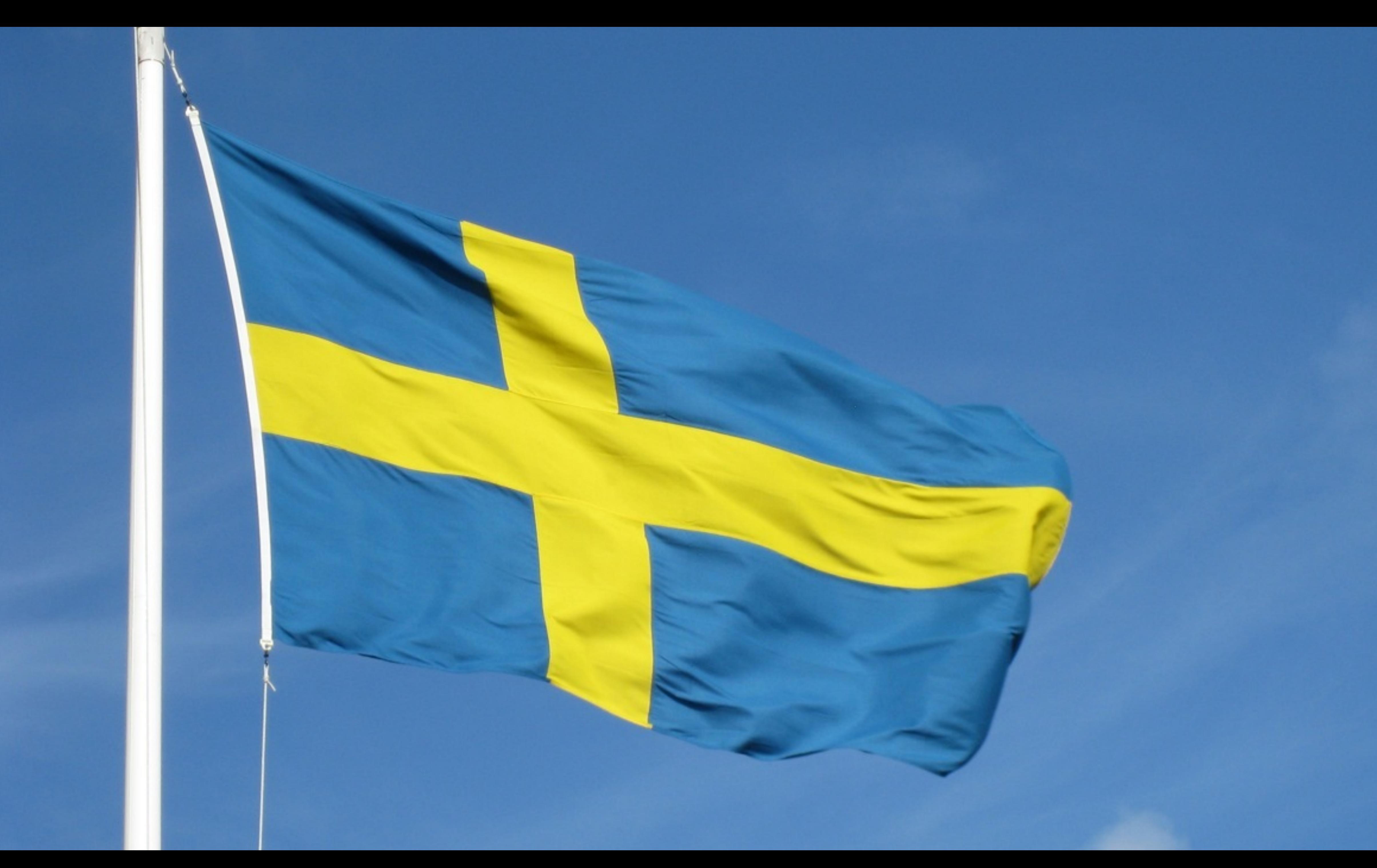

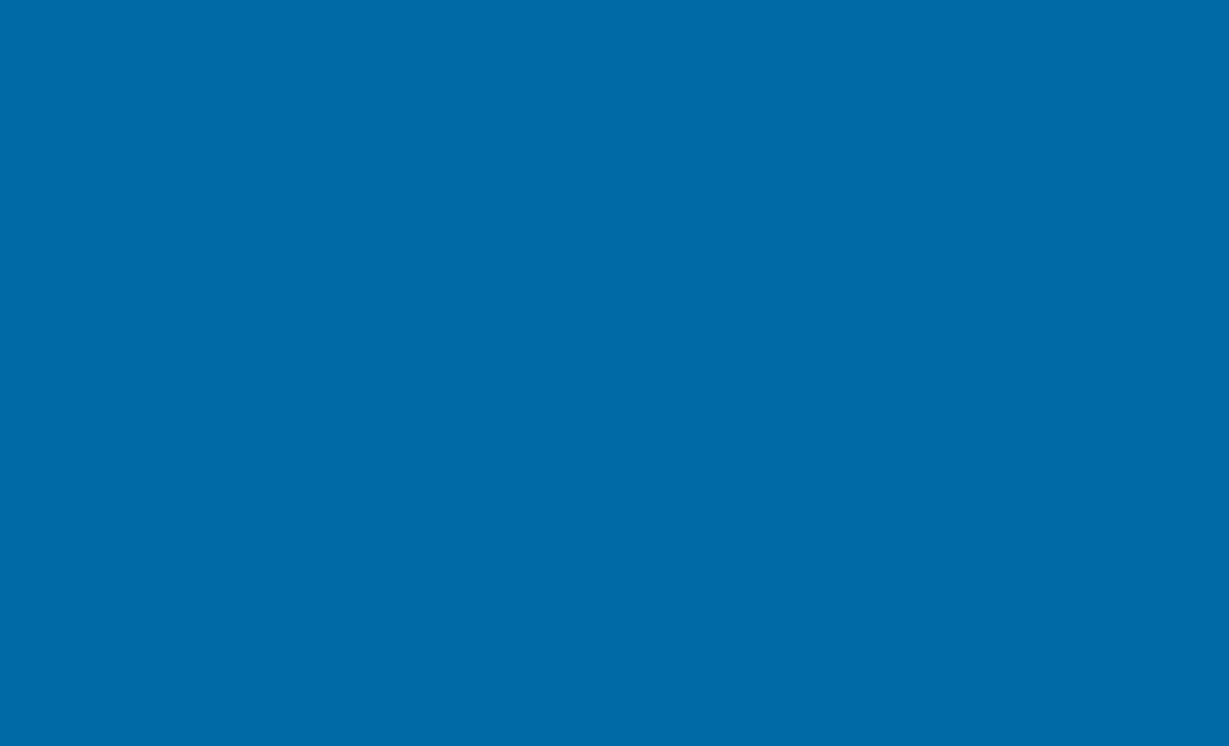

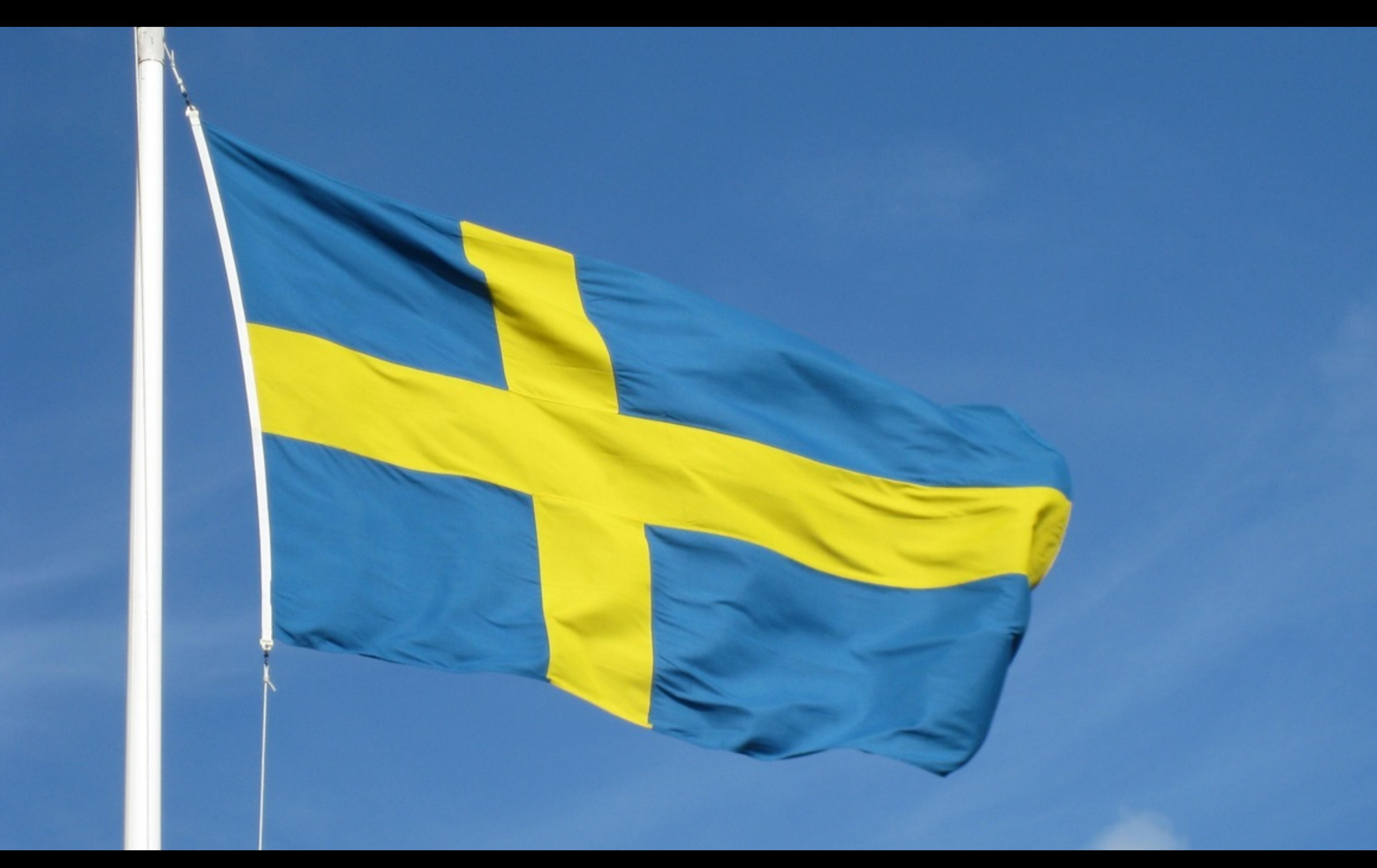

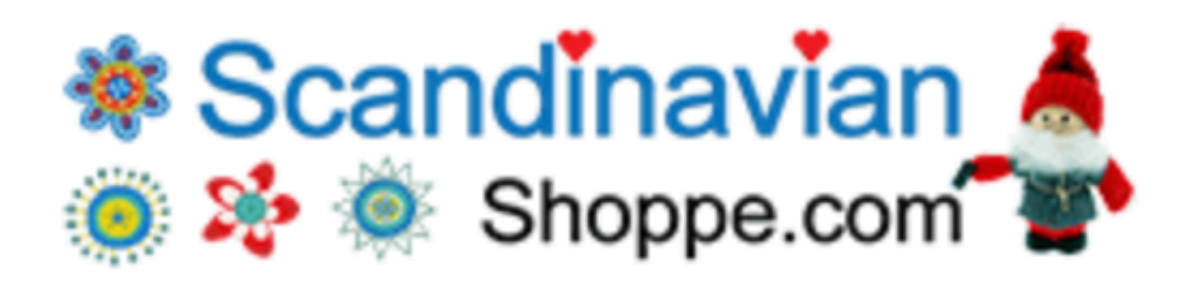

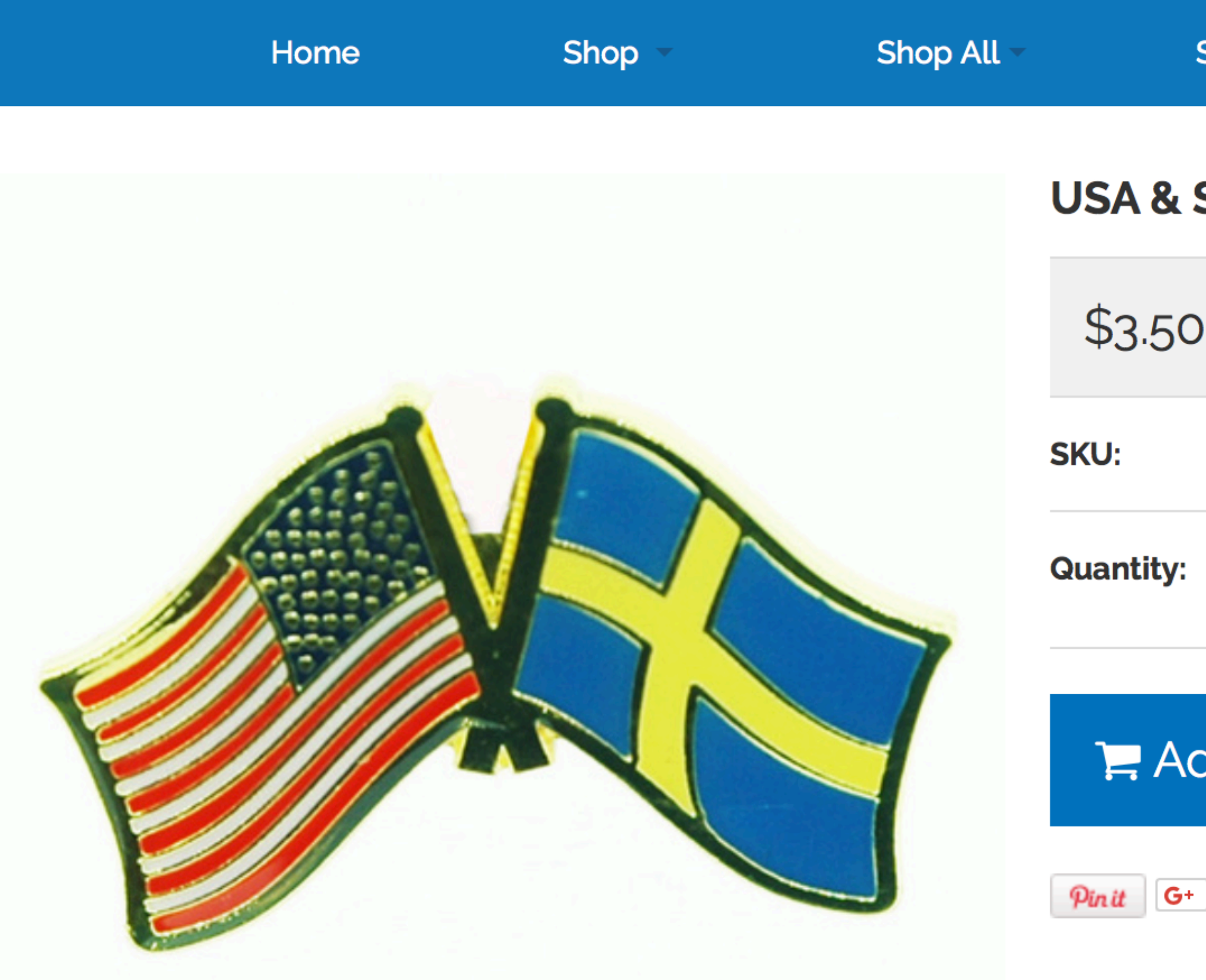

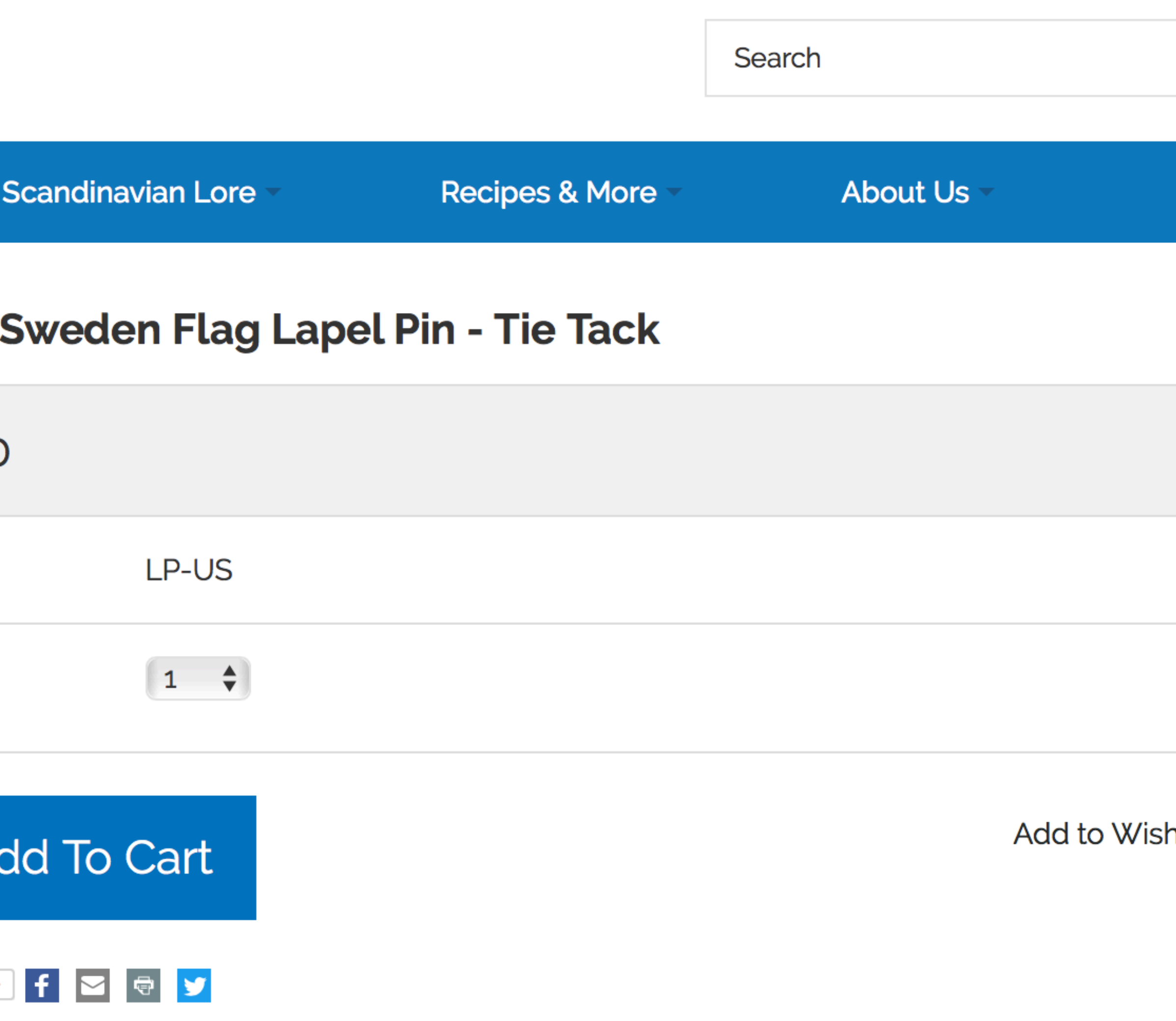

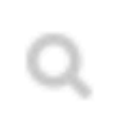

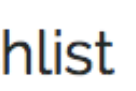

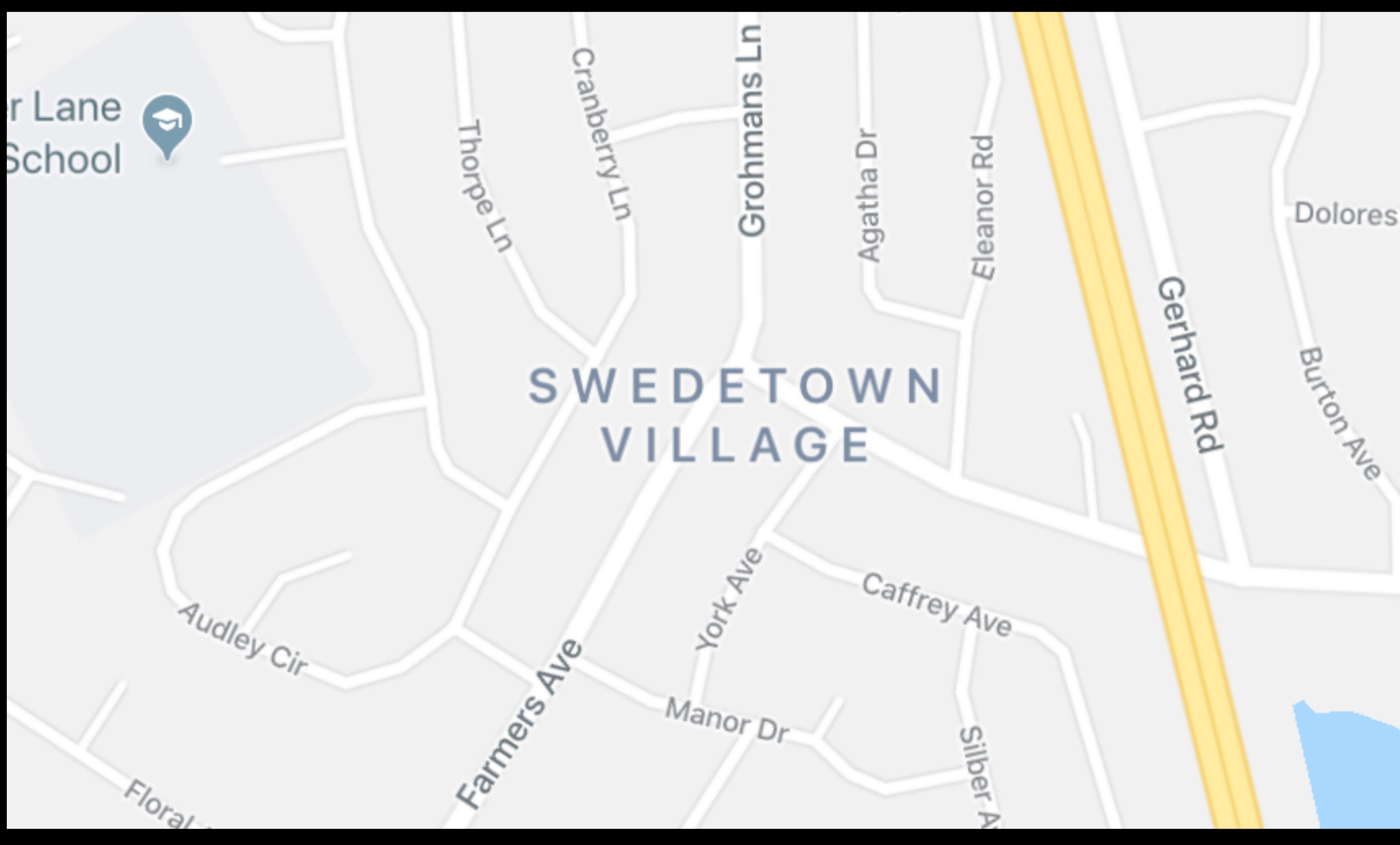

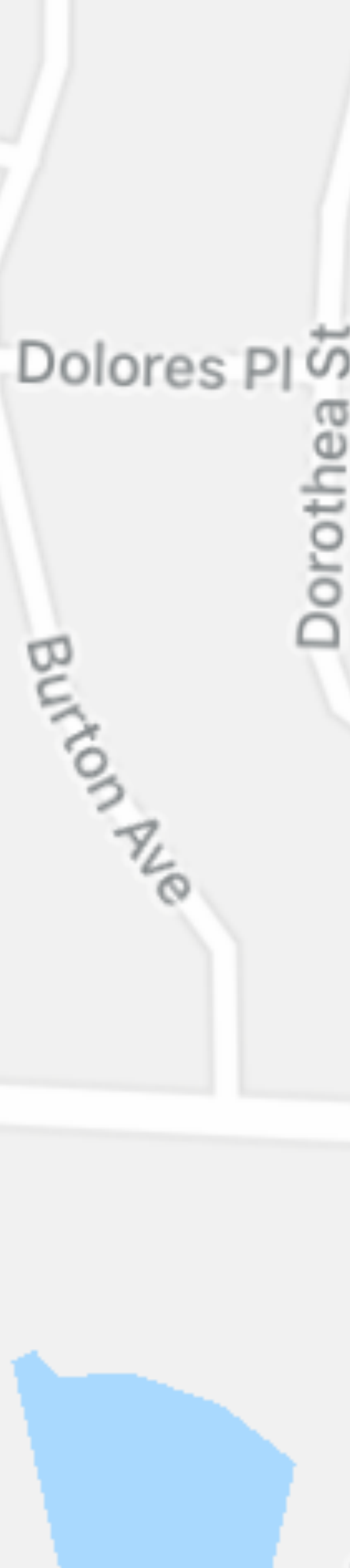

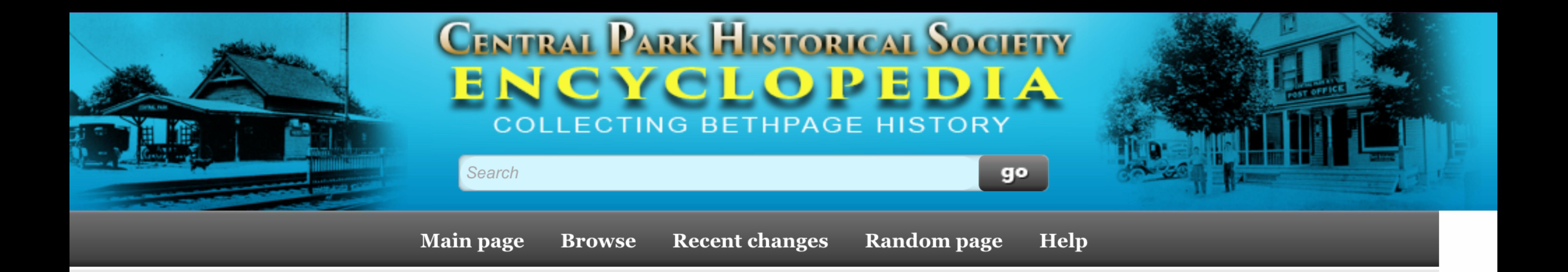

### North Bethpage Civic Association

- in 1919 in North Central Park as a social group. By 1924 the desire for better roads, public water, street lightning, and the desire for a social life the treasury, receipts of \$129.72 from Scandinavian-American Midsummer Dance.
- 

• The earliest records of this association had to be translated from Swedish in which they were written. A group of neighbors, largely Scandinavian decent, met Scandinavian-American Club of North Central Park was organized under the chairmanship of Mr. Dorff, in his home. A Midsummer Dance, the first of many, was held. For obscure reasons, the Scandinavian-American Club was disbanded in November and reorganized under the name of Central Park North Civic Association. The first meeting was held in the home of Andrew Gramberg with 15 citizens present. The charter members were: Messes Fournall, Pritchard, Chris Johnson, Westby, Noble, Haugen, Andrew Gramberg, Larsen, Axel Johnson, Albin Johnson, Nord, Hedenskog. Felix Gramberg, Ledi, one missing. Mr. Hans Haugen was elected Chairman and appointed a committee to establish by-laws. Dues were set at 25 cents a month and \$1.00 initiation fee. Civics is a mans affair, and women were not allowed membership. After a lengthy discussion, it was decided that women in the area were permitted to attend meetings. Women were instrumental in fund raising such as, bazaars, refreshments, cake sales and hand made items for sale. End of 1924, \$143.00 on hand in the

• 1925- The newly formed group set out to obtain street lights as their early projects. They raffled off 4 Ford tires. Negotiations under way for land to build a clubhouse. Members brought paint and painted signs in North Central Park. Mr. Harry Tappen, Superintendent of Highways of The Town of Oyster Bay, congratulated the Civic Association and promised to help with the roads. Midsummer Festival: An empty lot was rented where the members constructed a platform for dancing. The platform was still used in 1946 even if the boards became thin from 20 years of dancing. A large May-pole was erected and strung

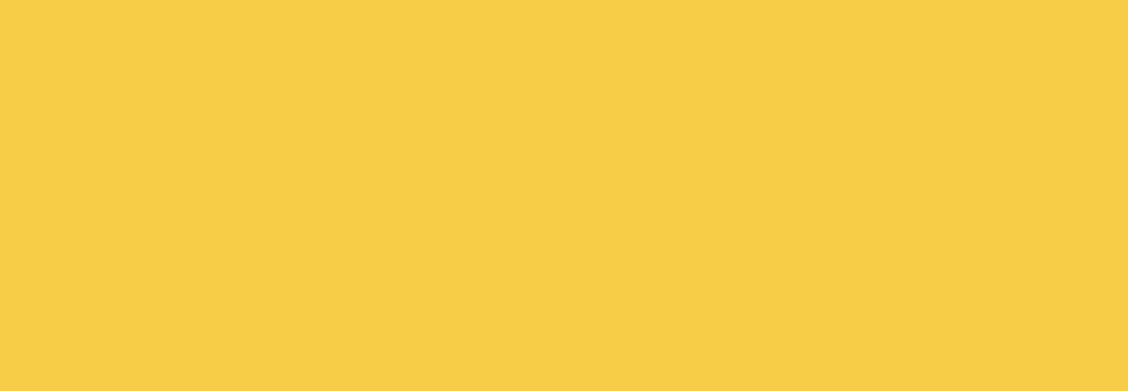

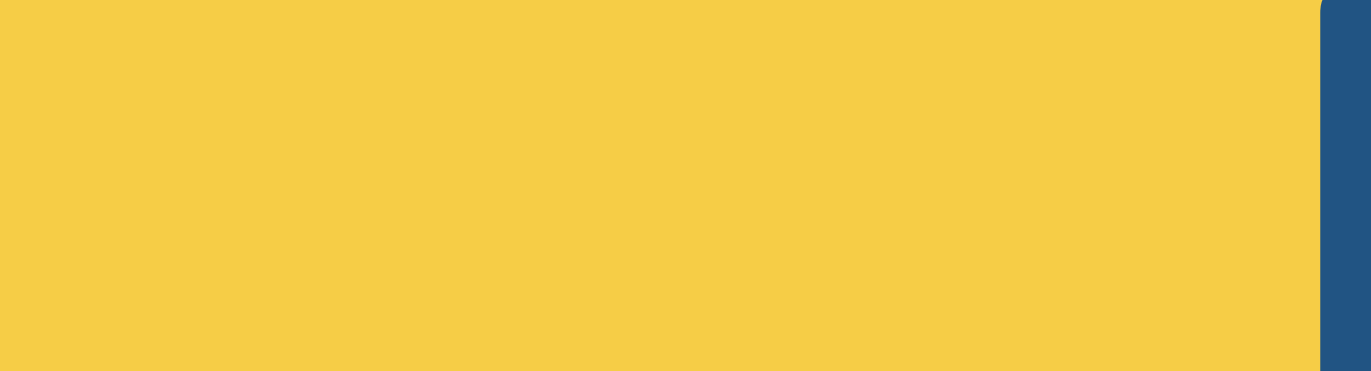

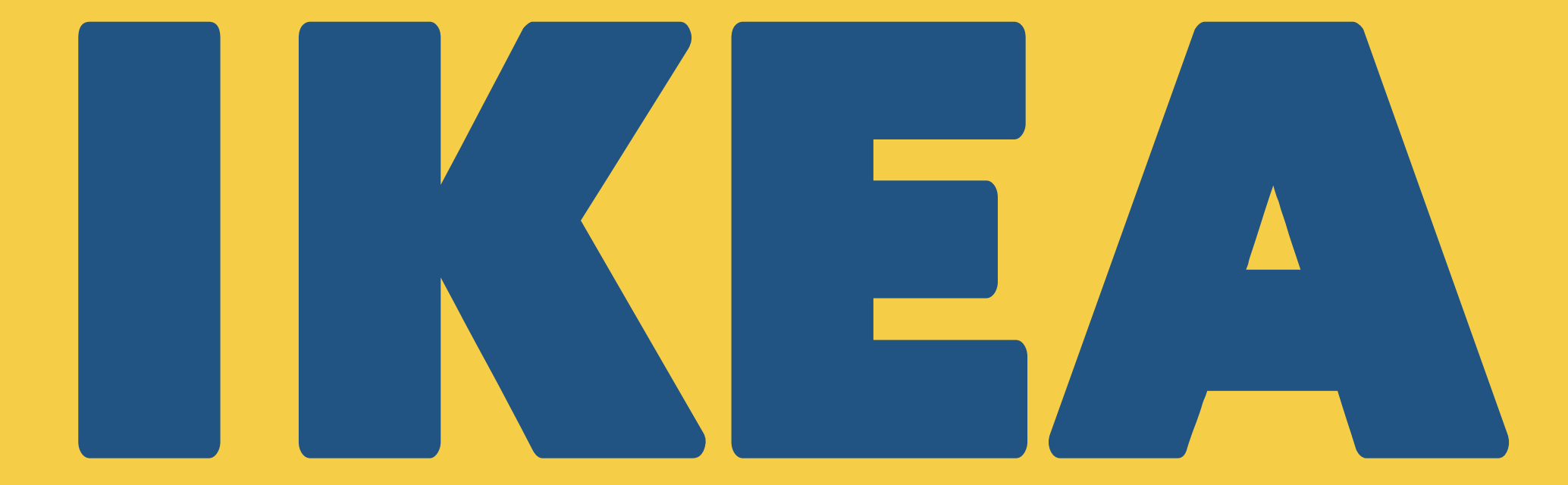

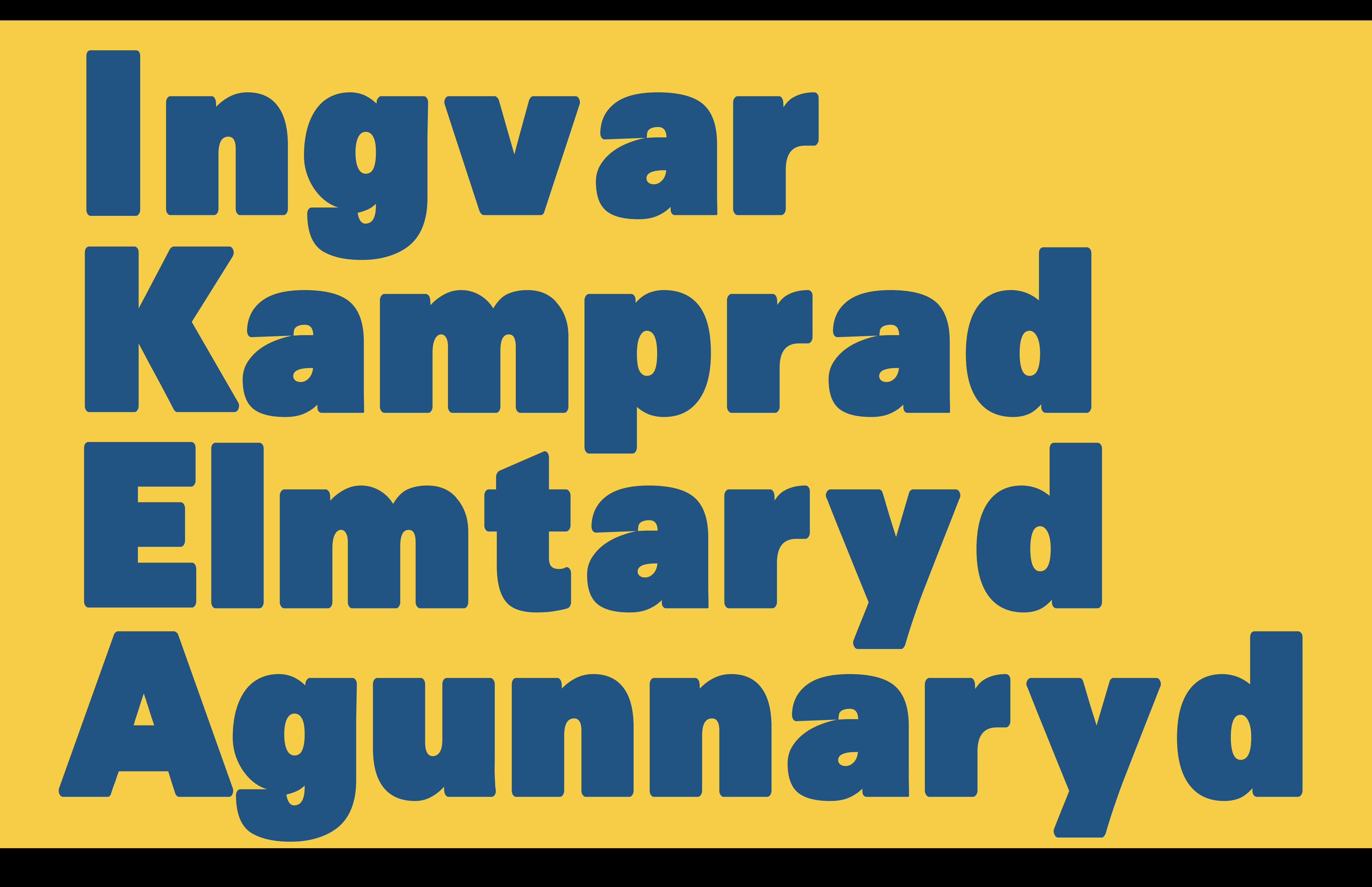

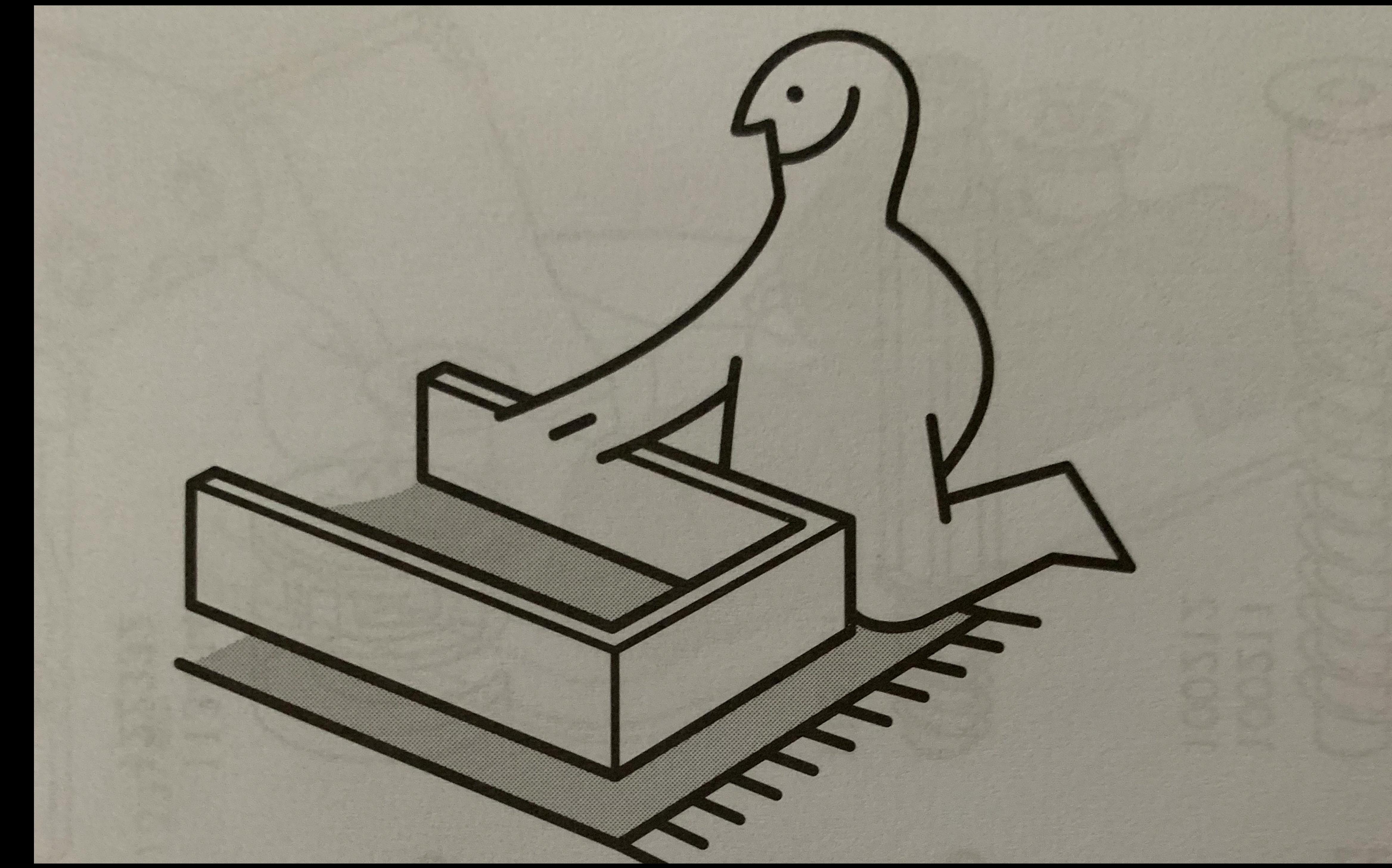

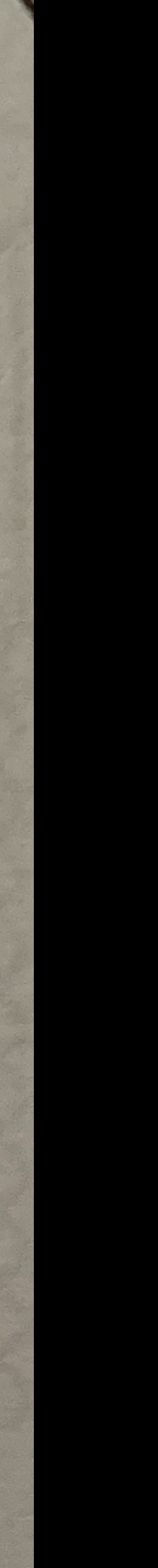

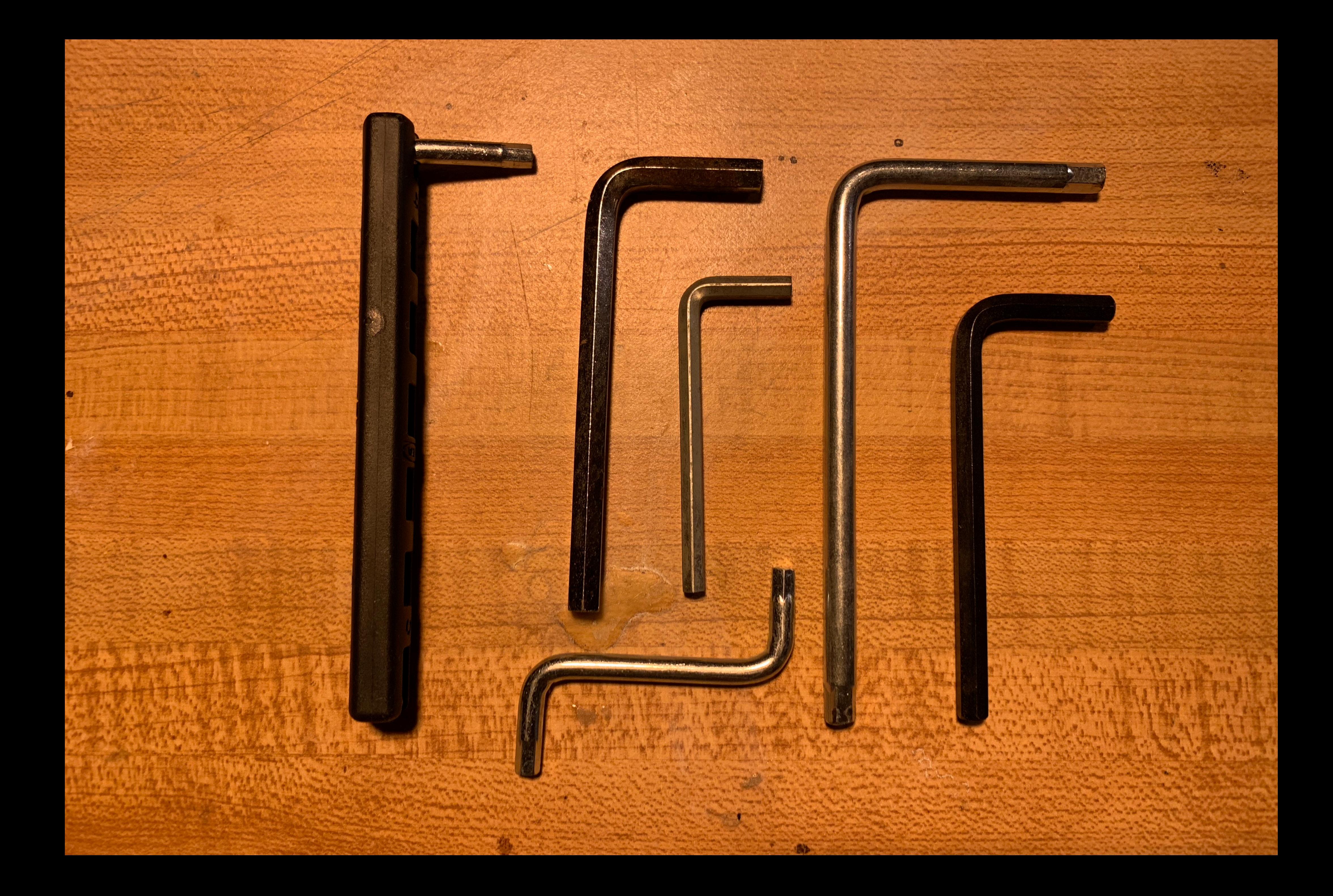

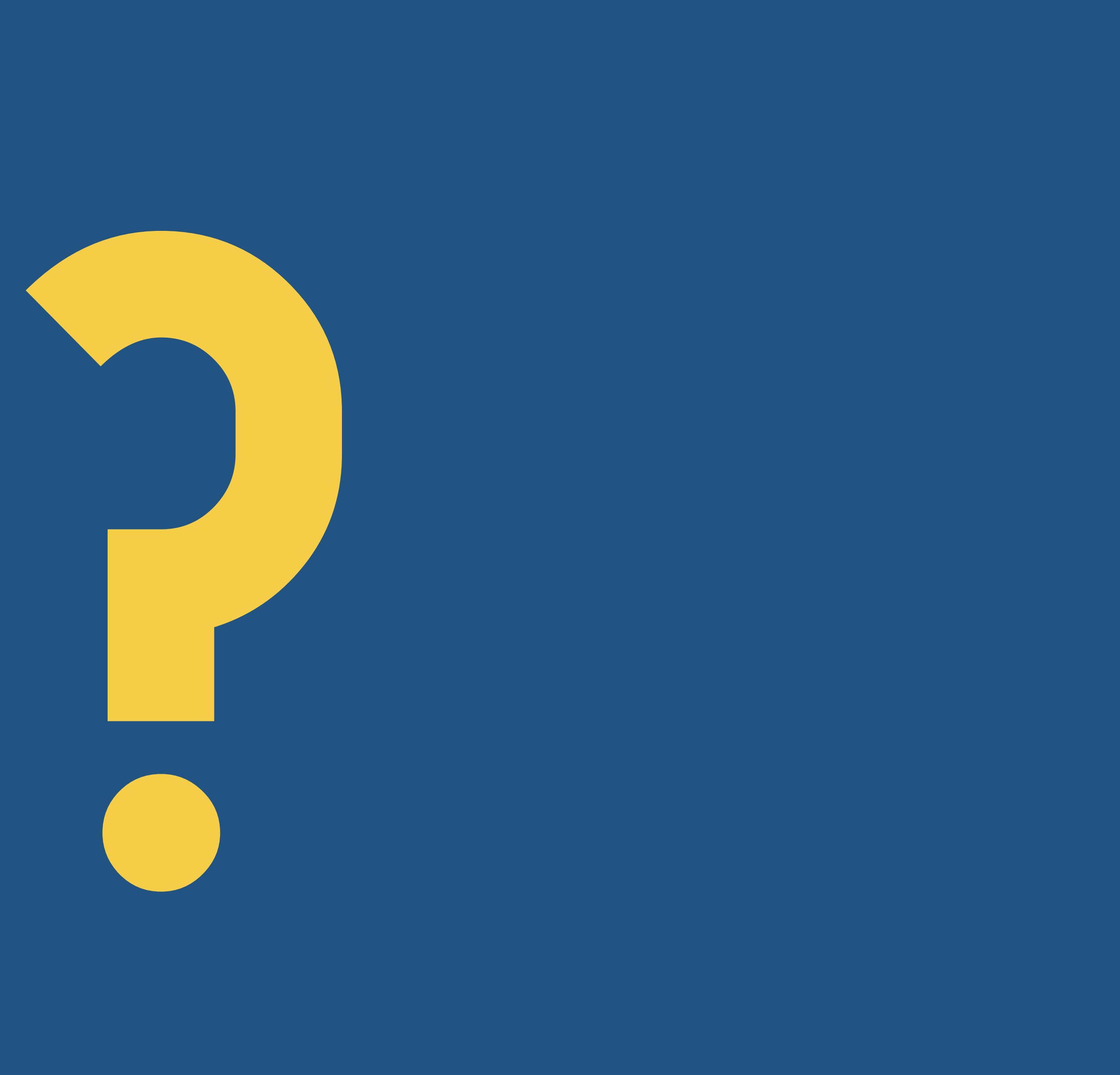

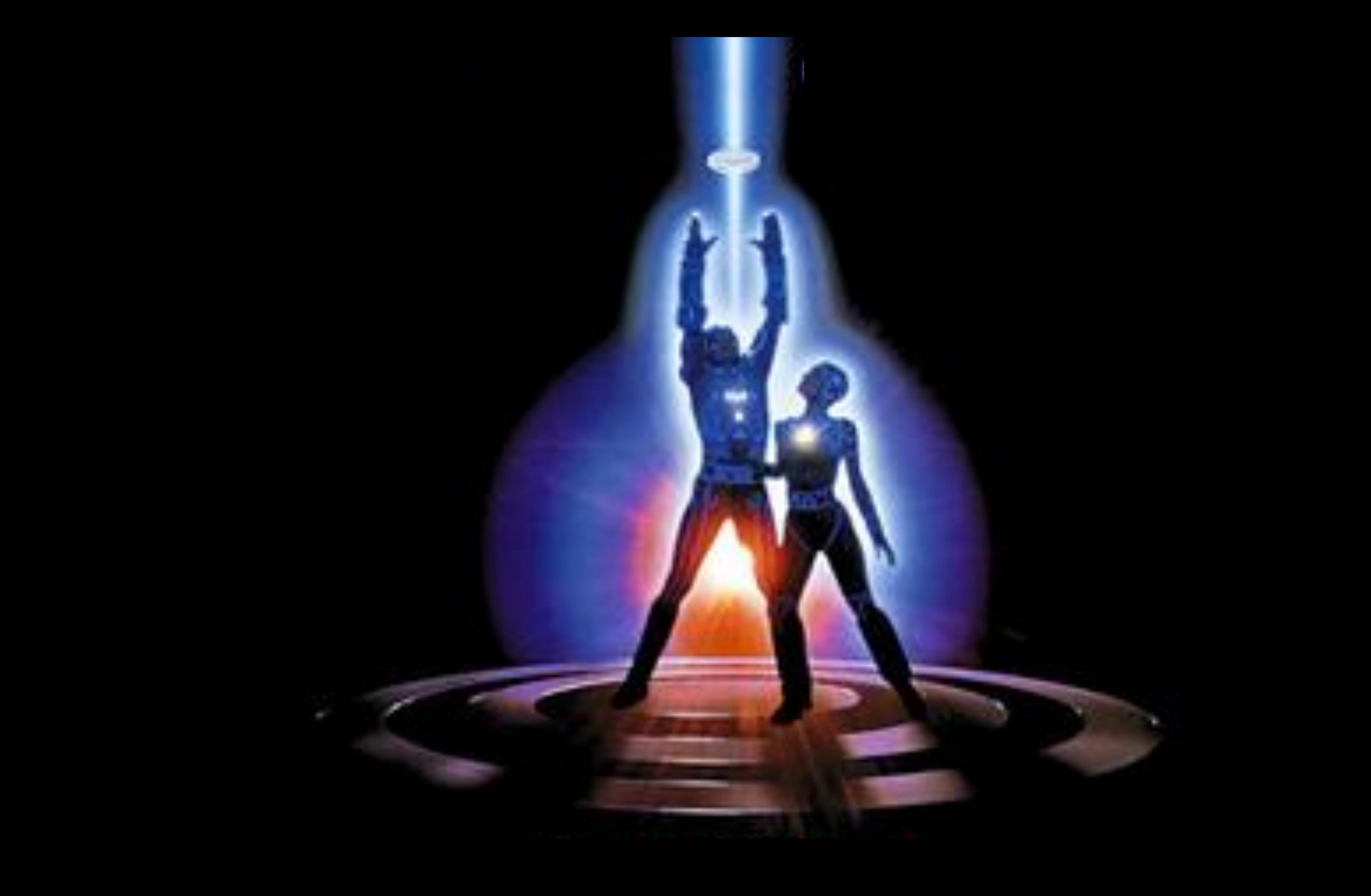

# automate

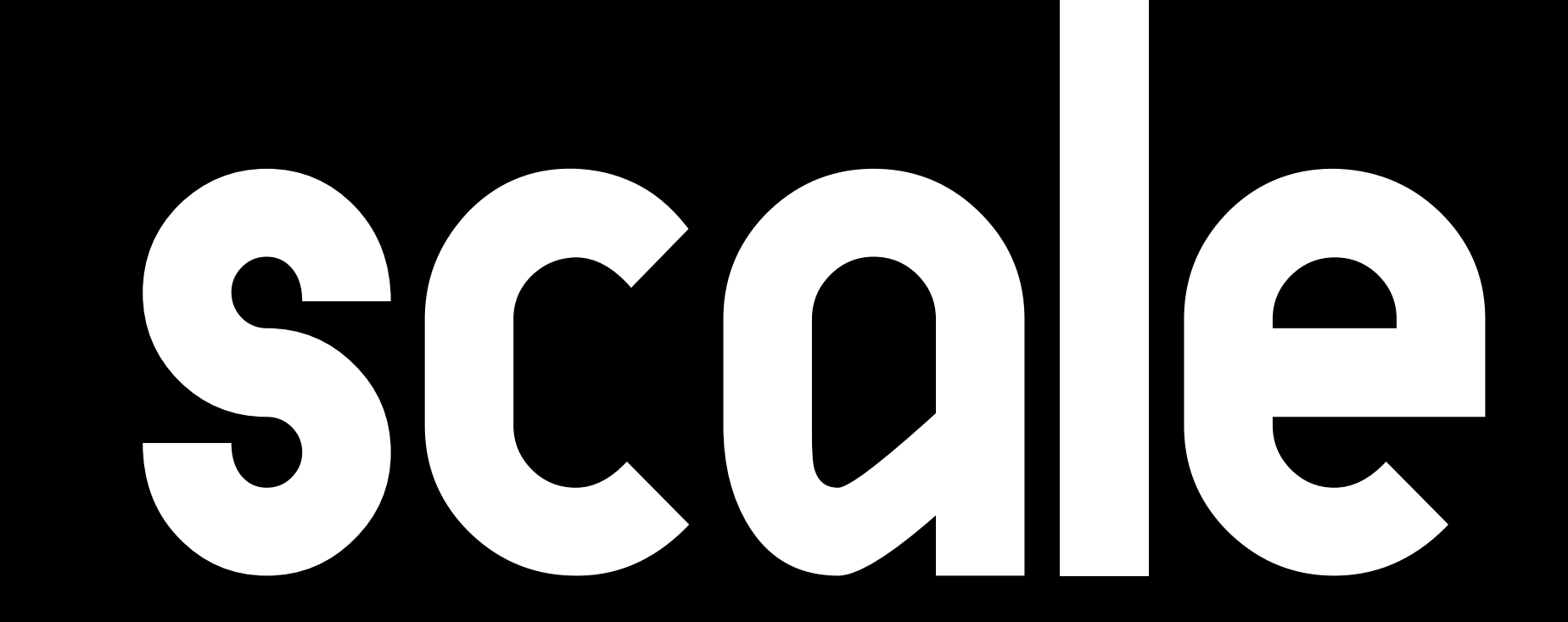

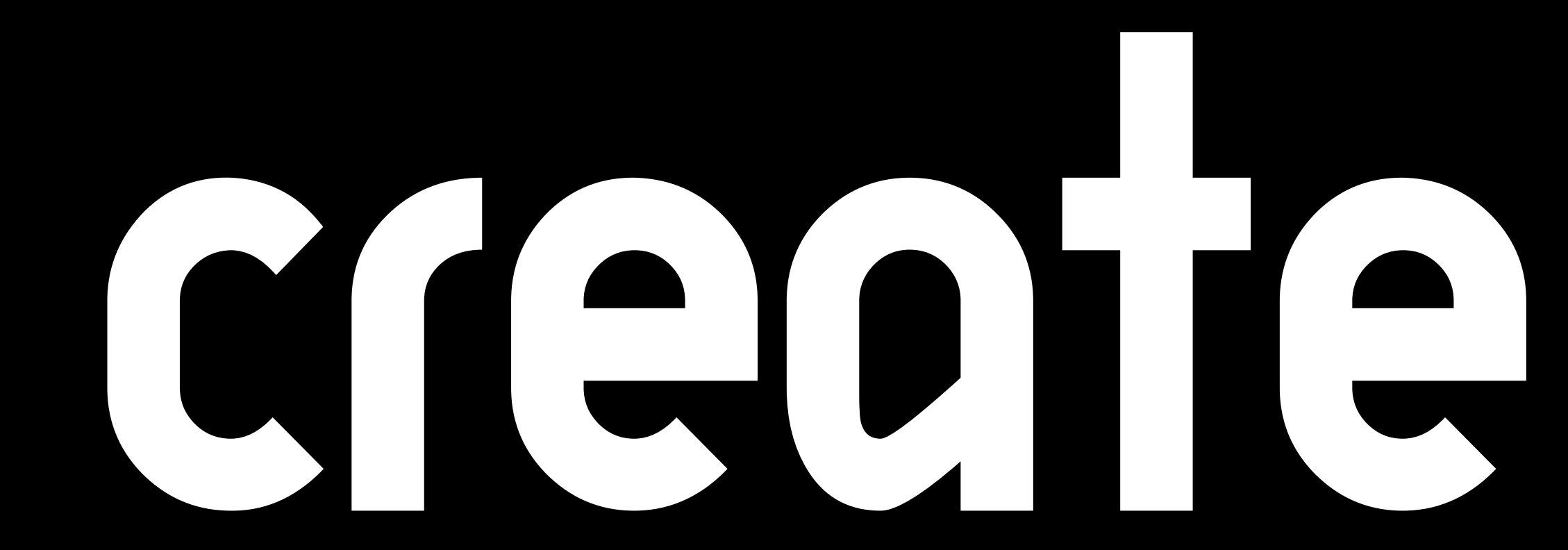

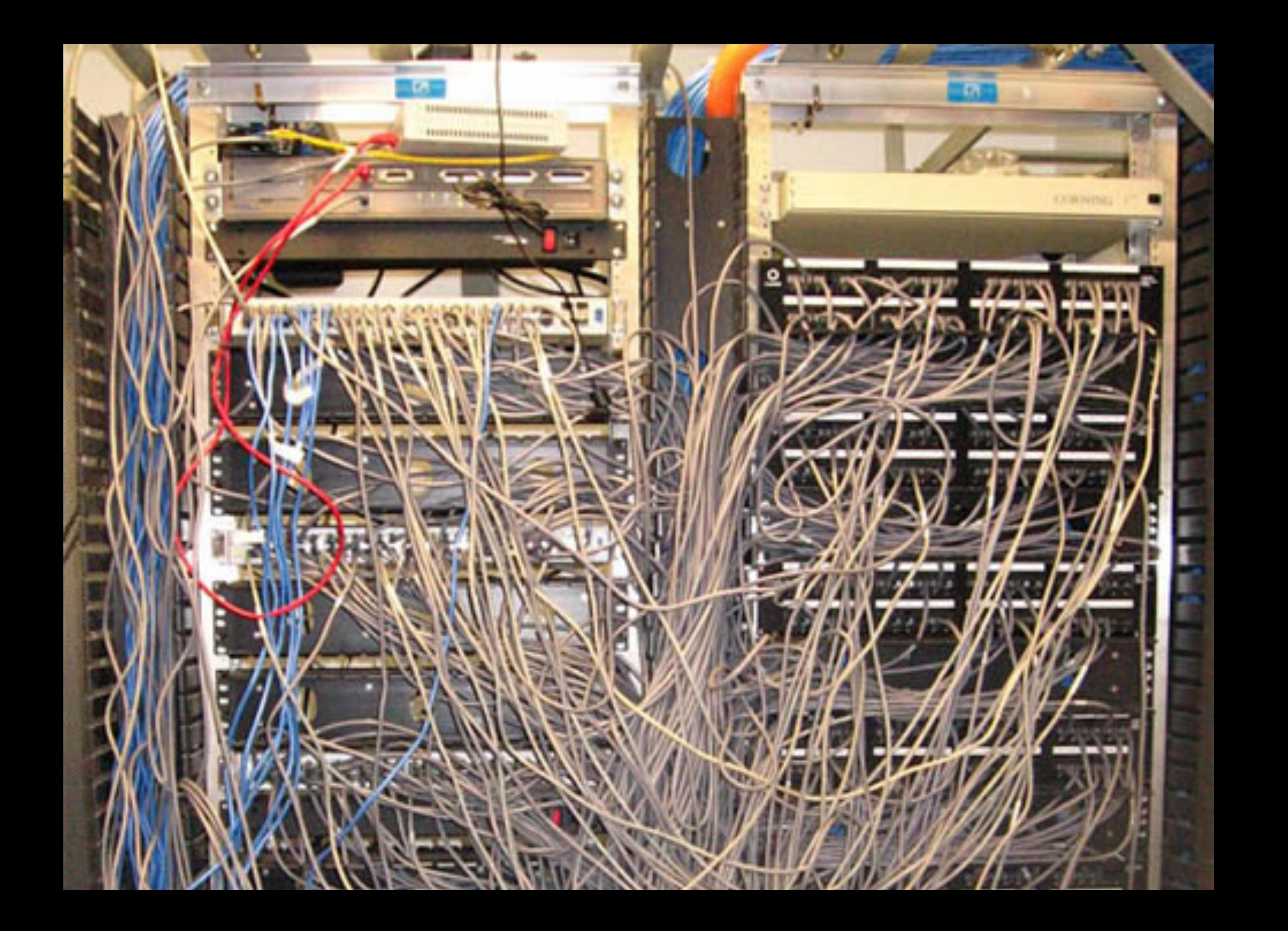

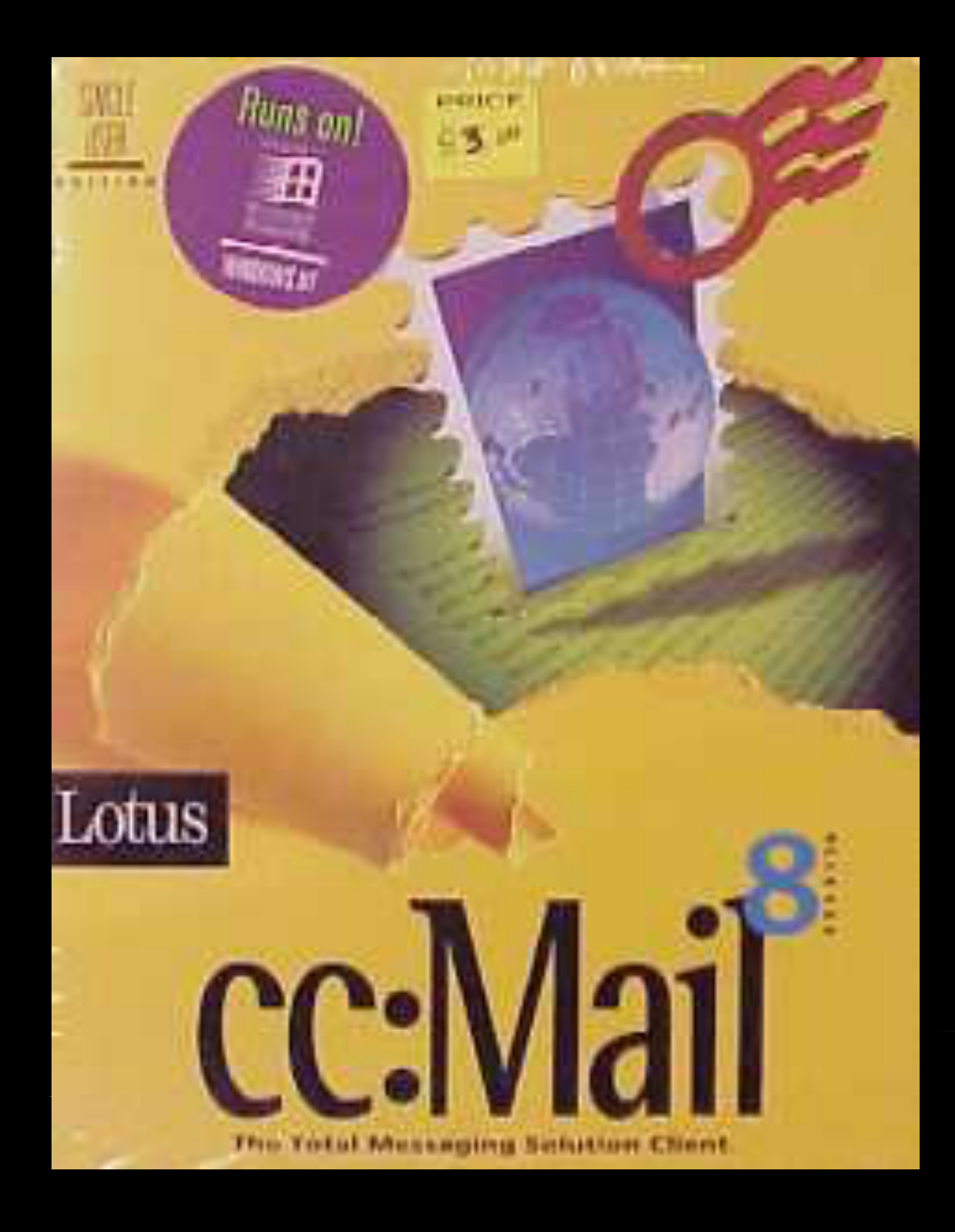

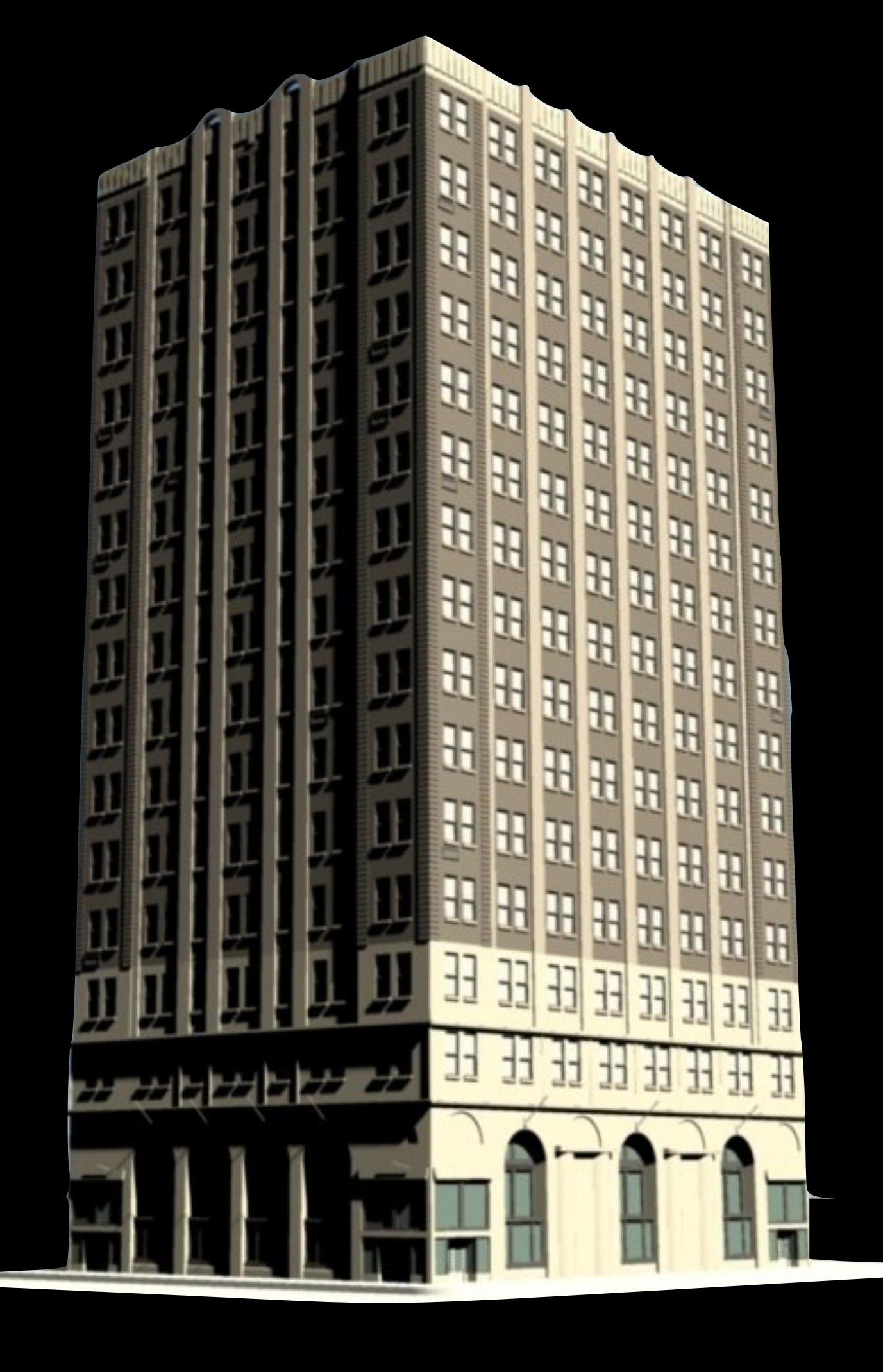

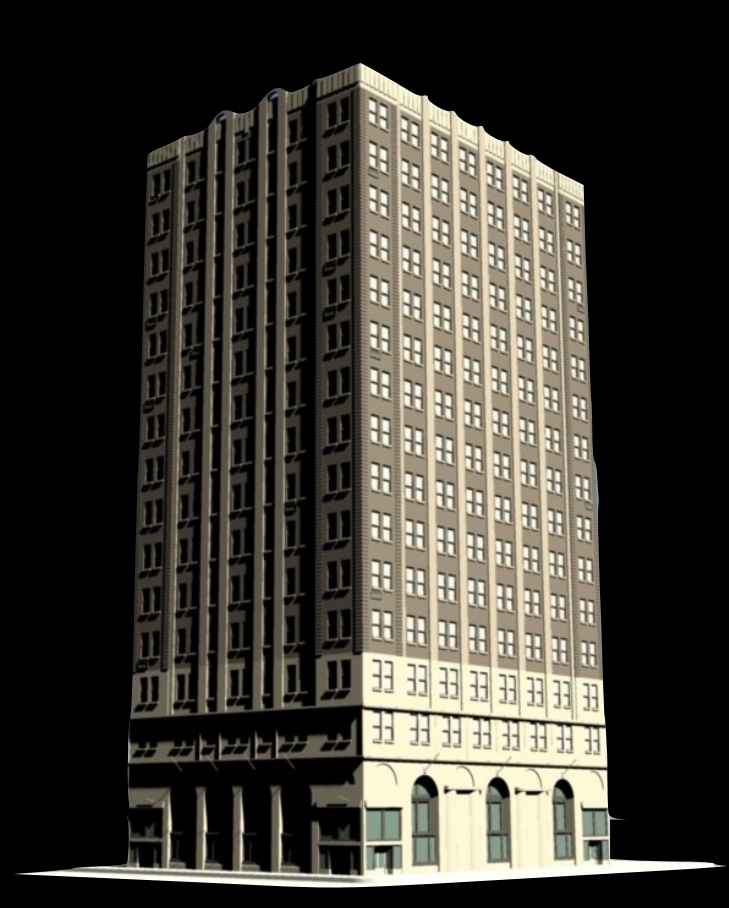

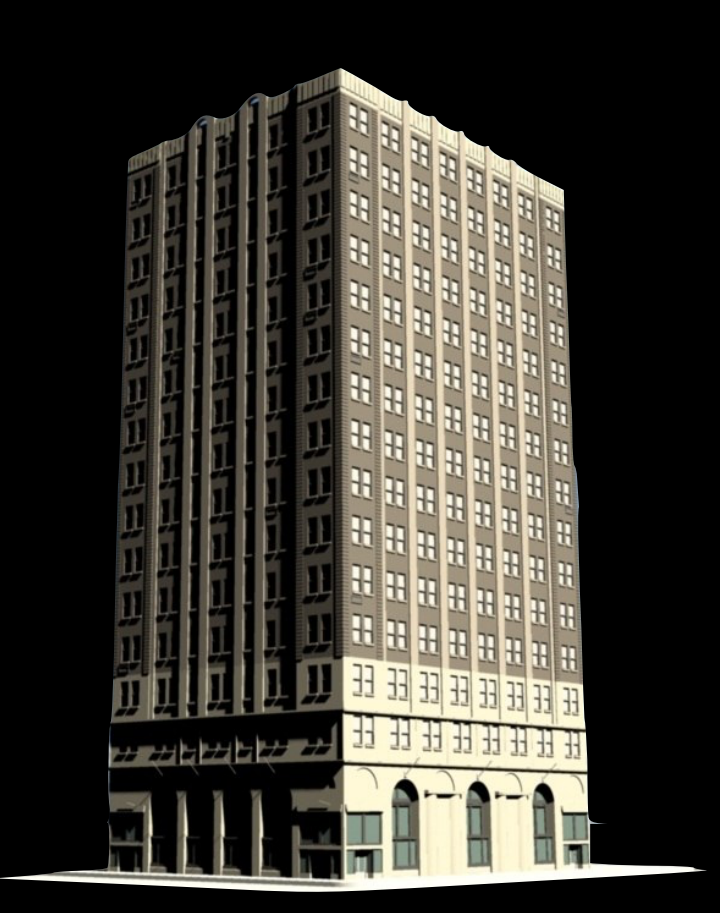

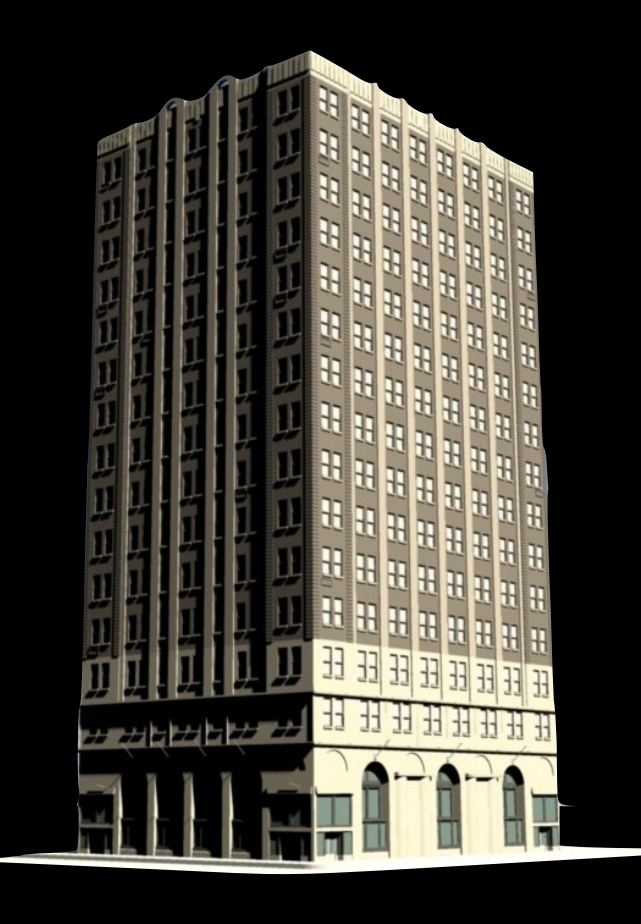

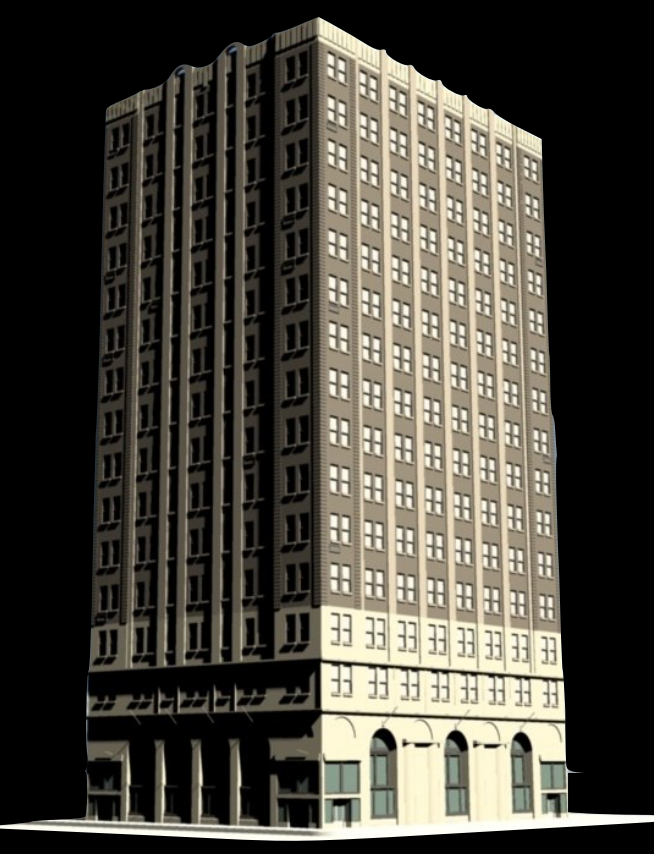

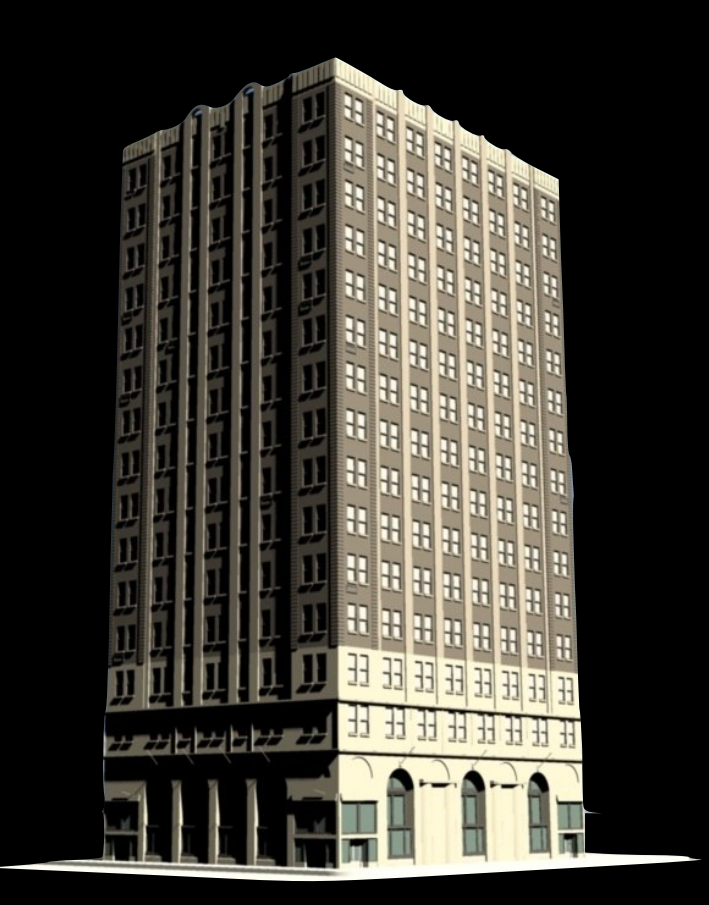

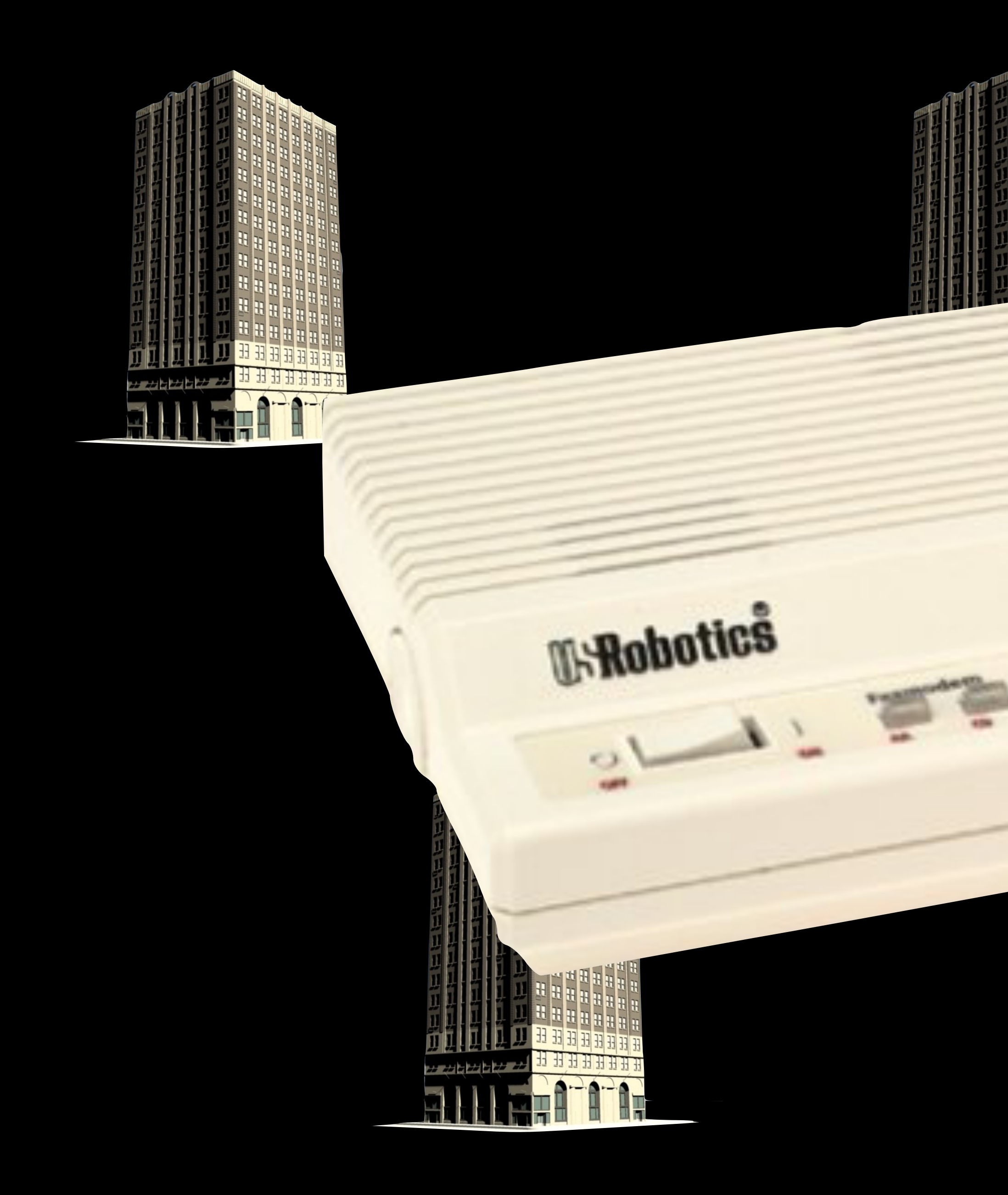

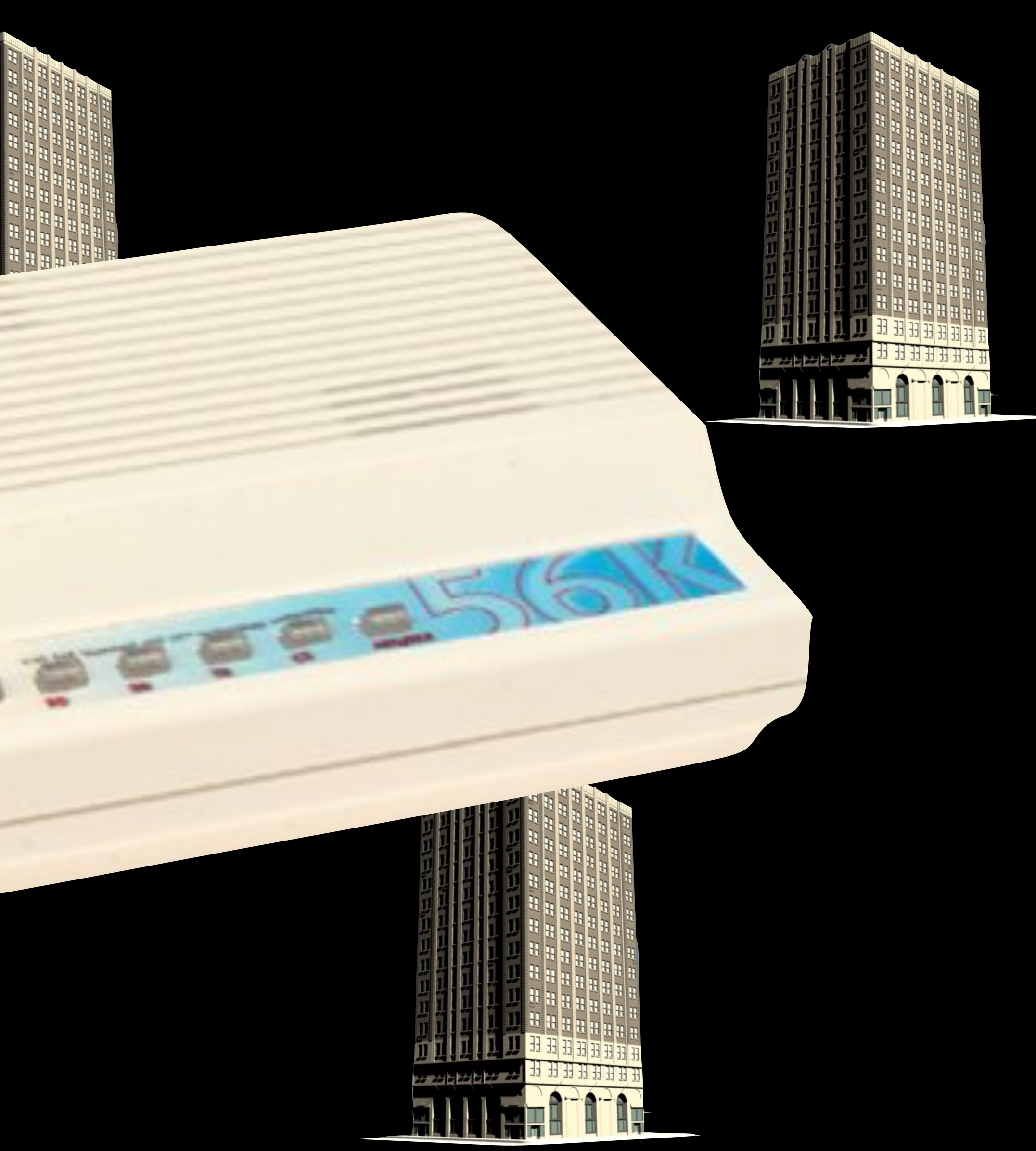

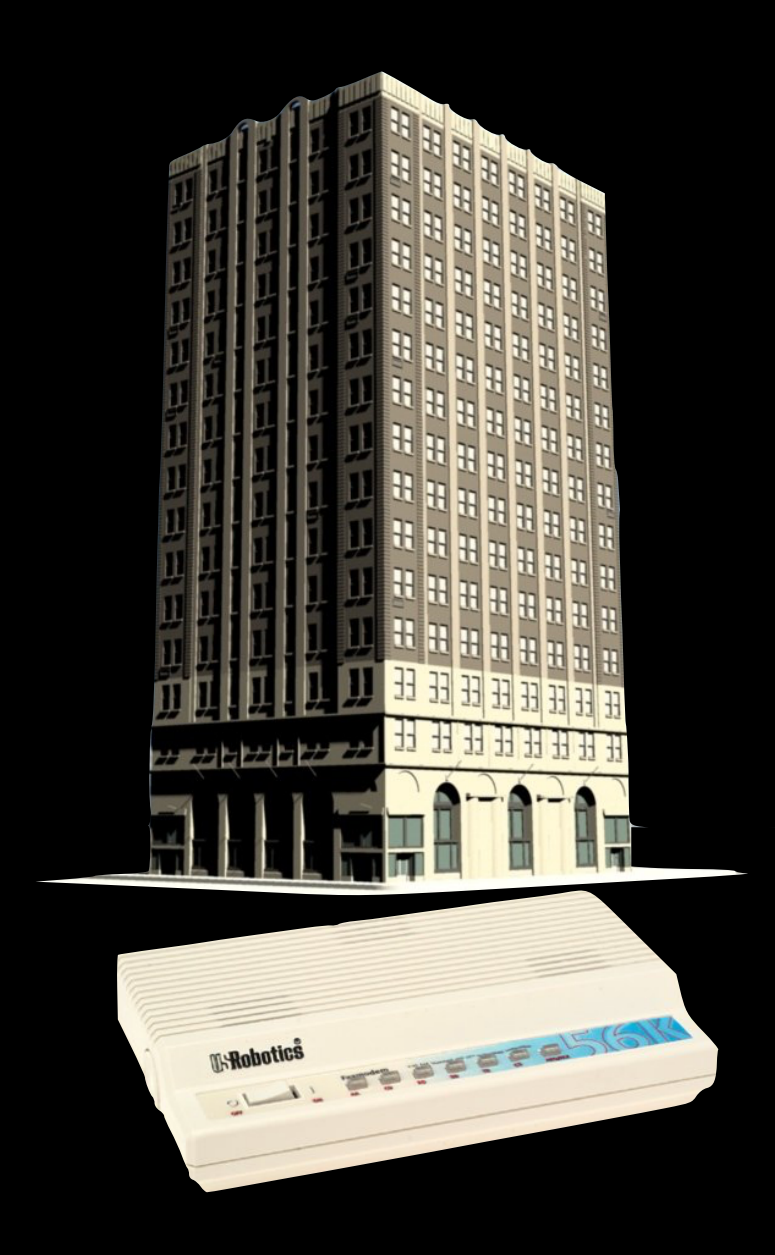

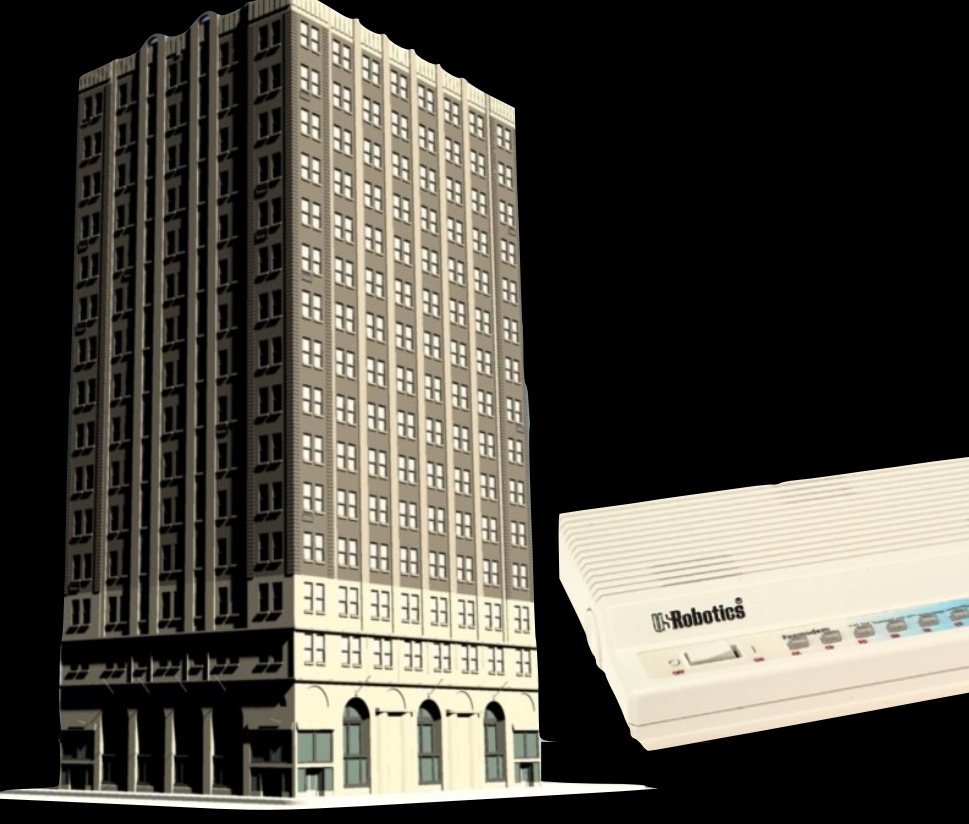

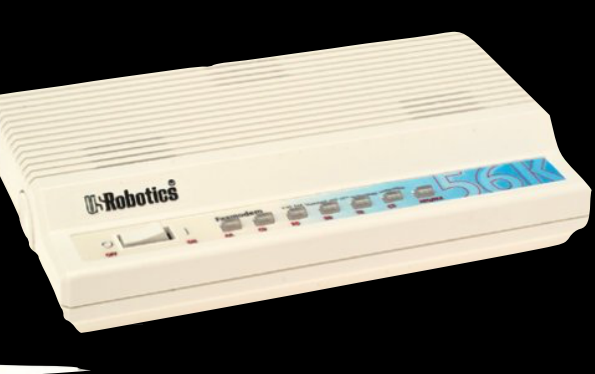

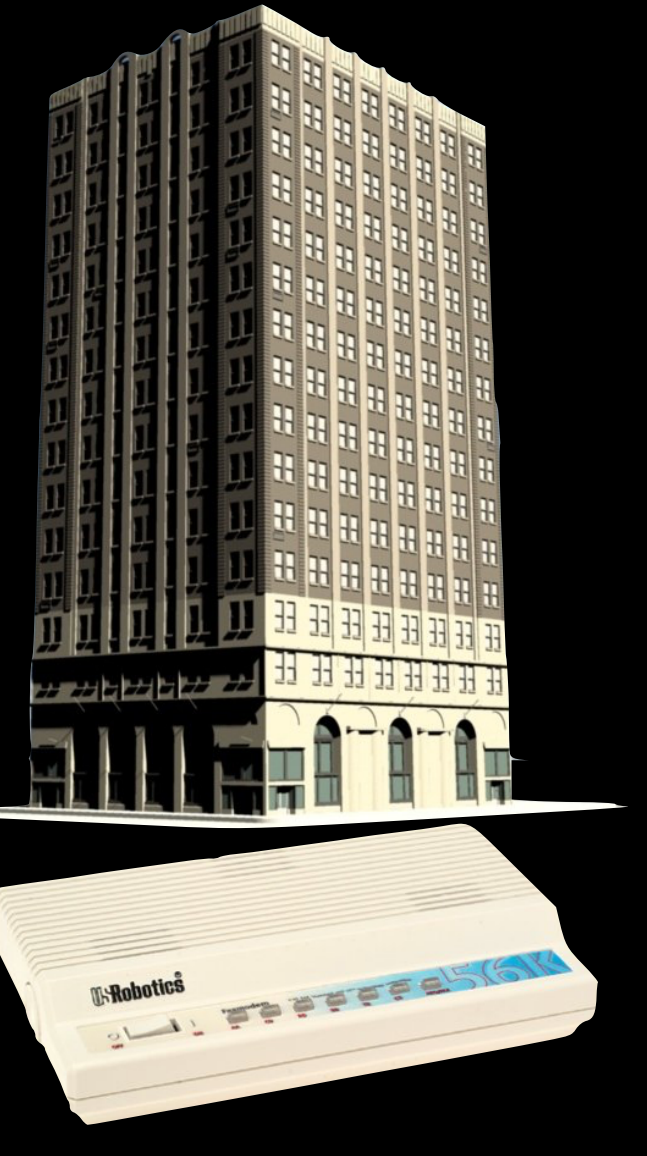

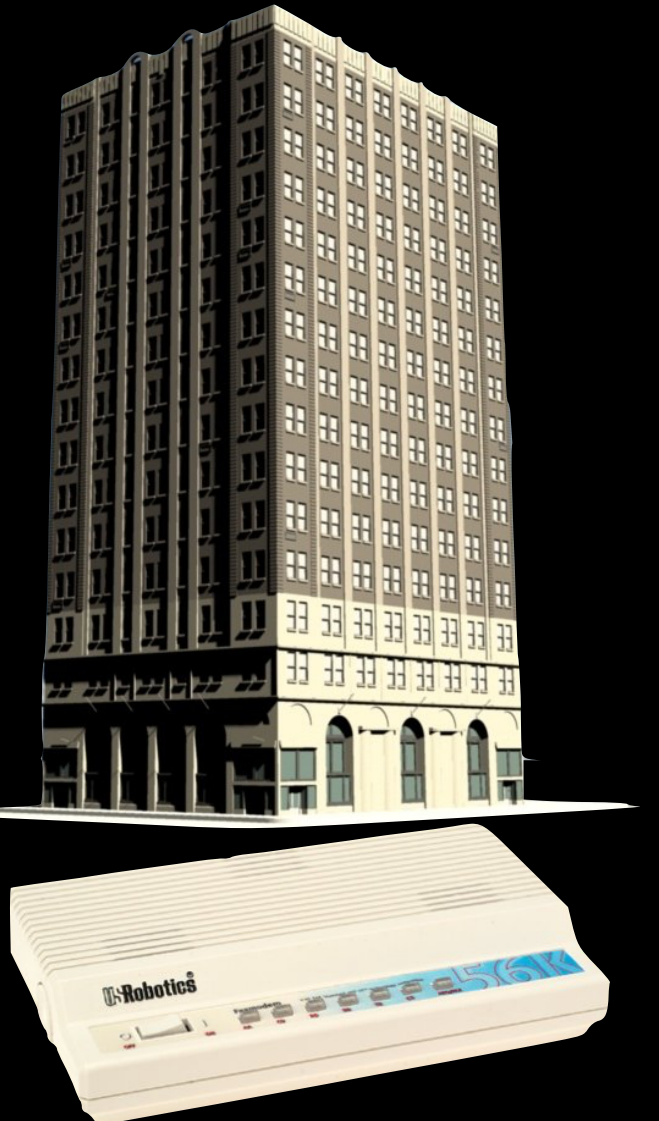

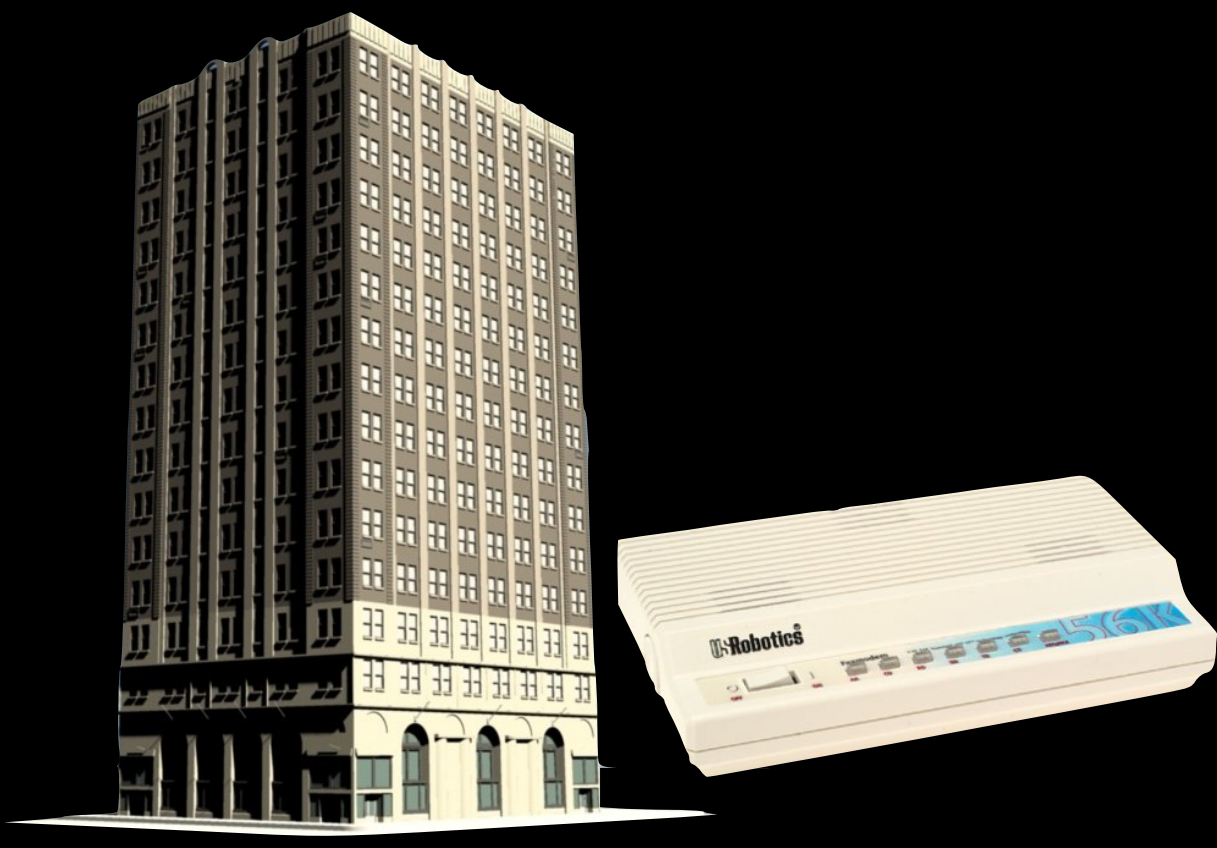

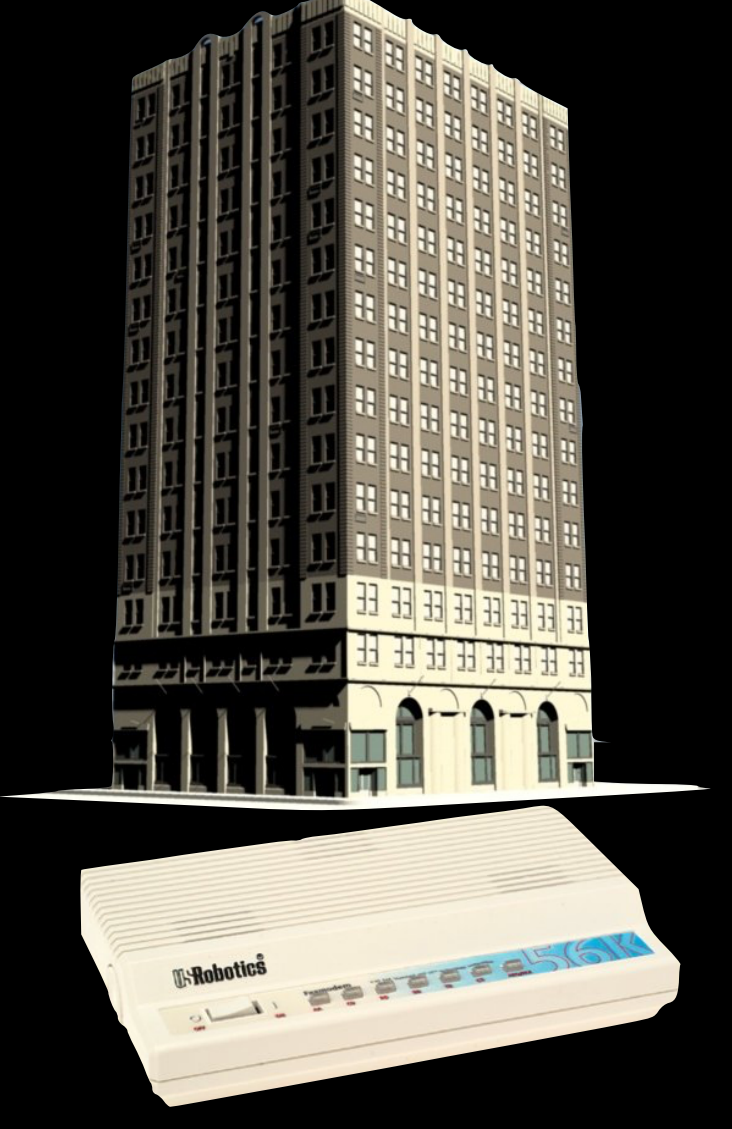

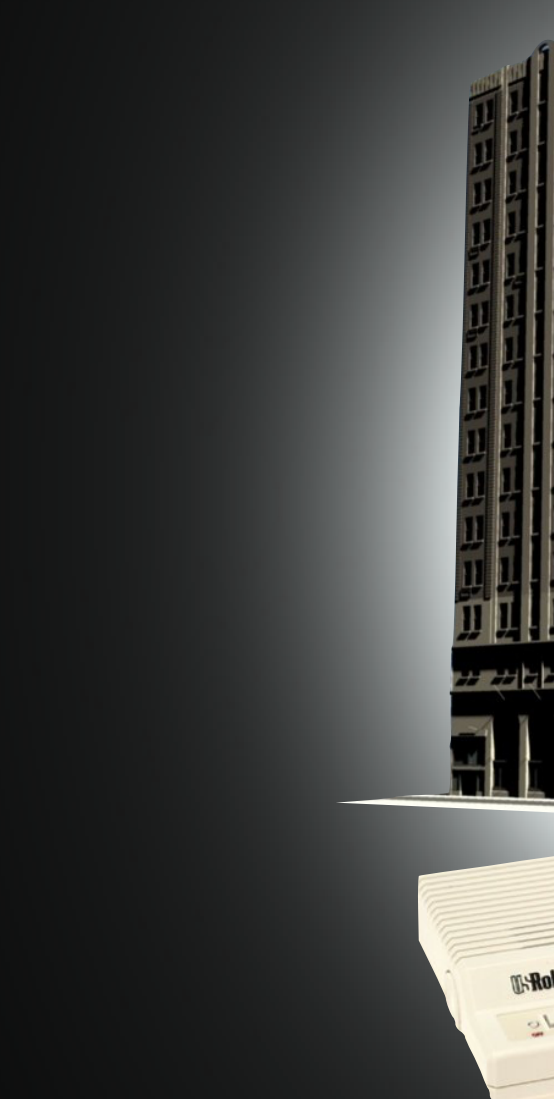

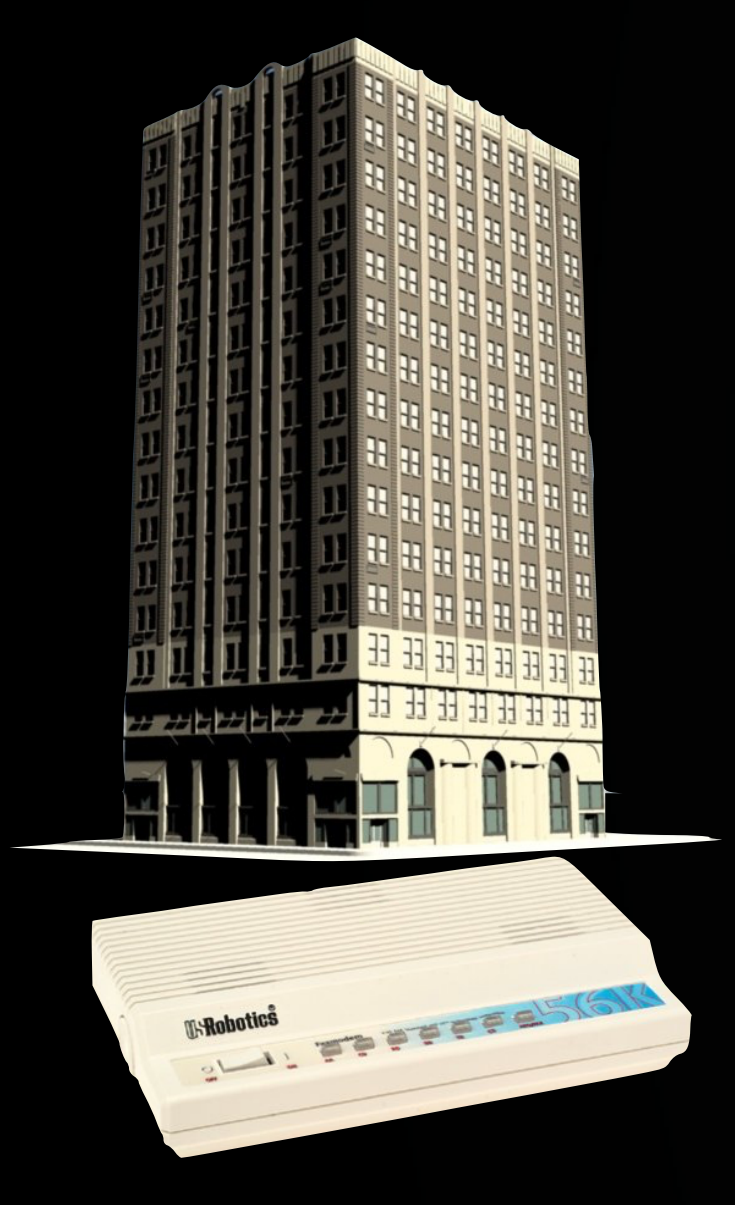

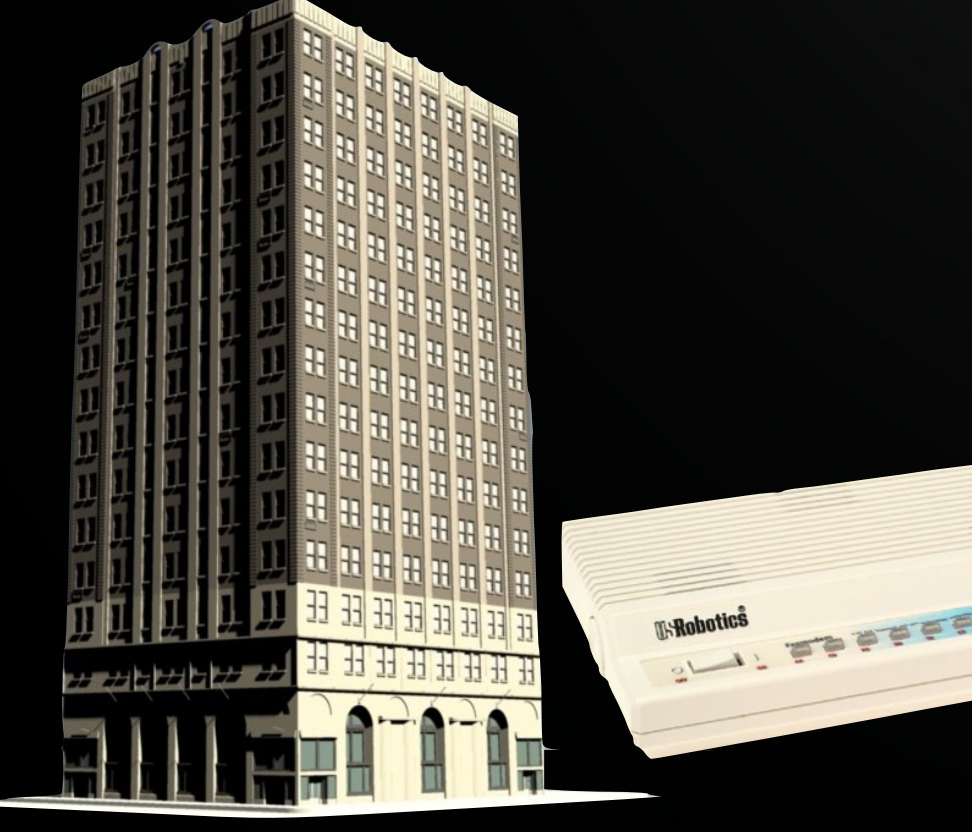

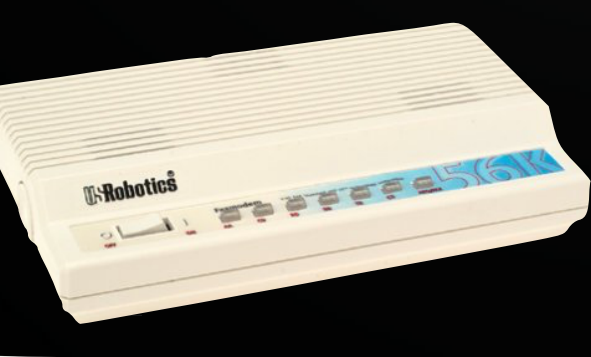

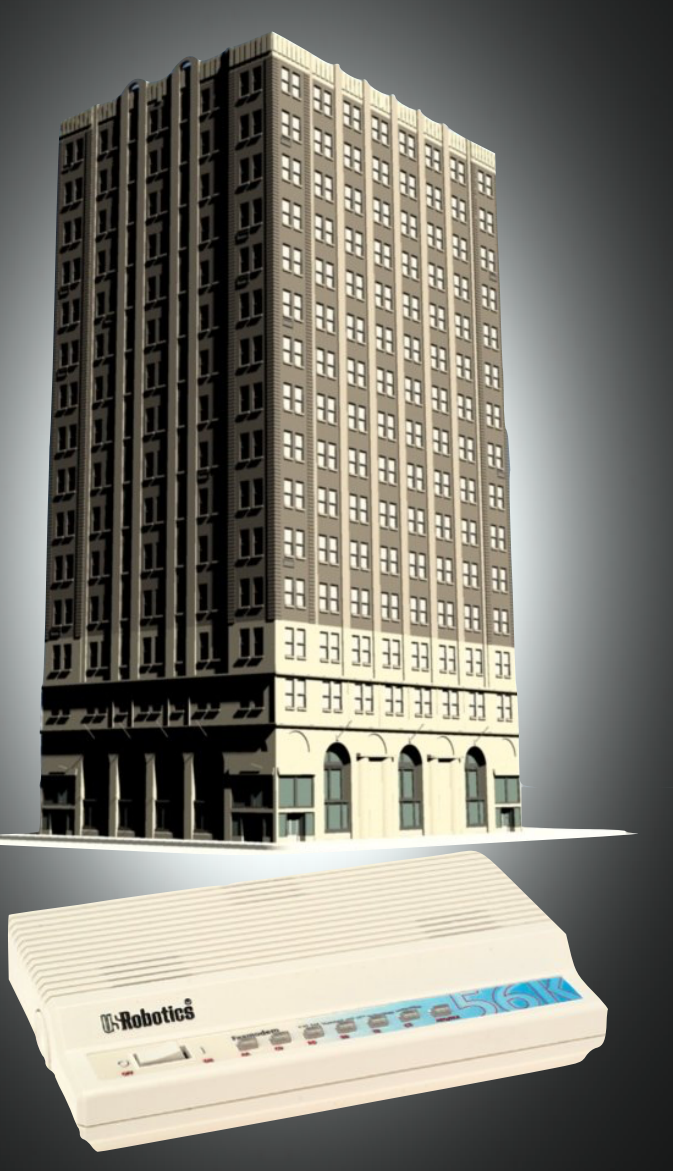

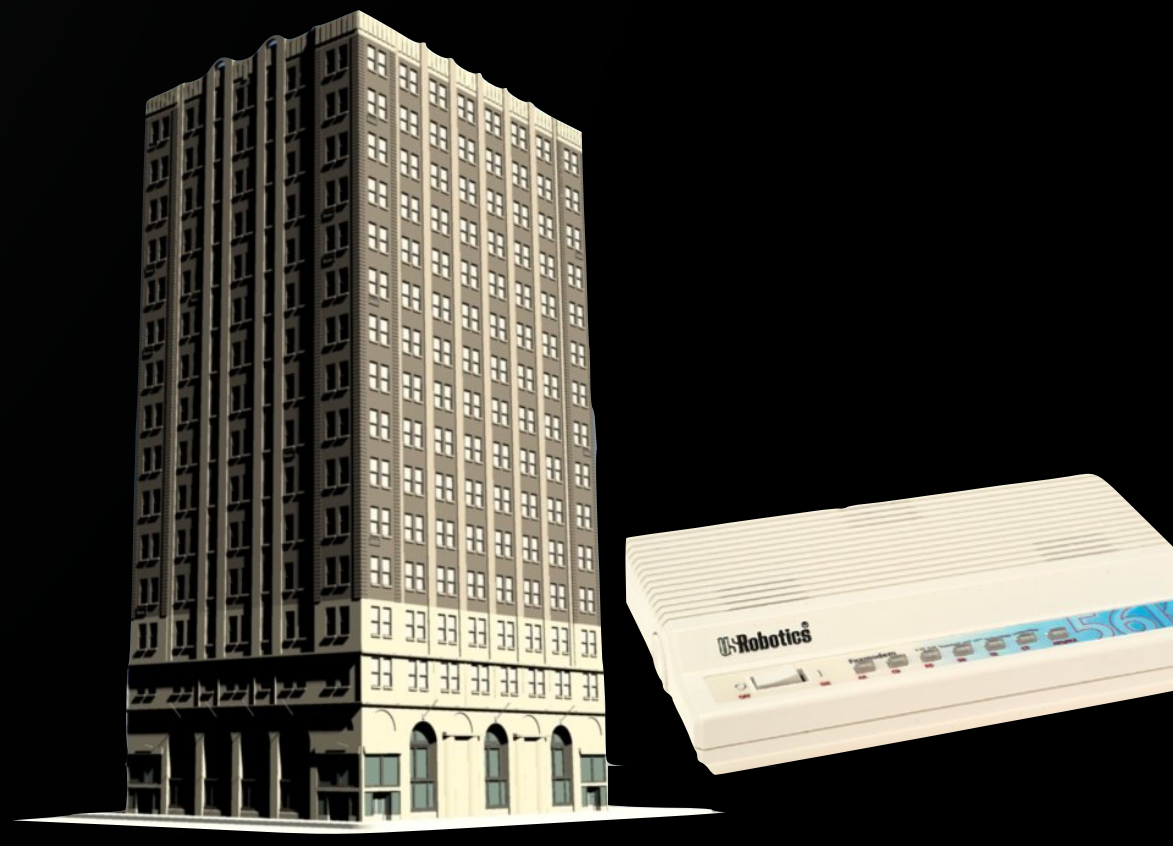

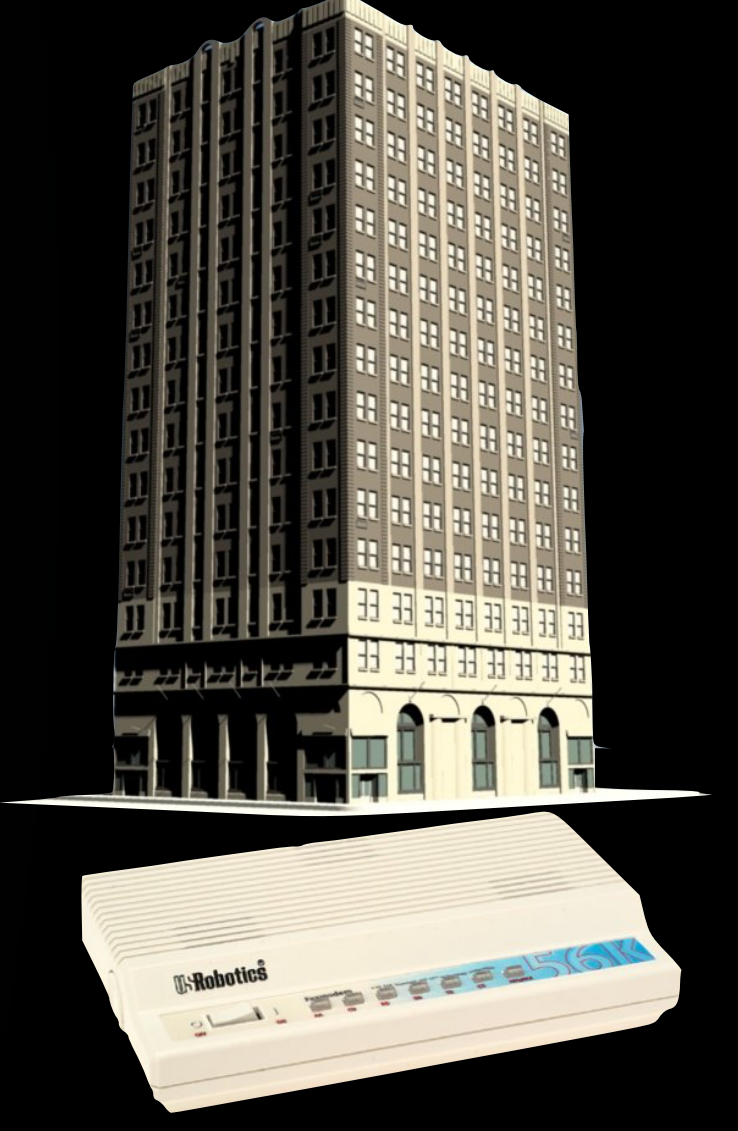

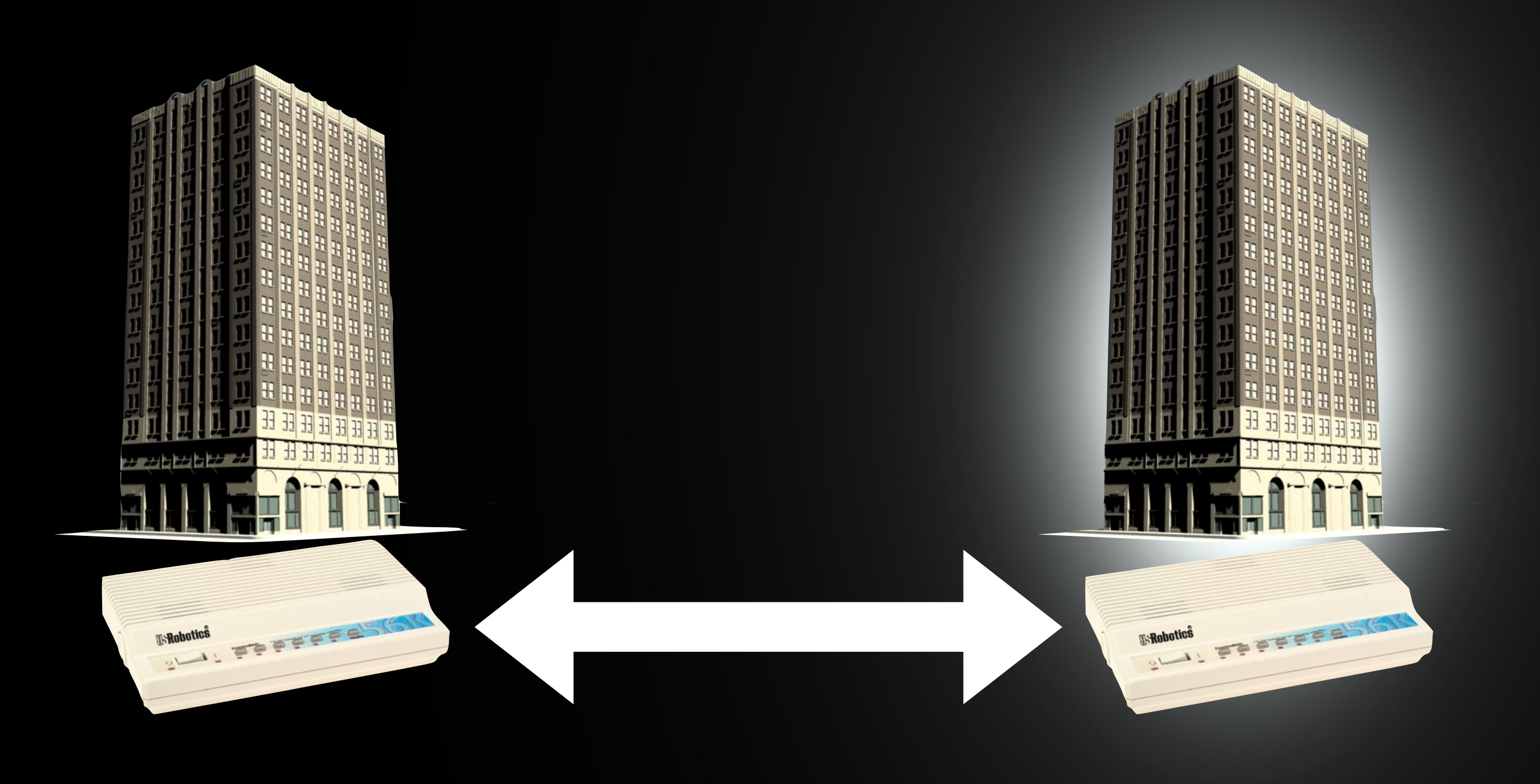

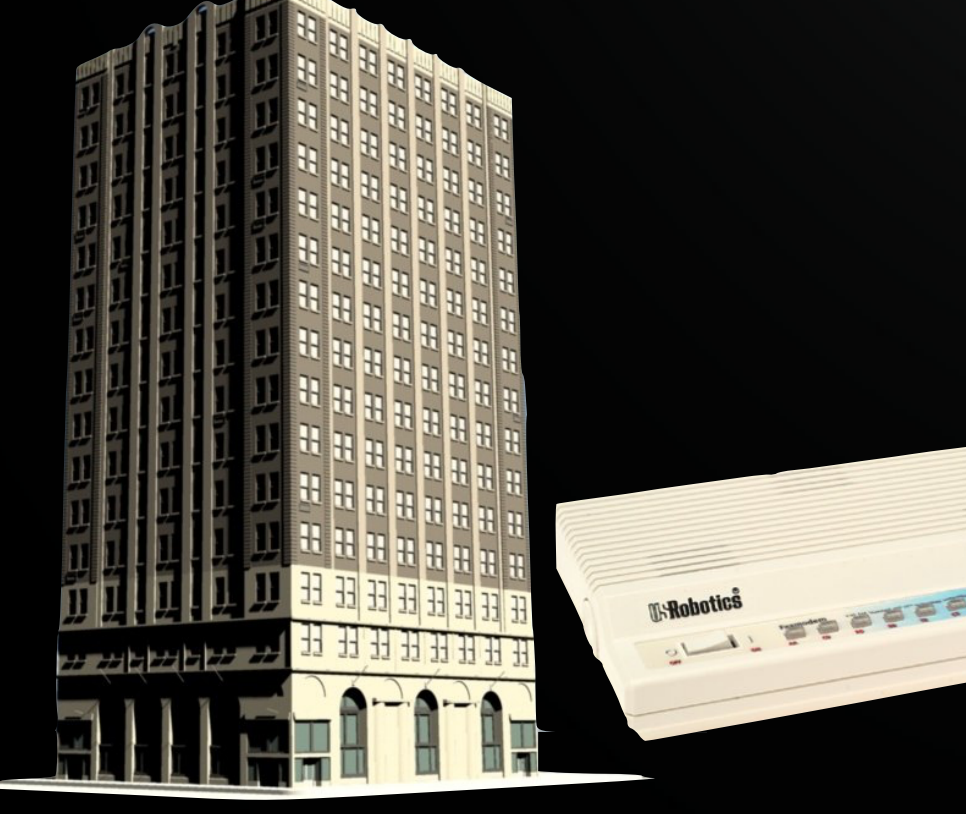

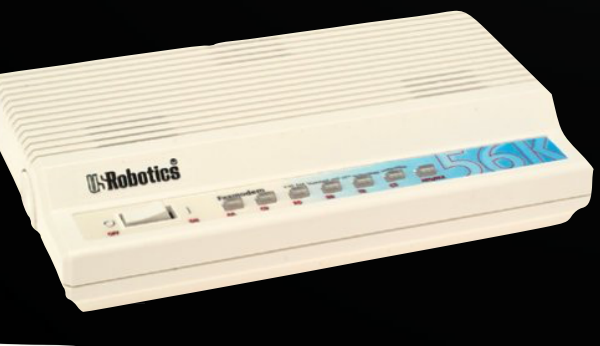

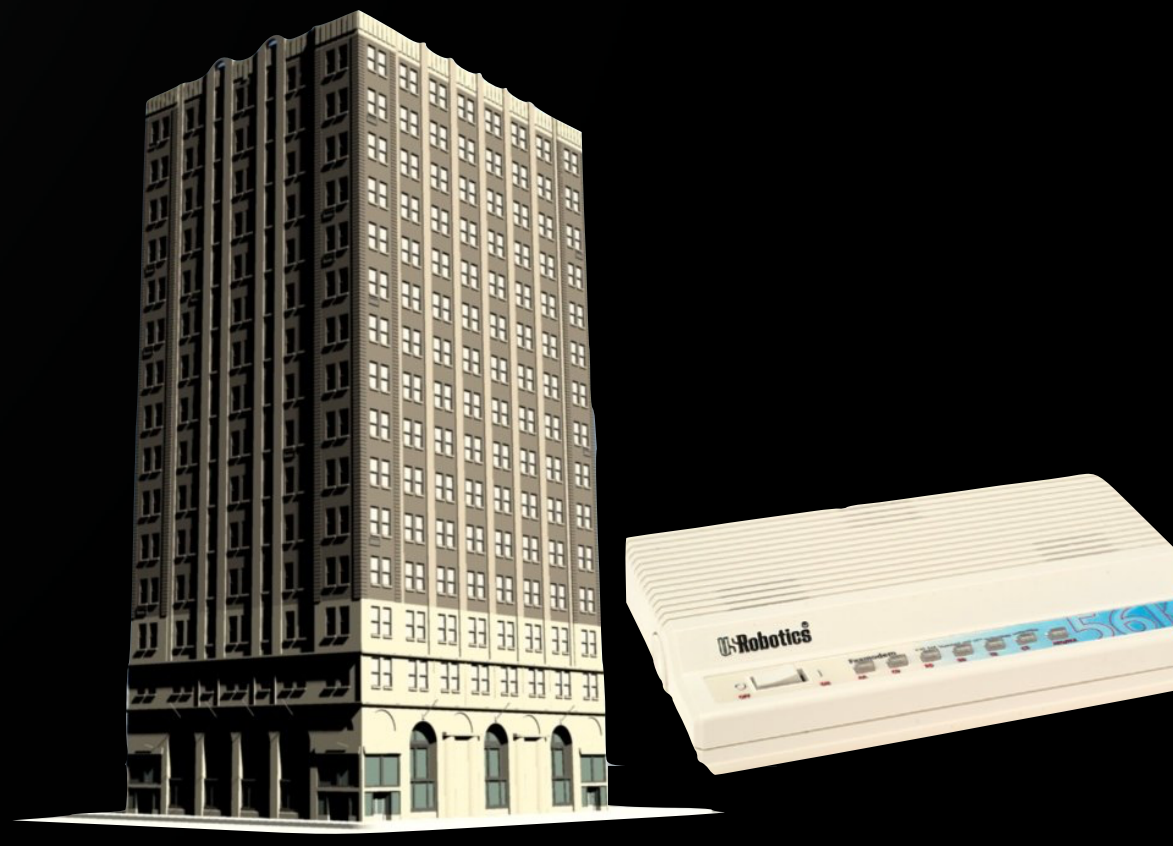

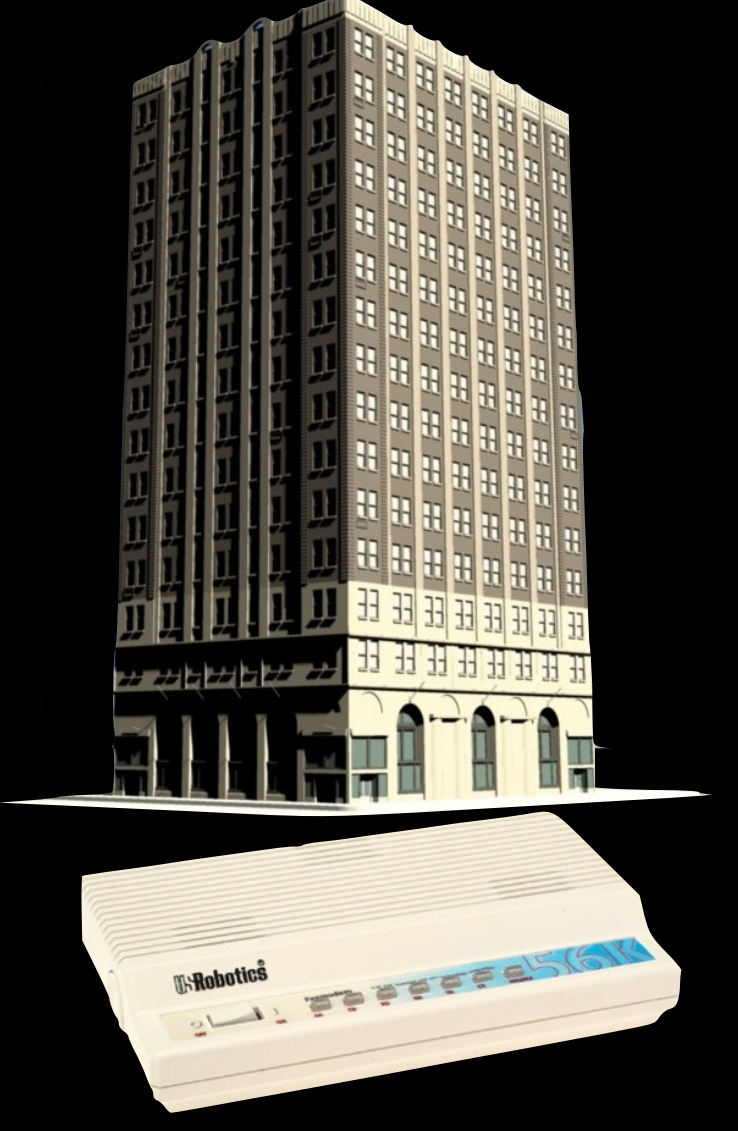

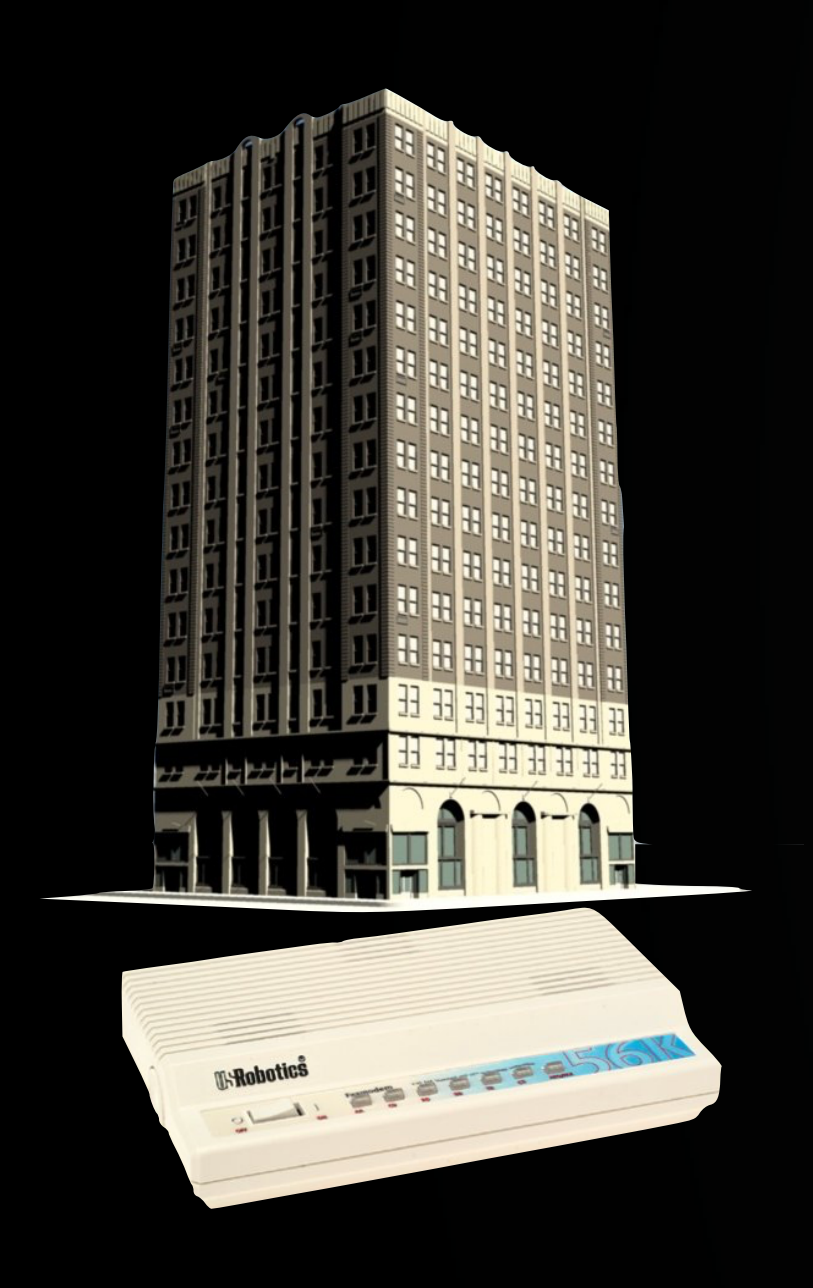

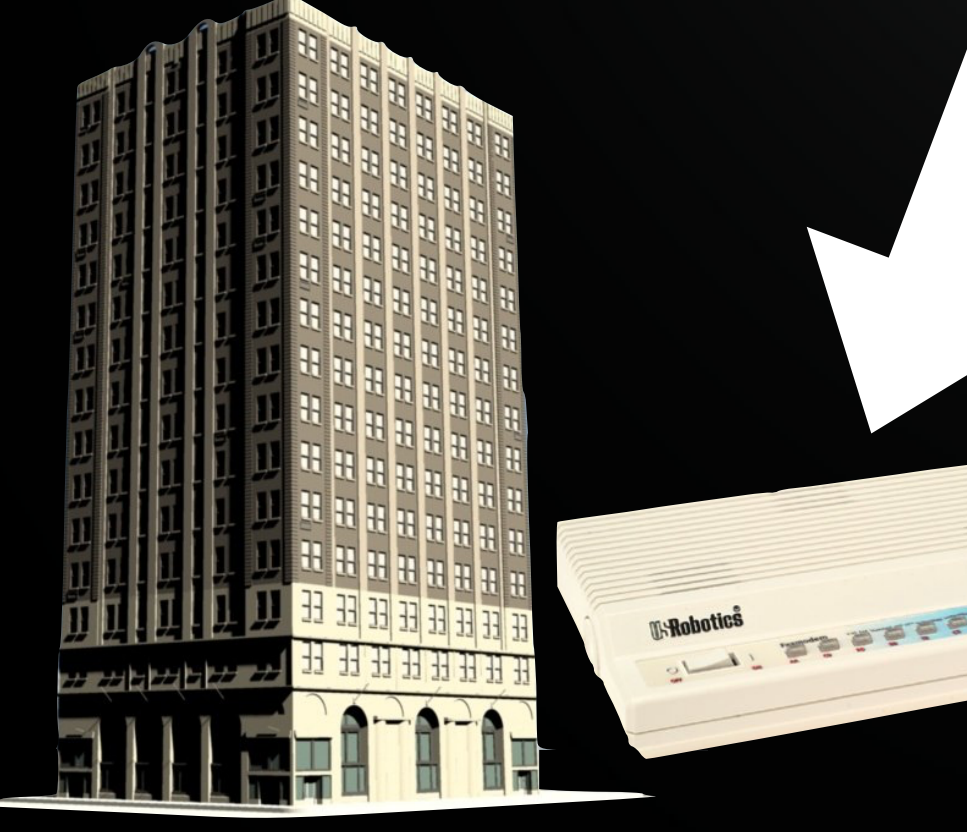

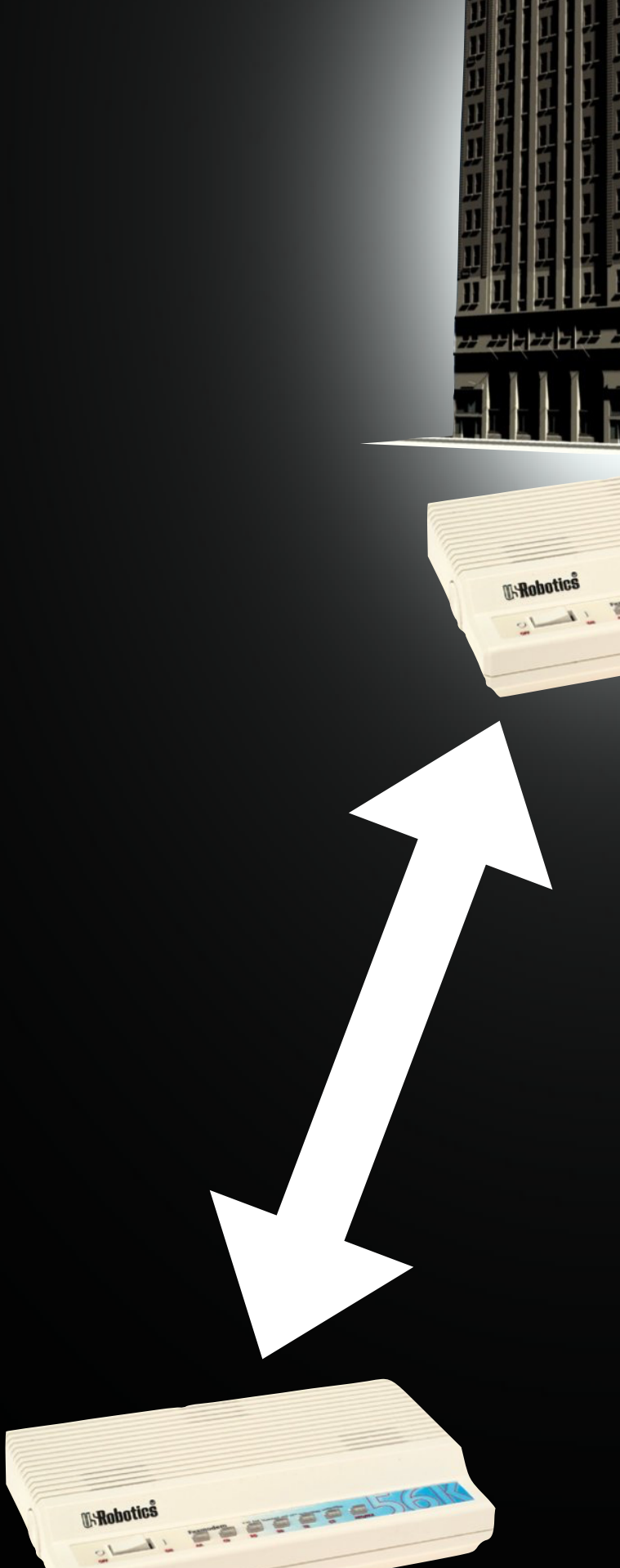

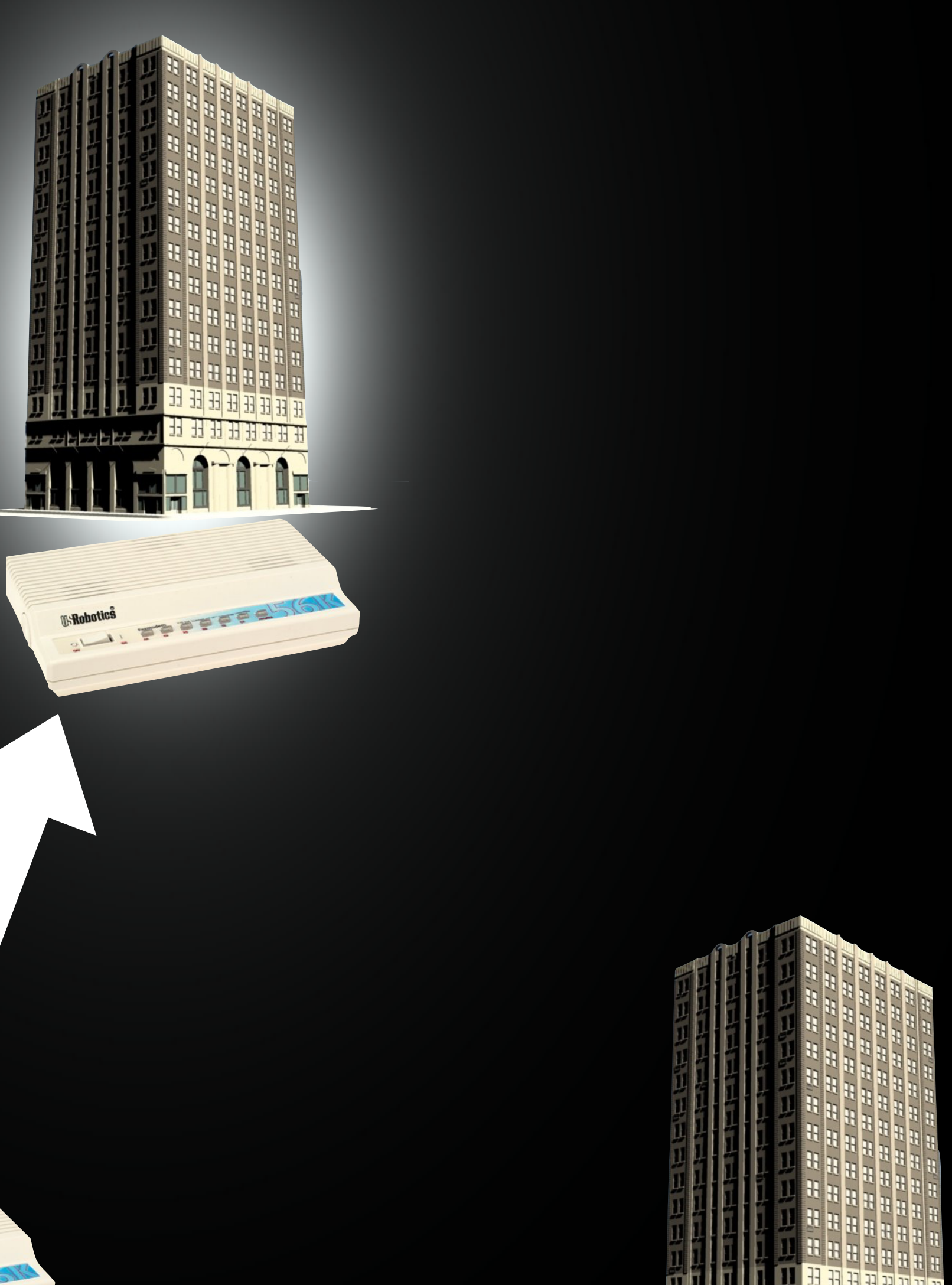

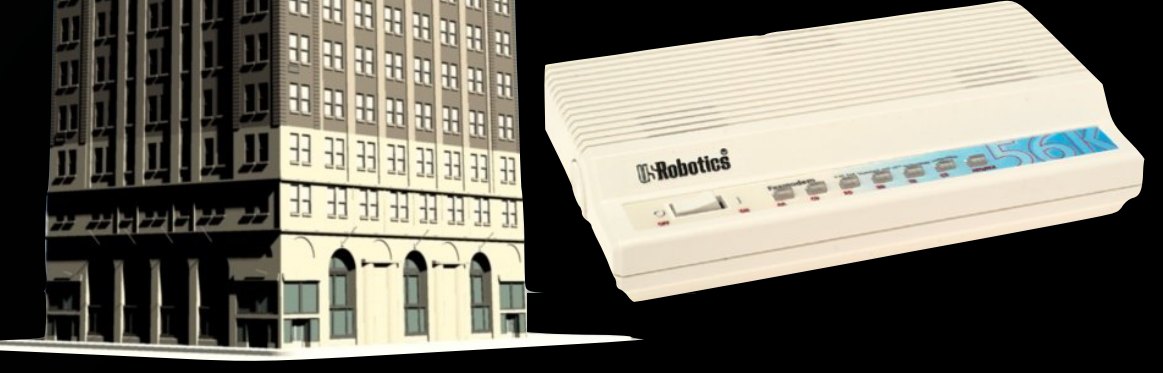

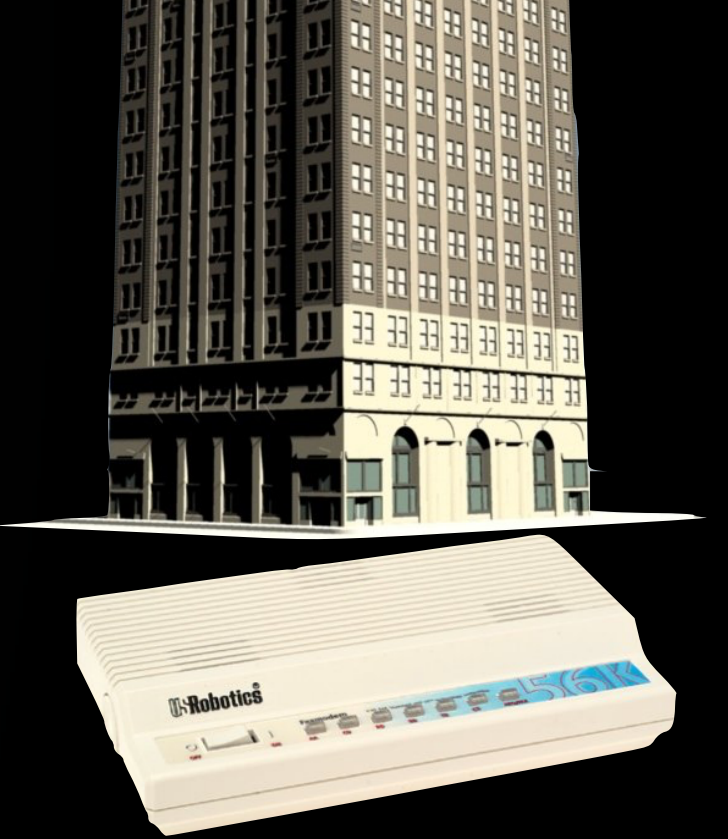

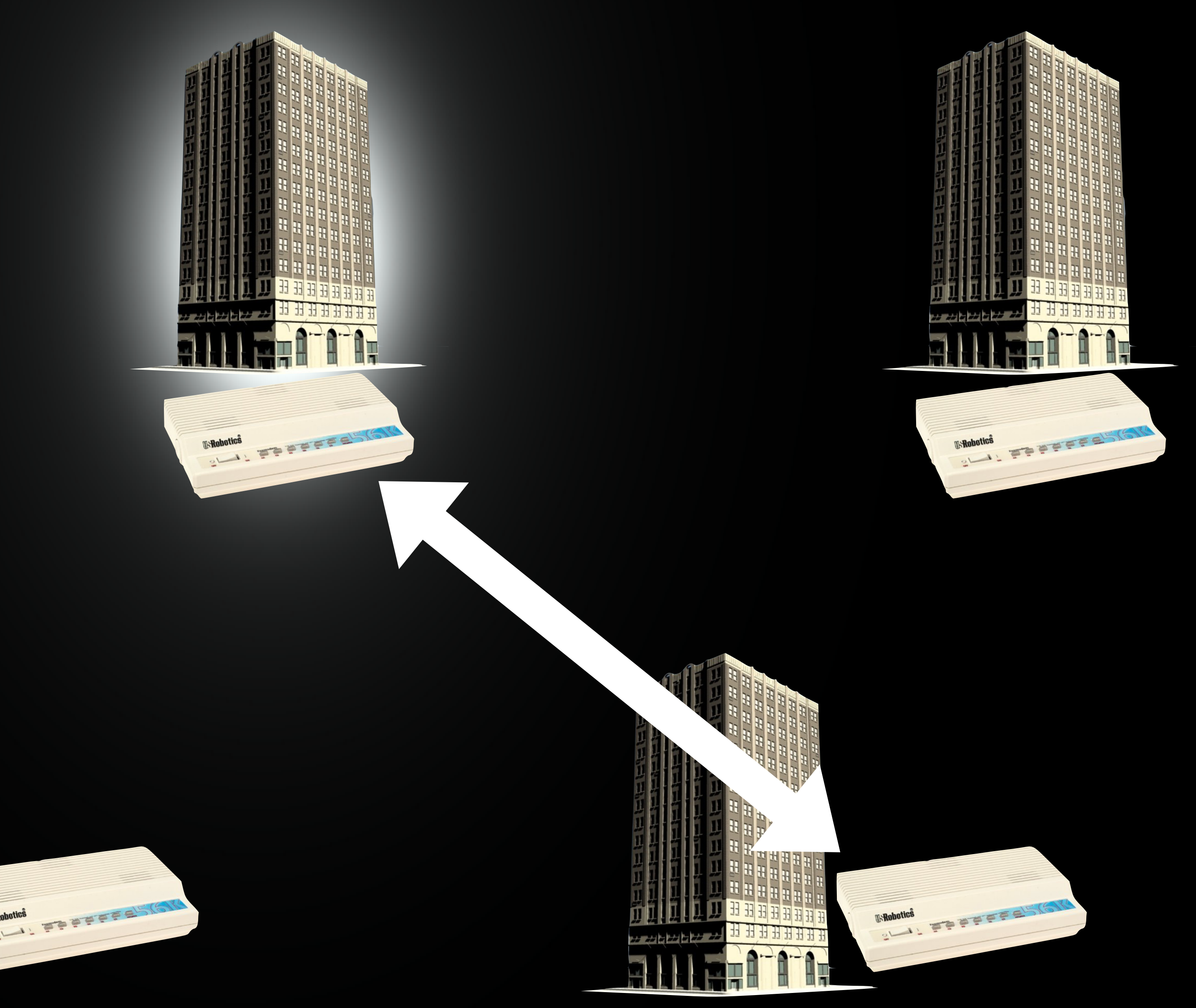

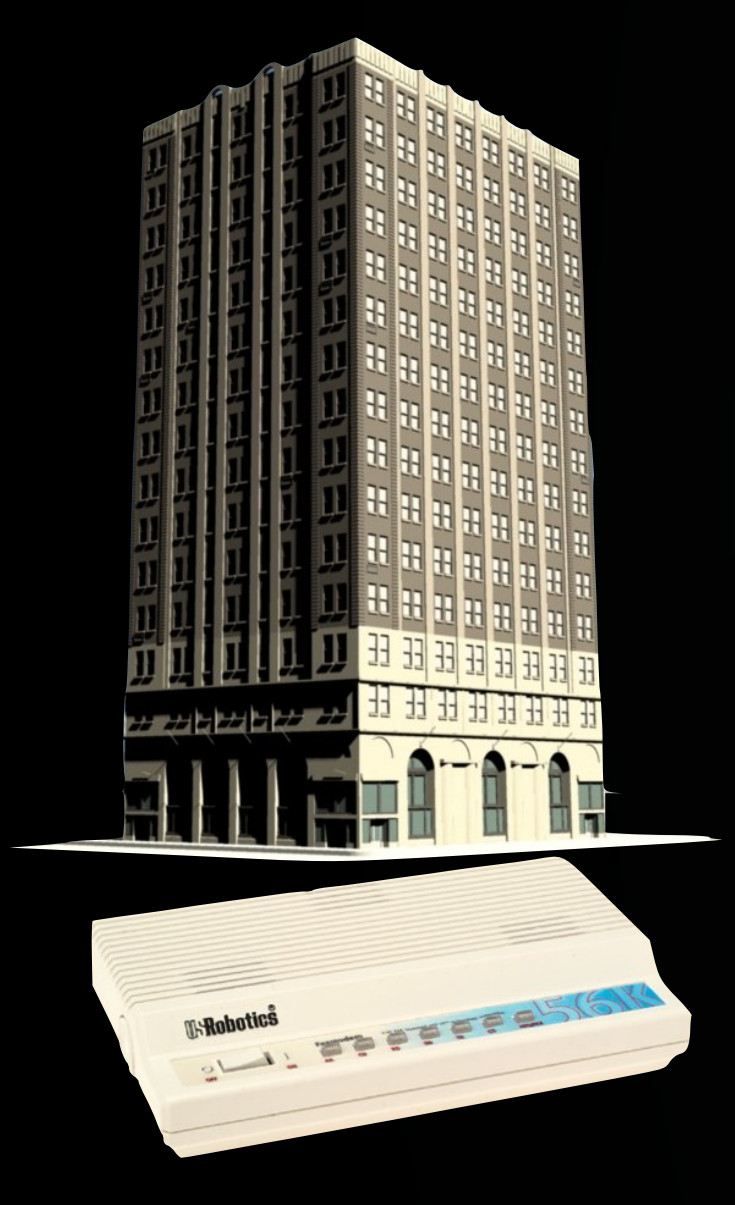

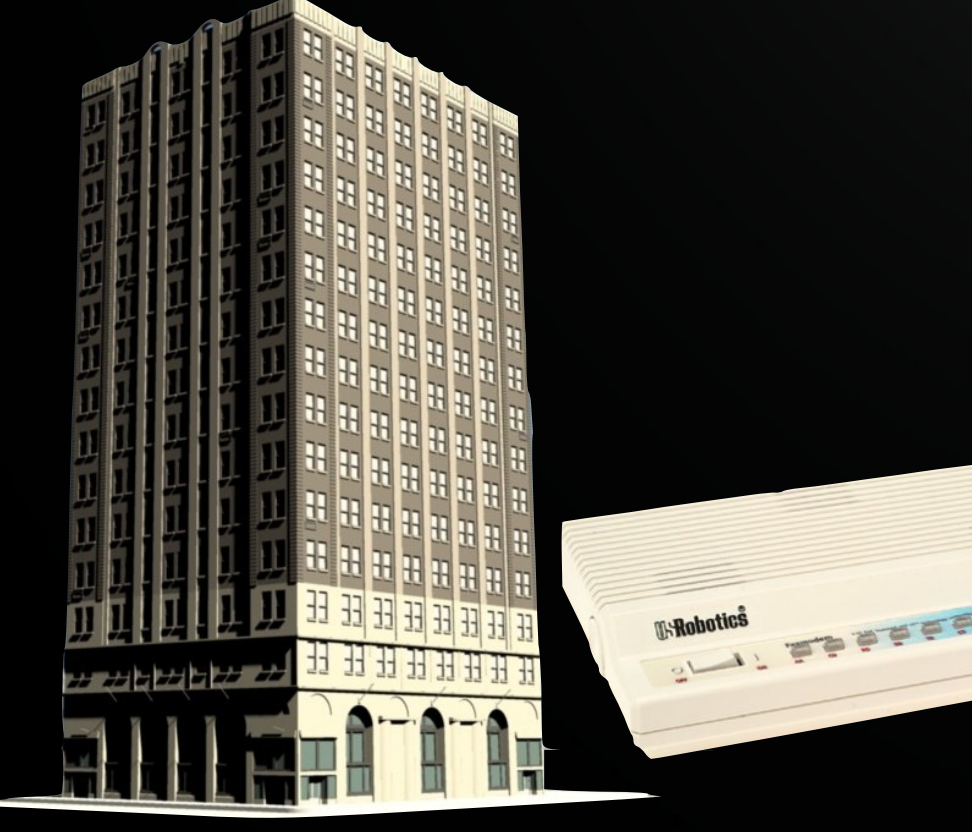

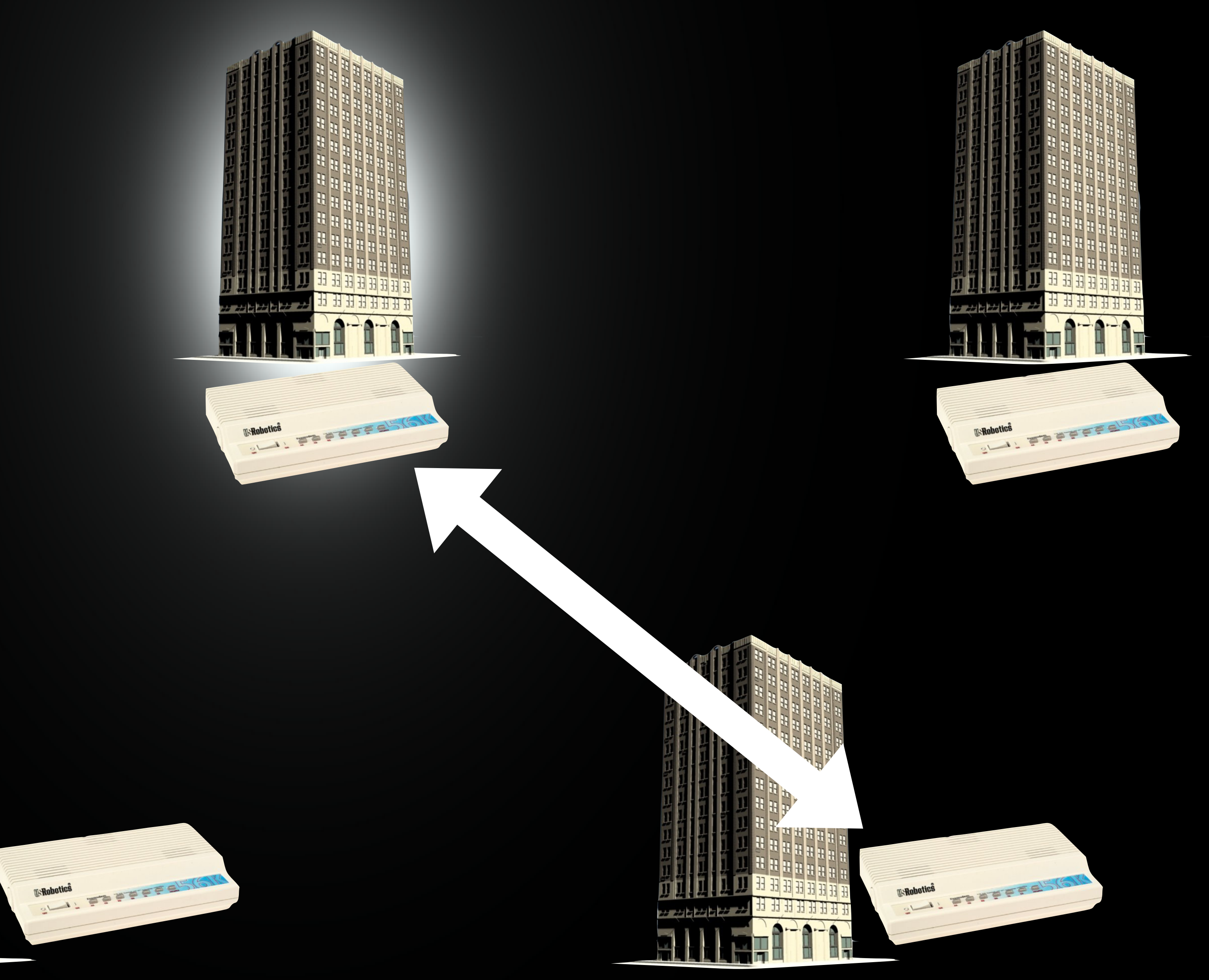

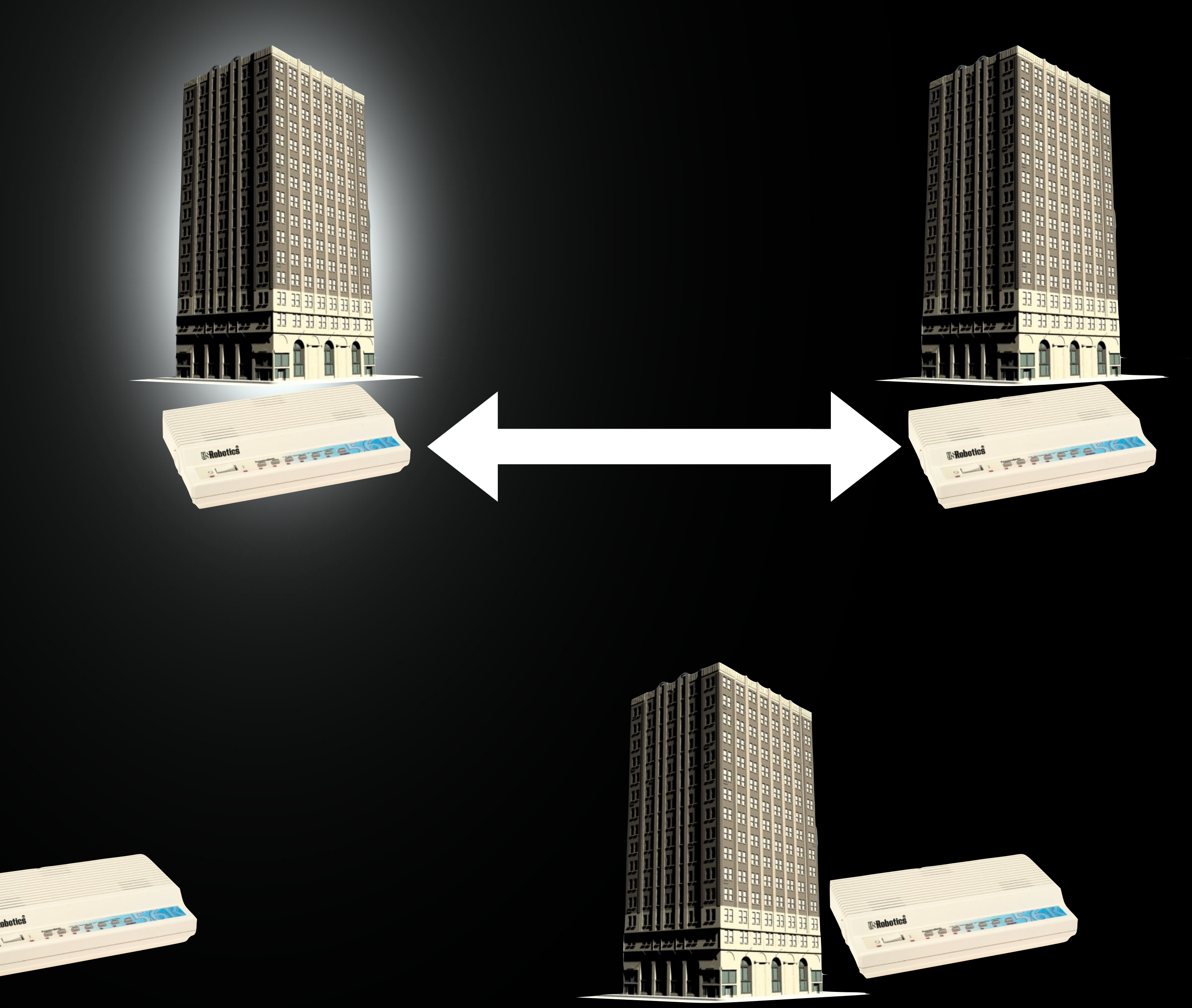

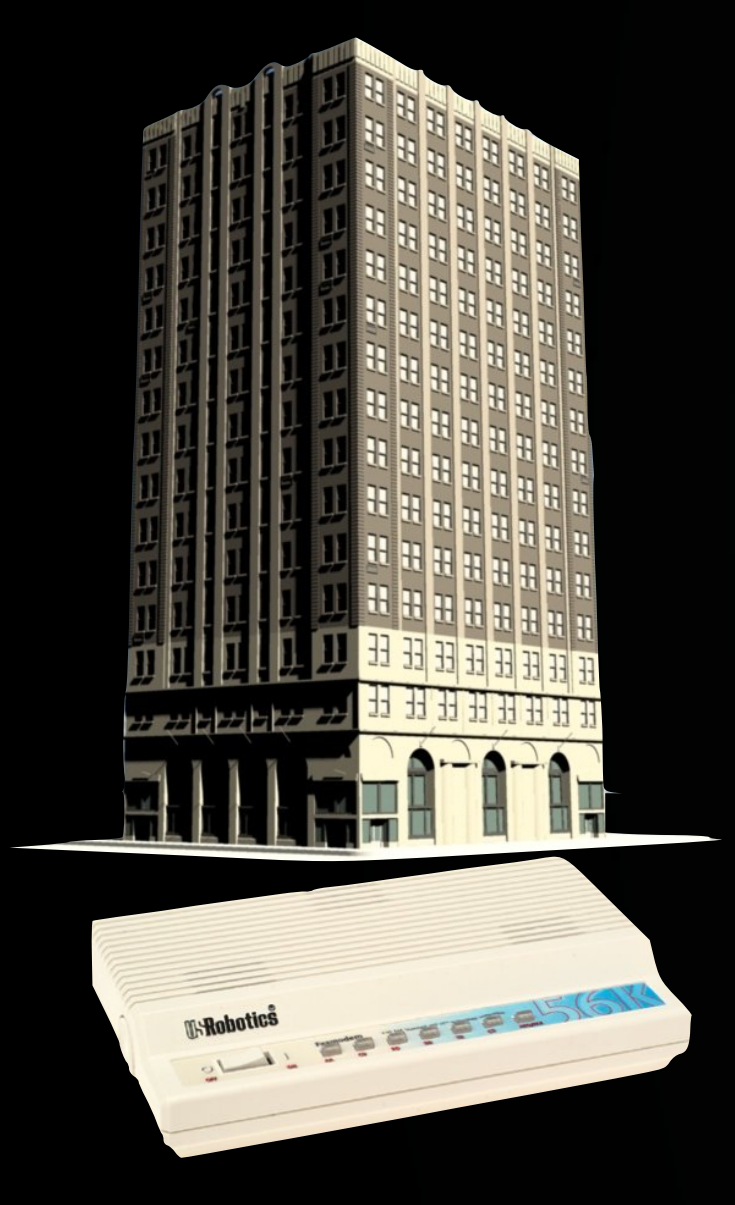

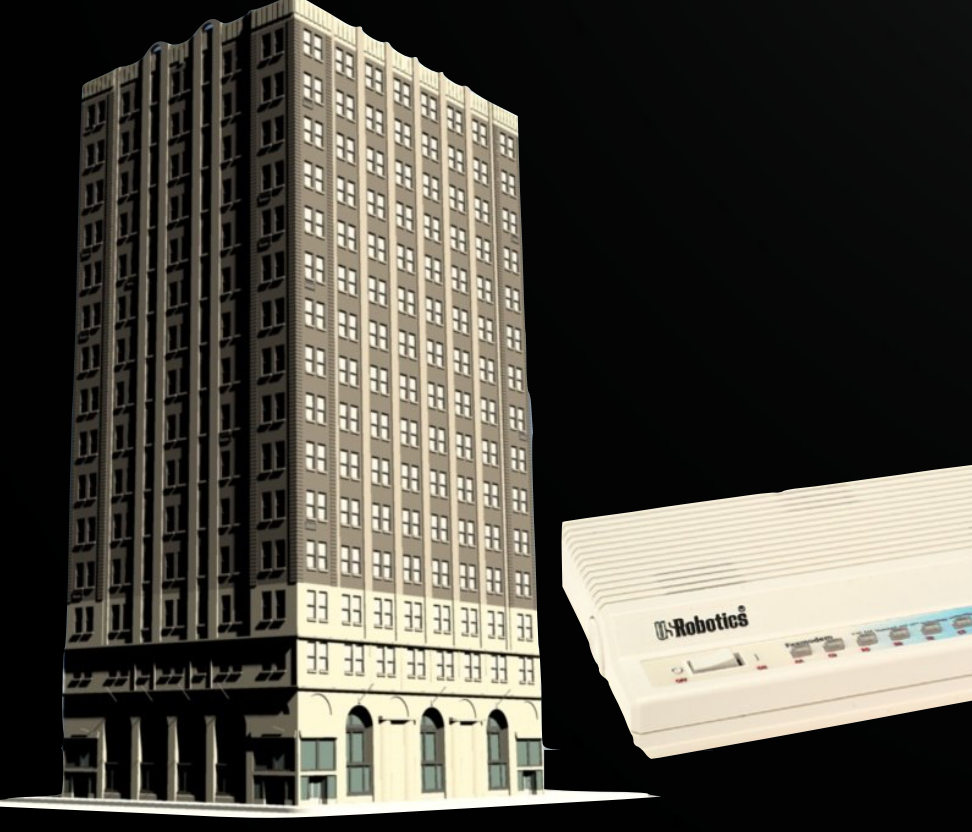

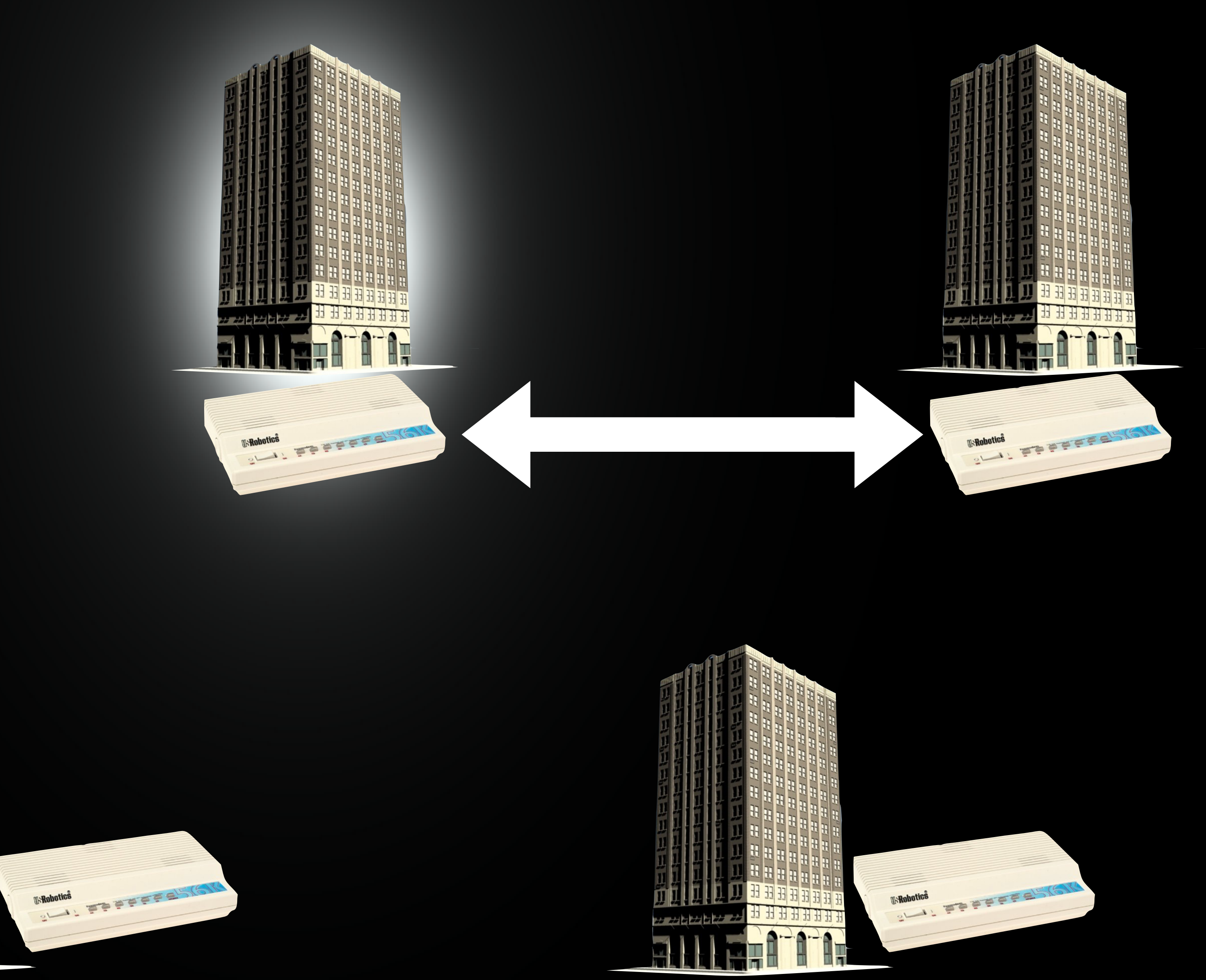

![](_page_28_Picture_0.jpeg)

![](_page_28_Picture_1.jpeg)

![](_page_28_Picture_2.jpeg)

![](_page_28_Picture_3.jpeg)

![](_page_28_Picture_4.jpeg)

![](_page_29_Picture_0.jpeg)

![](_page_29_Picture_1.jpeg)

![](_page_29_Picture_2.jpeg)

![](_page_29_Picture_3.jpeg)

![](_page_30_Picture_0.jpeg)

![](_page_30_Picture_1.jpeg)

![](_page_30_Picture_2.jpeg)

![](_page_30_Picture_3.jpeg)

![](_page_30_Picture_4.jpeg)

![](_page_30_Picture_5.jpeg)

![](_page_30_Picture_6.jpeg)

![](_page_31_Picture_0.jpeg)

![](_page_32_Picture_0.jpeg)

![](_page_33_Picture_0.jpeg)

![](_page_34_Picture_1.jpeg)

## …running on 486

## meil server …forces you to learn DNS
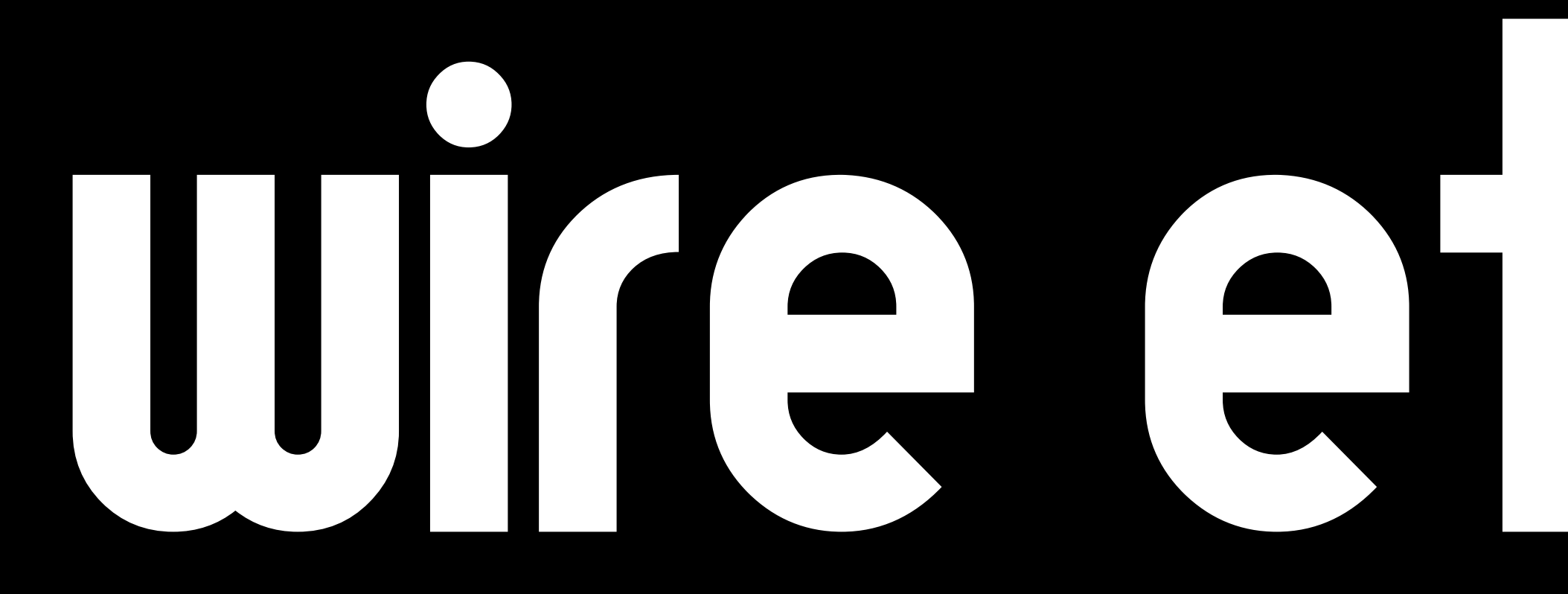

## wire ethemet

## COO OOS ... and troubleshoot...

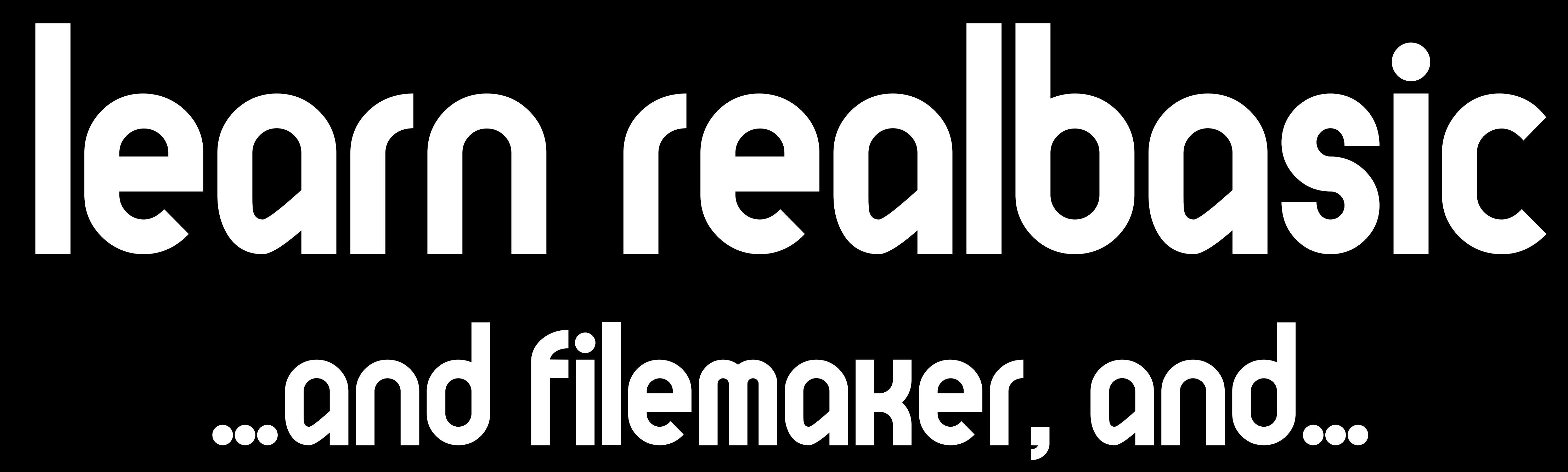

## sniff network troffic ... and passwords, and...

## frame relay circuits ...and dsl/m, and...

## running services ... and client service, and...

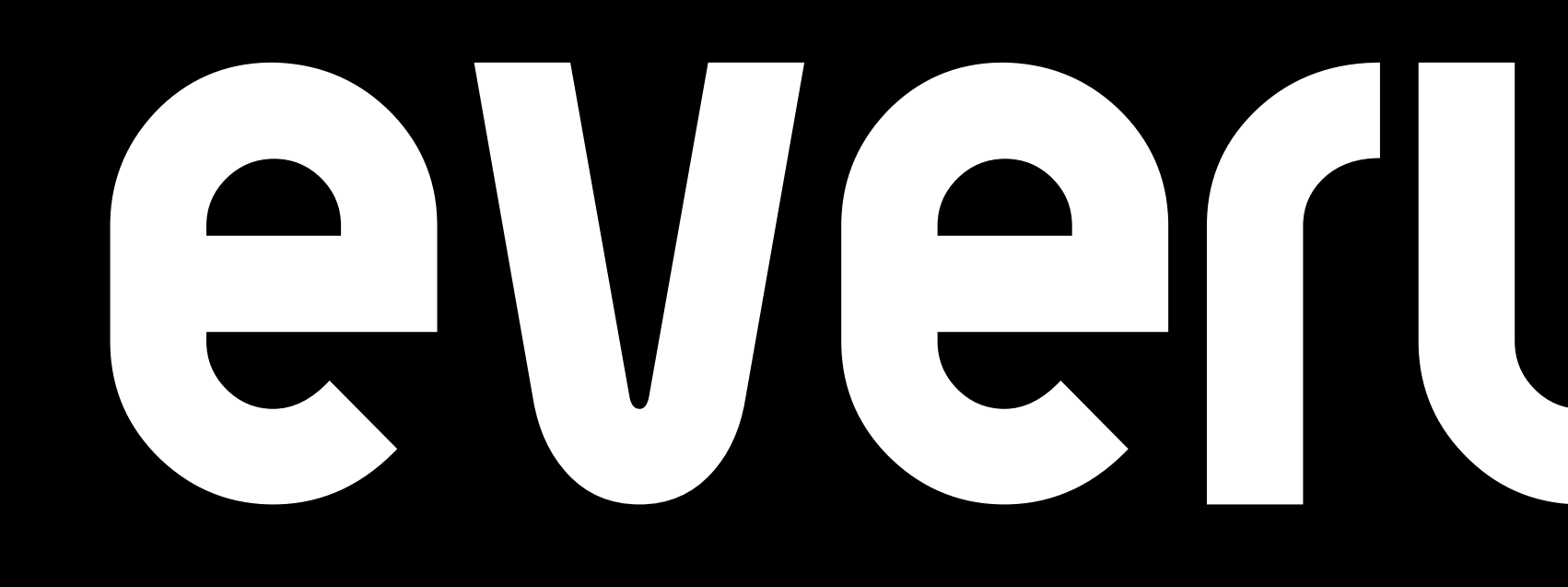

# everuhing

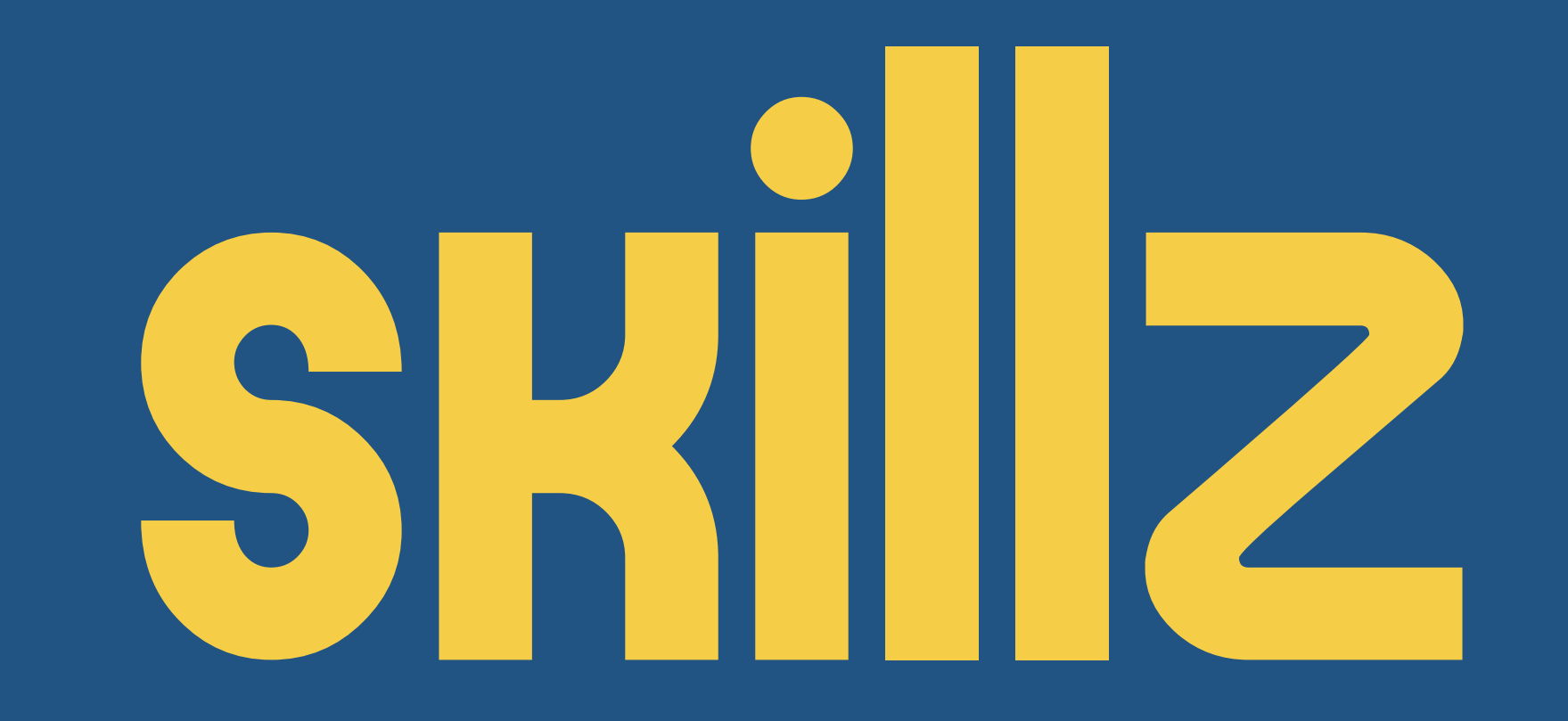

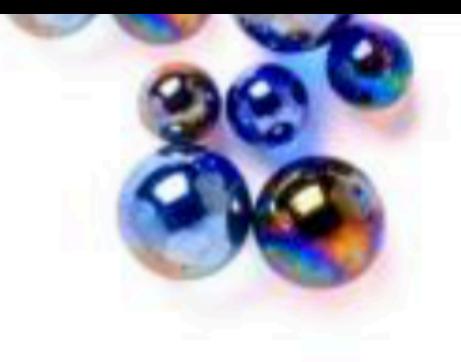

### Outliers

### THE STORY OF SUCCESS

### MALCOLM GLADWELL

#1 bestselling author of The Tipping Point and Blink

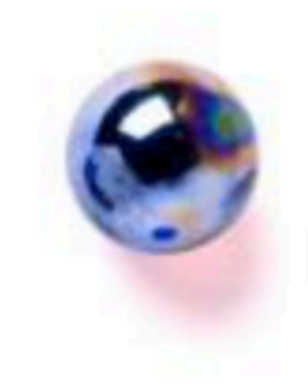

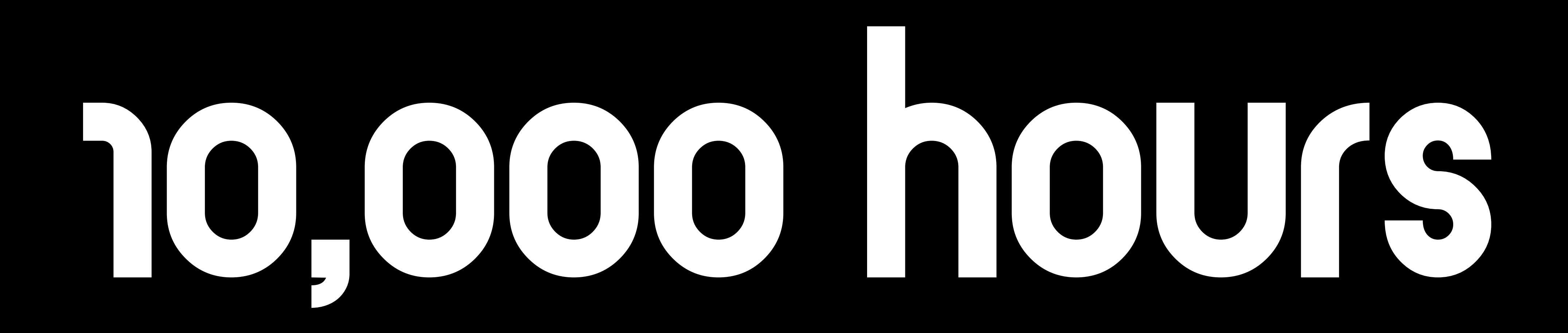

## 10,000 hours …over 10 years!

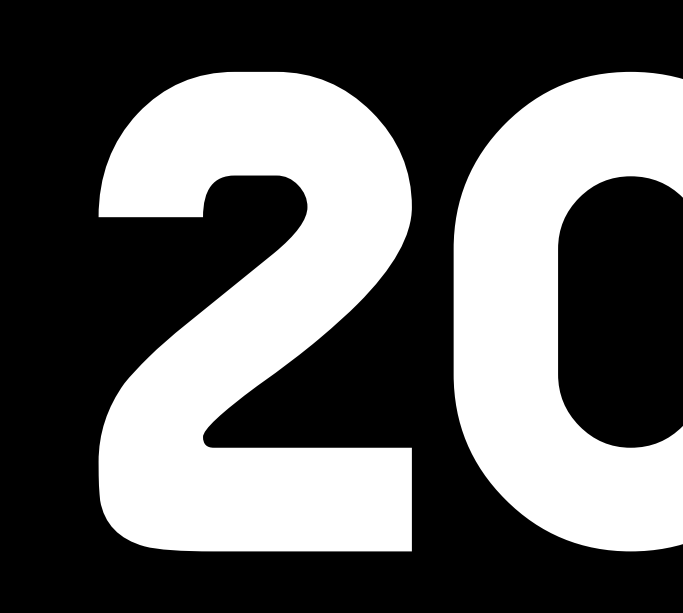

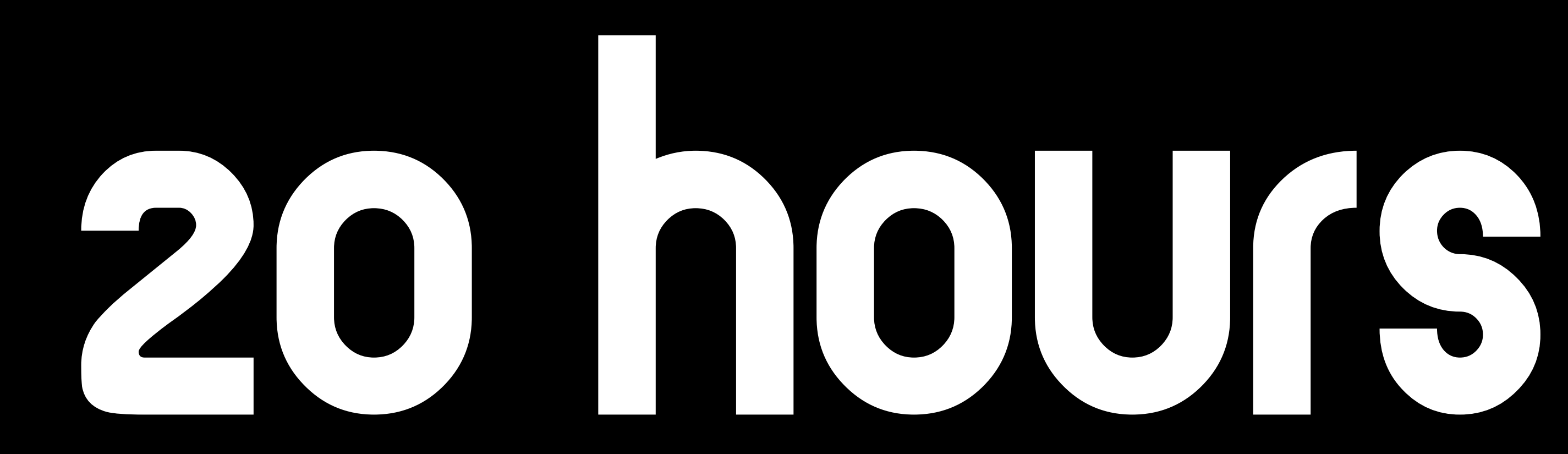

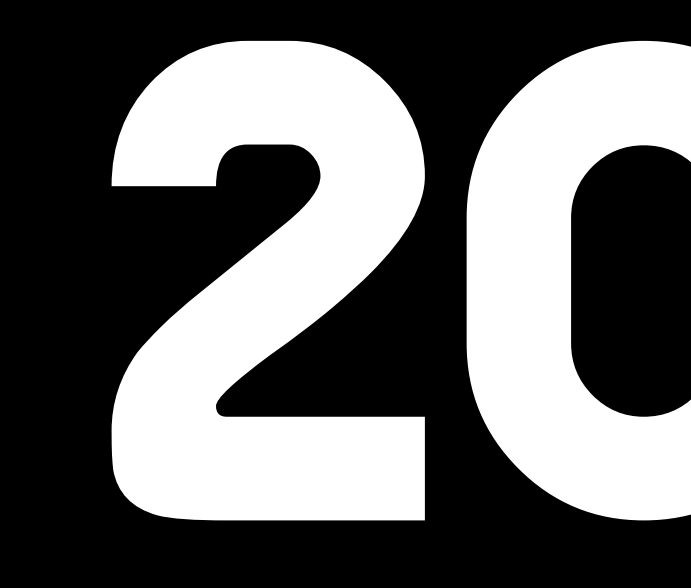

## 20 hours …over 1 month

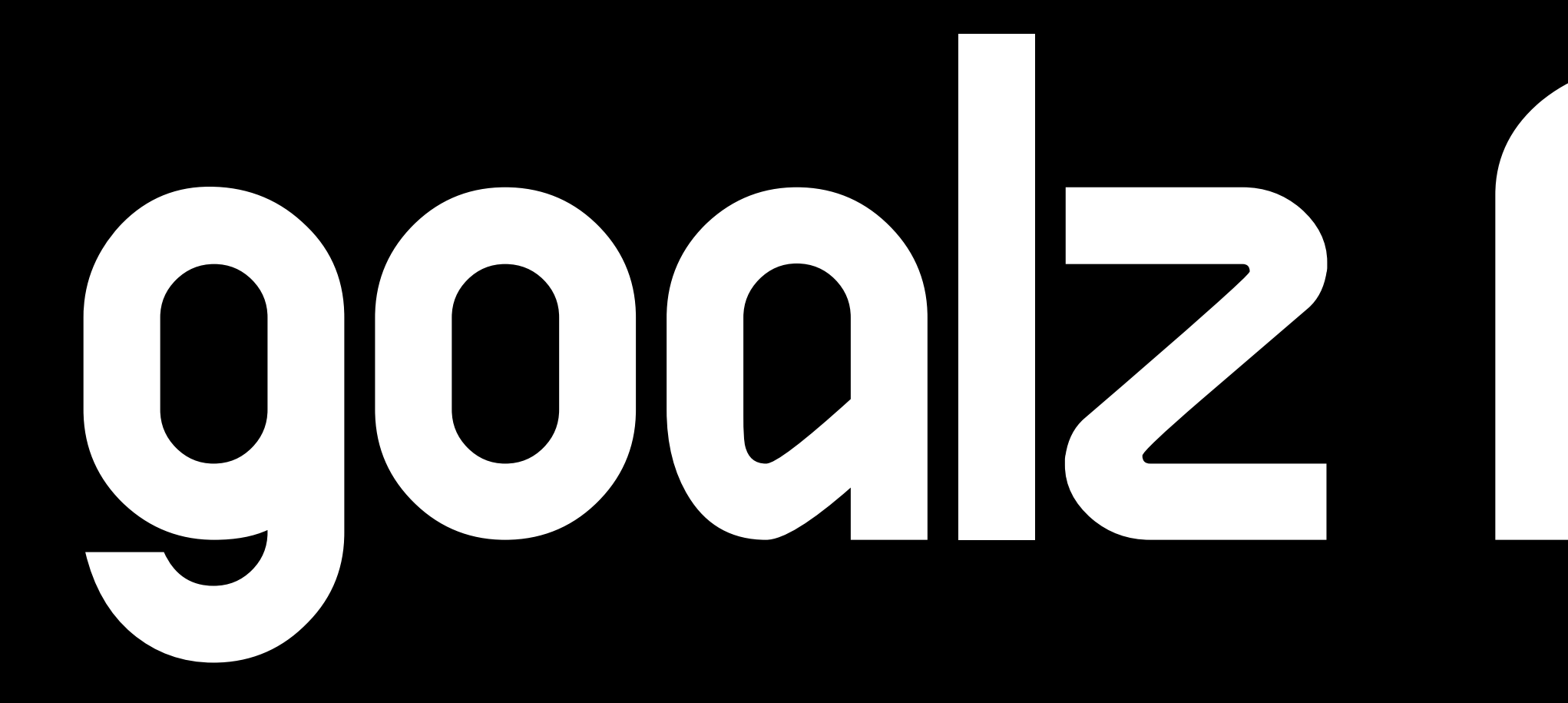

# COOR OF SHIR

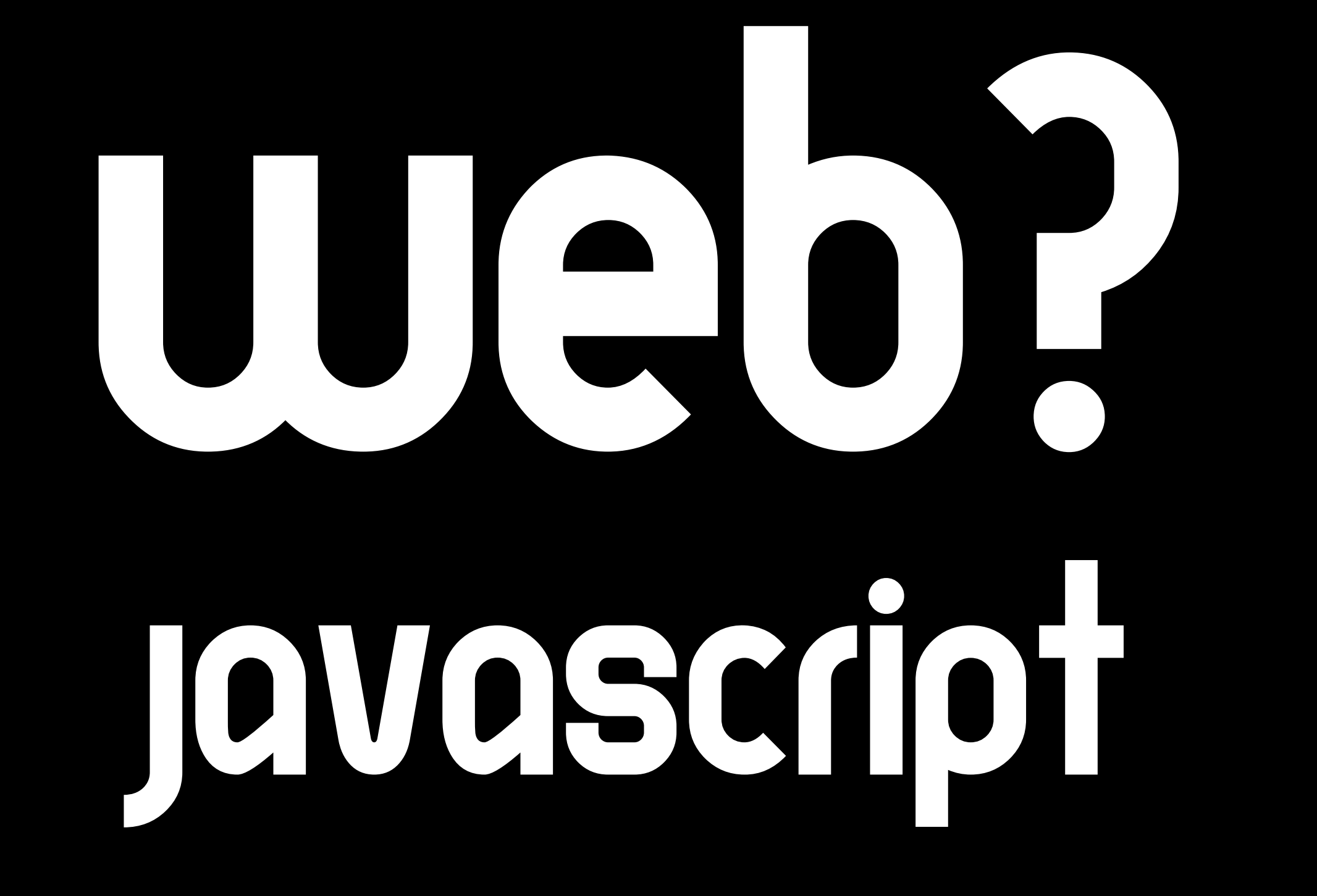

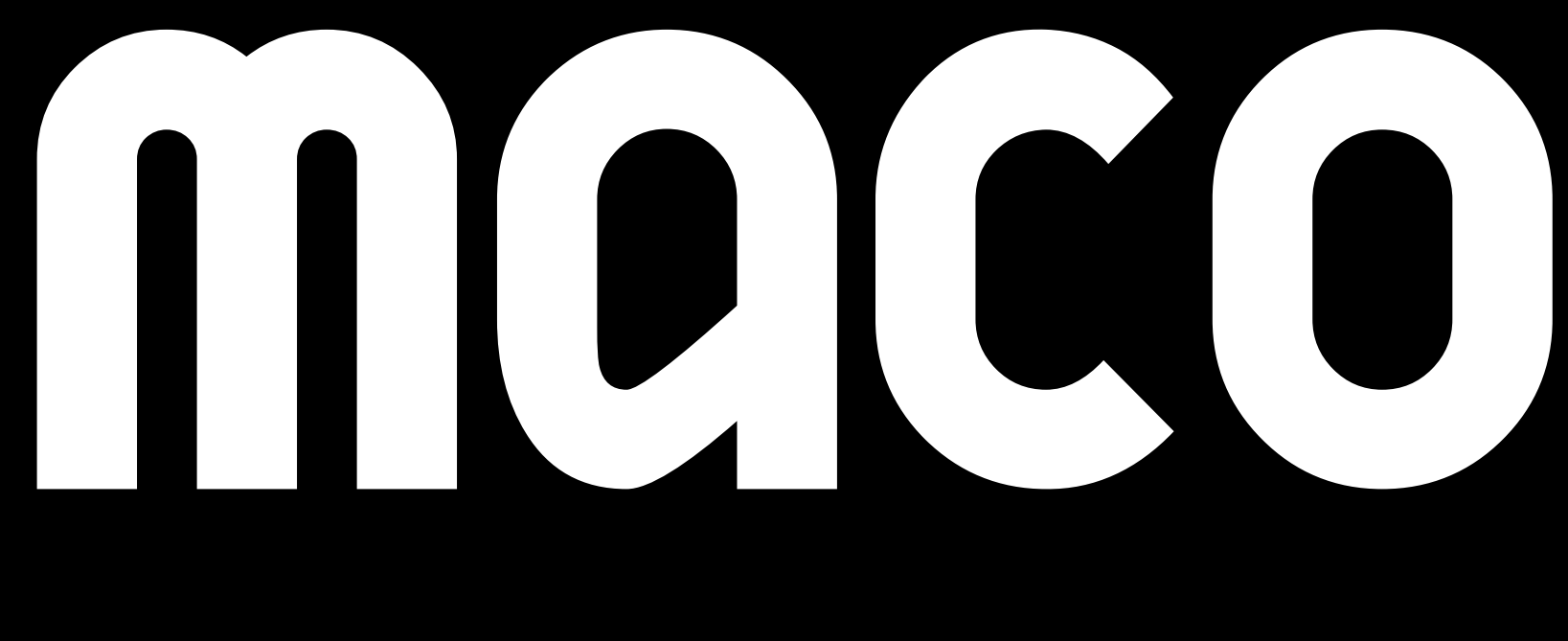

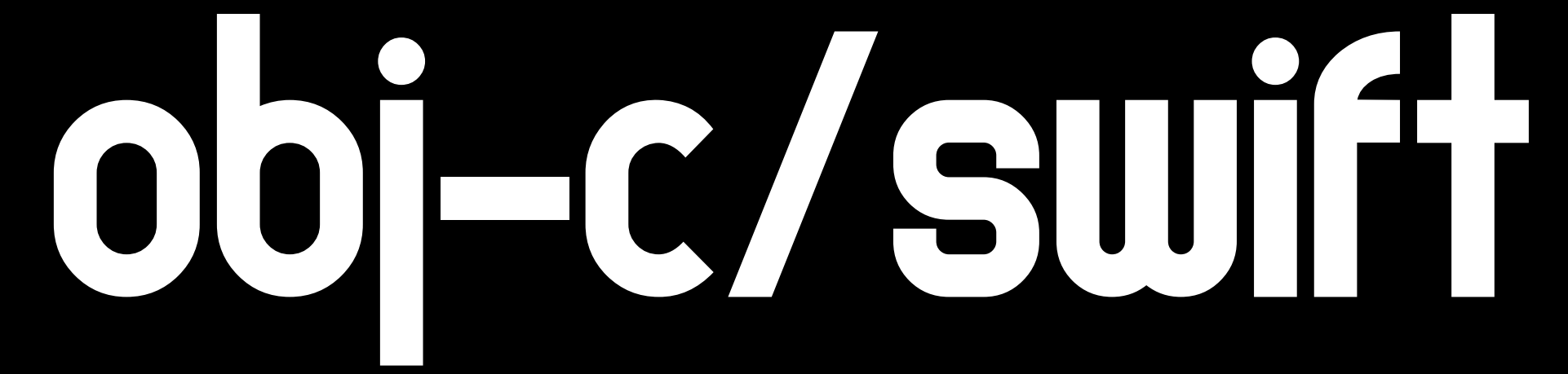

# mocos fos?

## Mac automation?

puthon

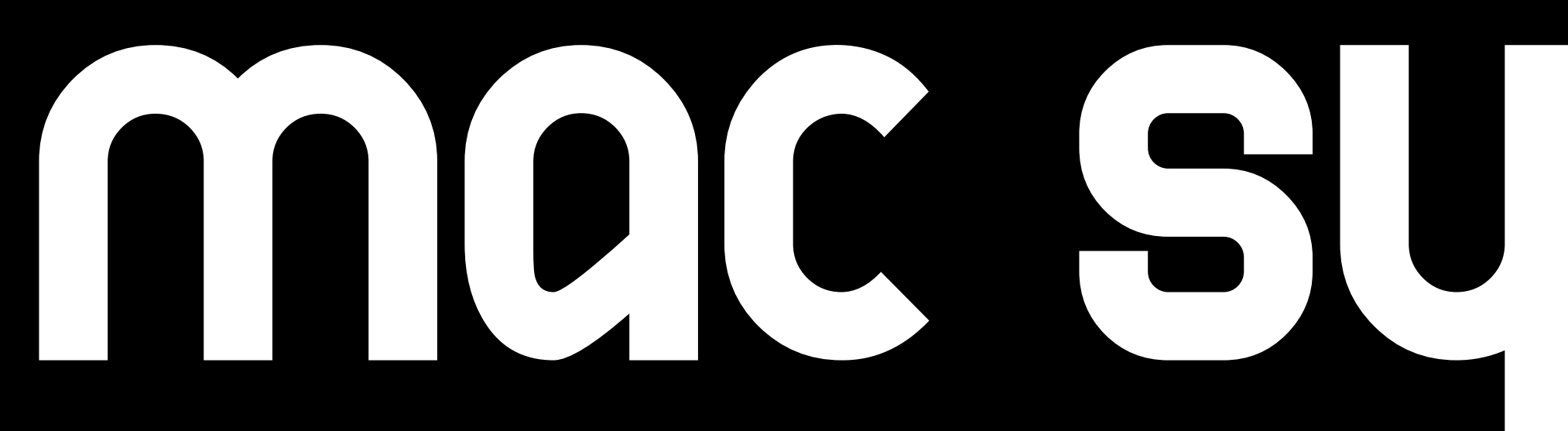

# Mac Sys Admin?

### Linux

*–Apple Apologist, Charles Edge*

### "Do you really want to host your own services?"

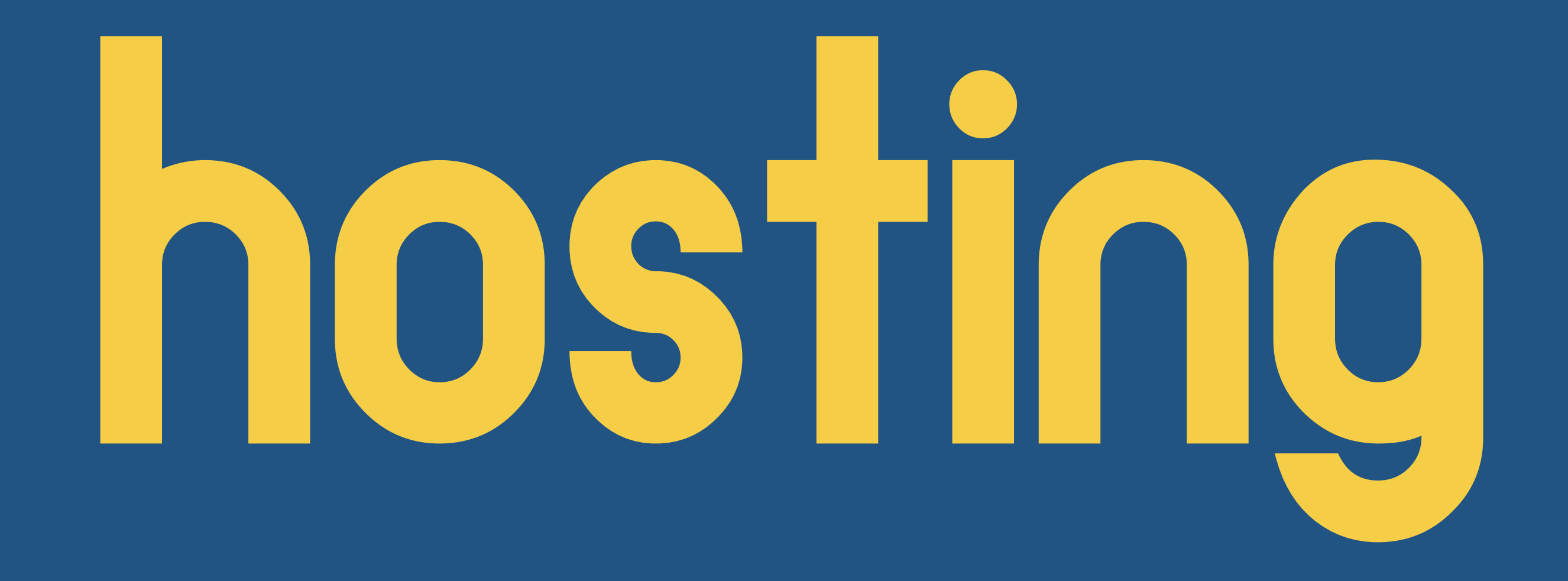

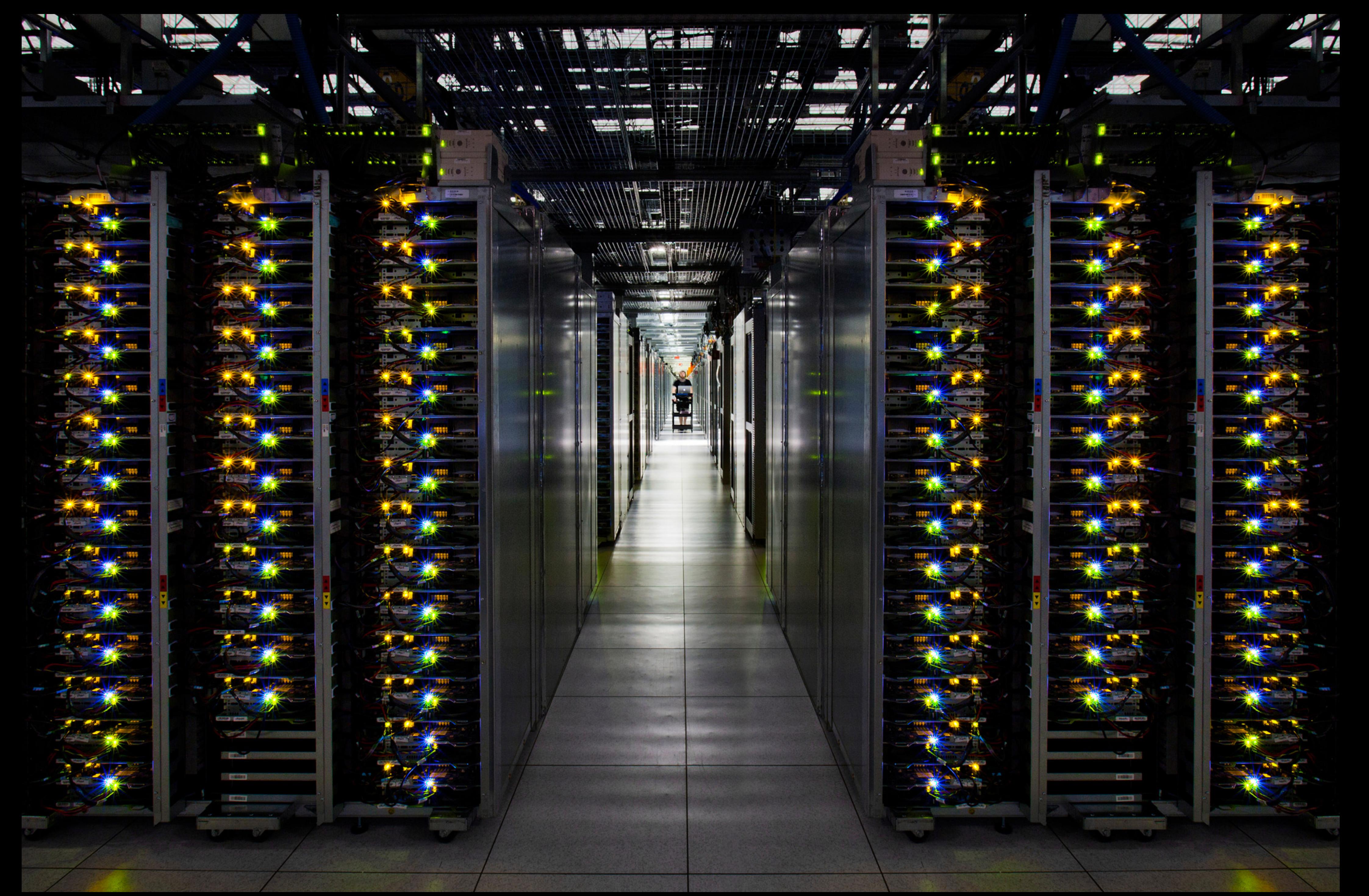

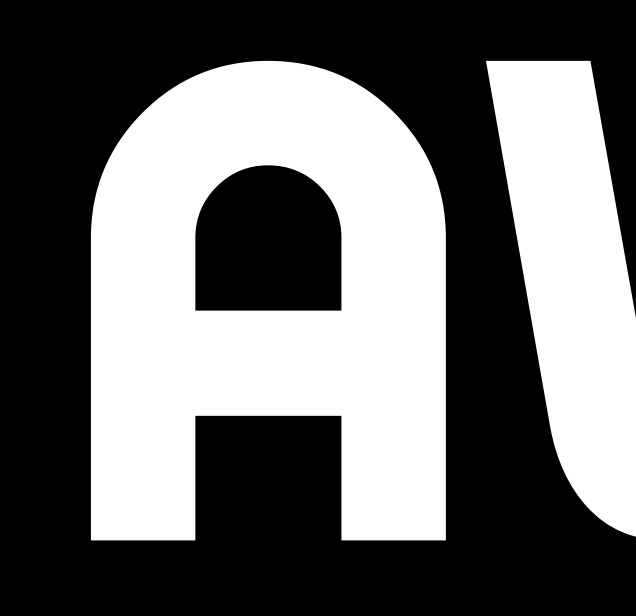

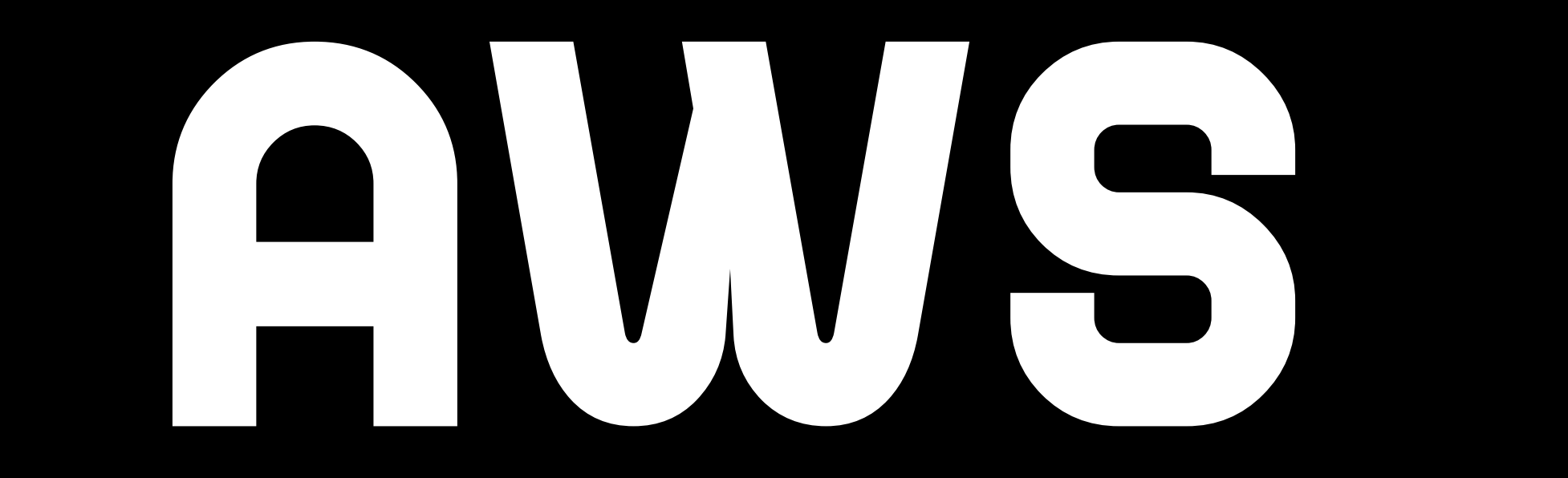

## google App/compute engine

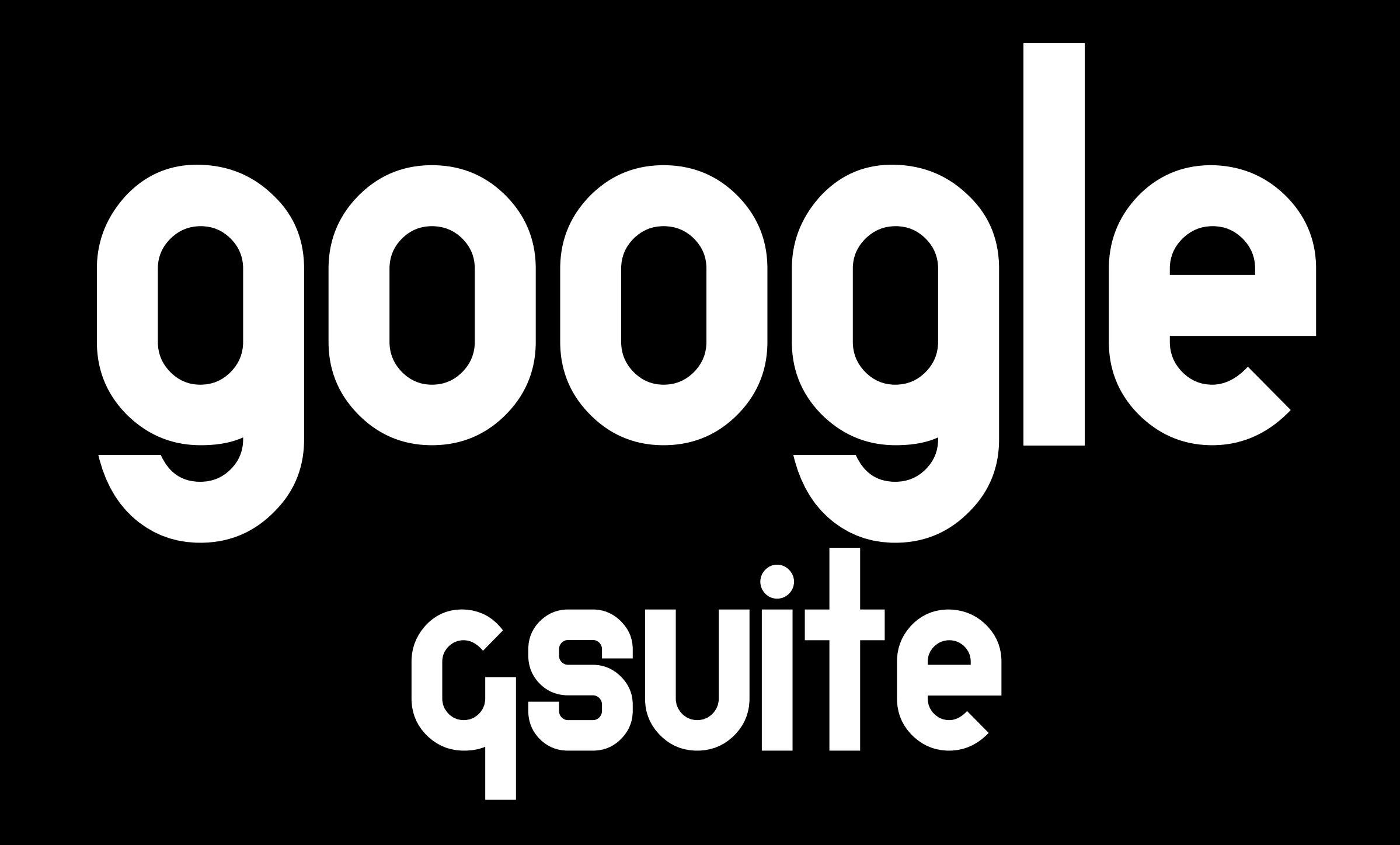

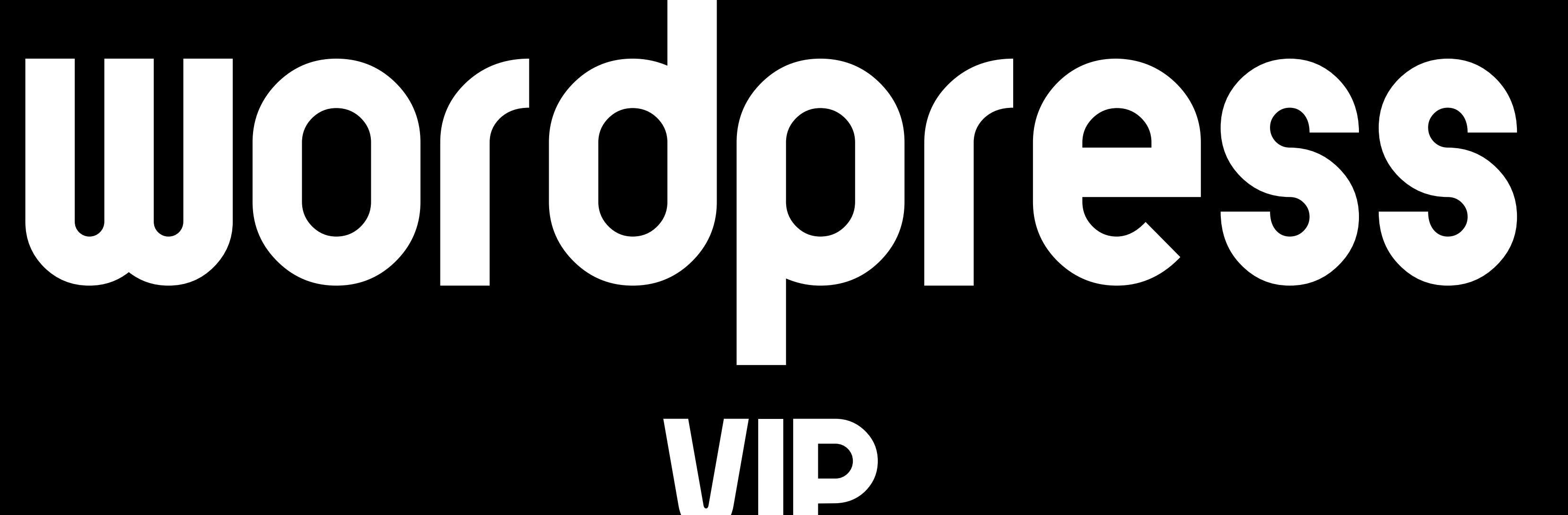

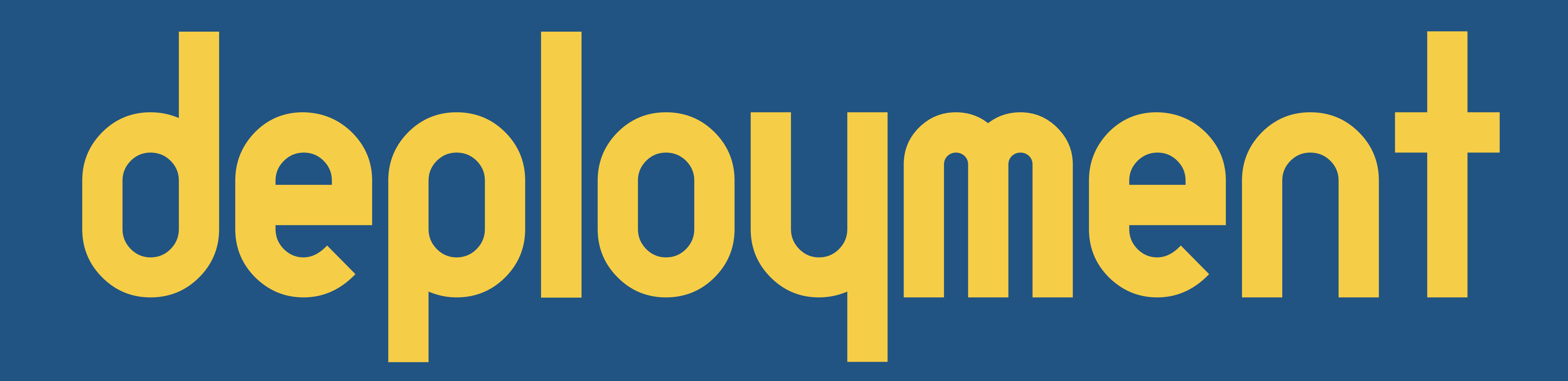

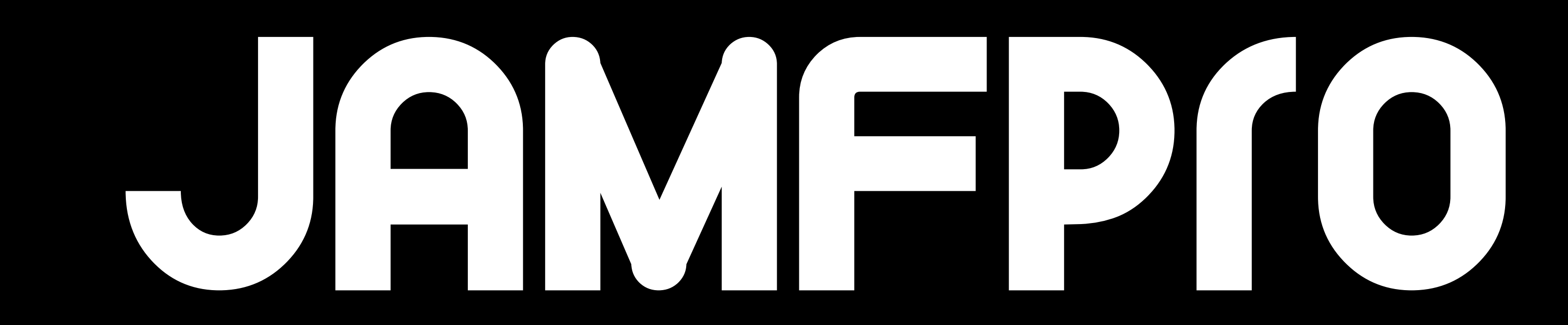

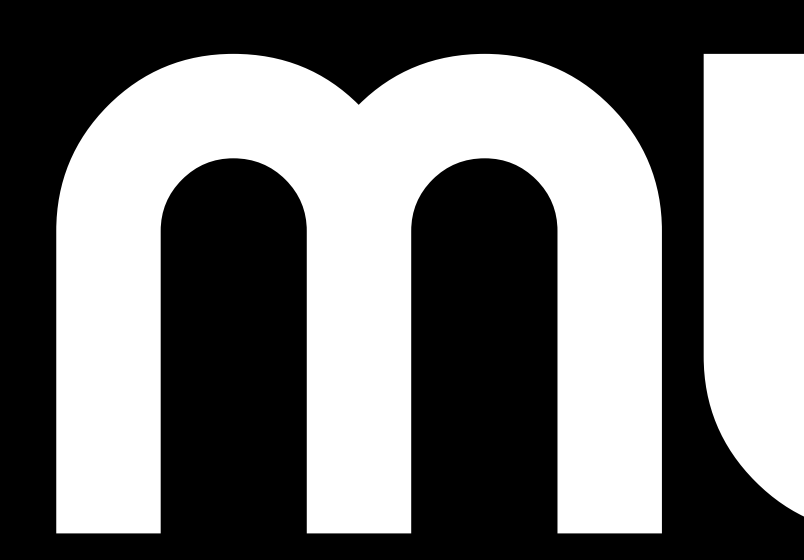

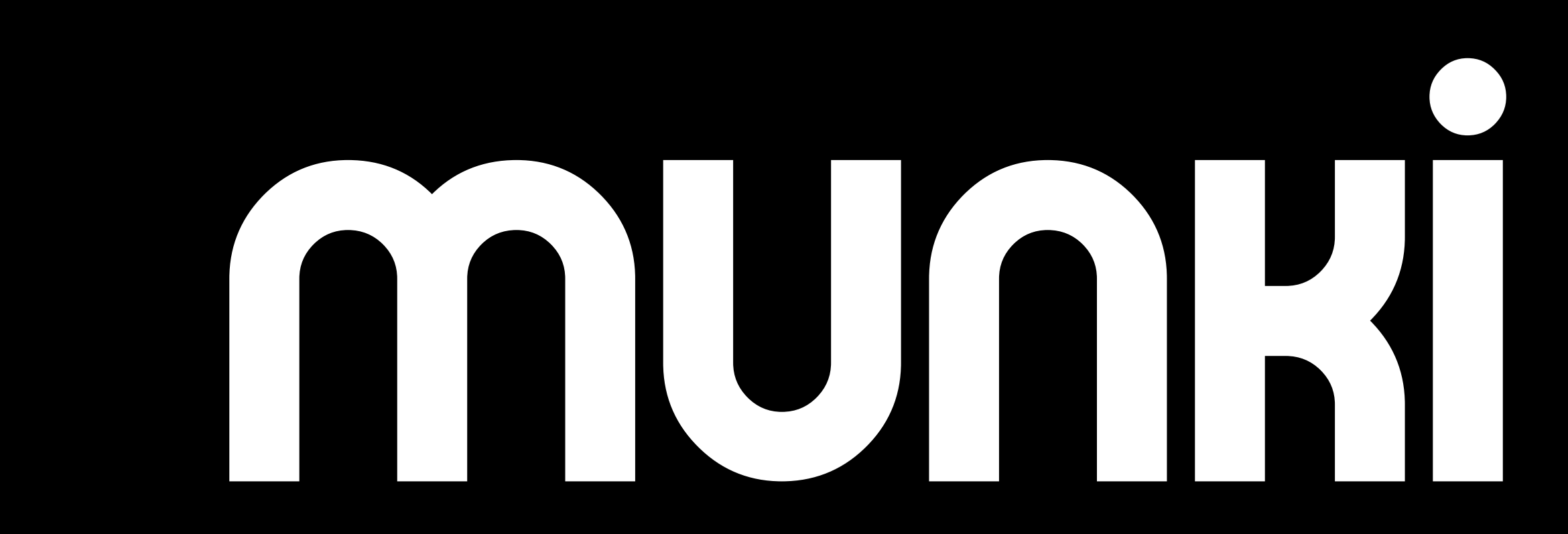

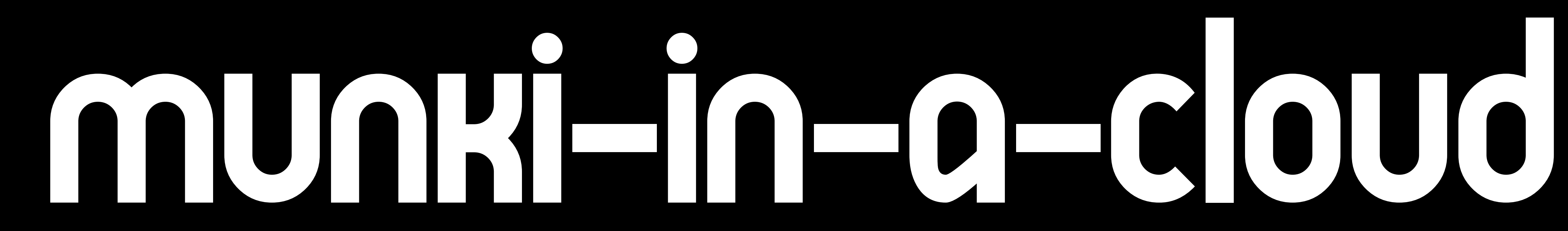

### Munki-in-a-cloud • MunkiAdmin • AutoPkg • autopkgr • AWS CLI

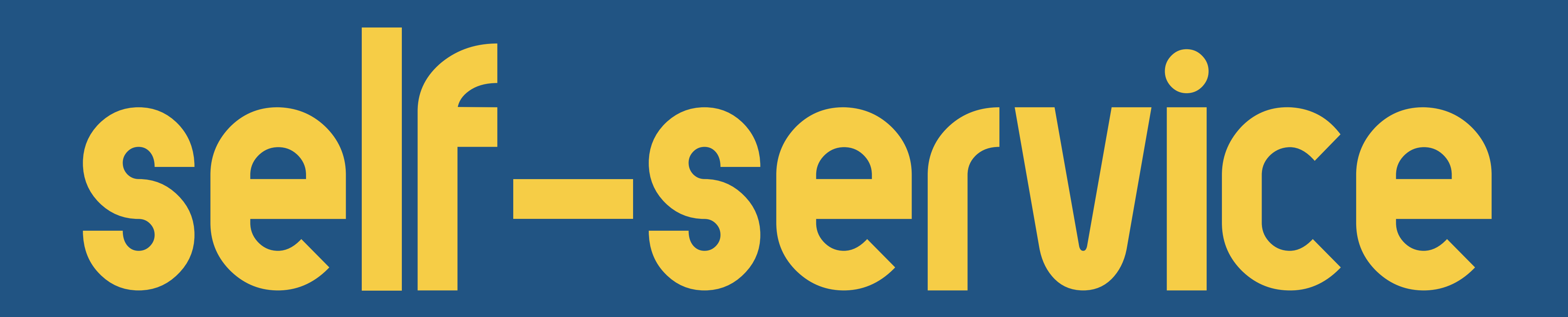

## JAMFPro MUNKI

### Munki-in-a-cloud

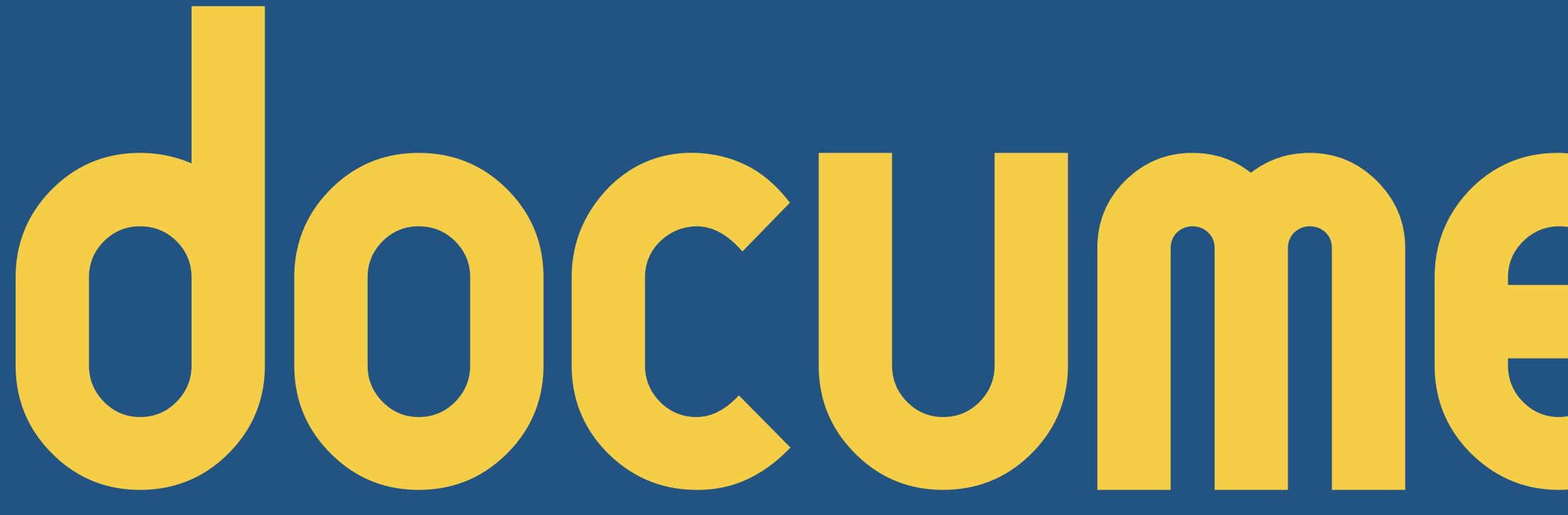

# documentation

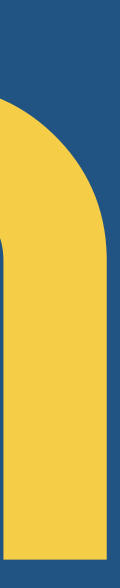

## IONION ... and your company

## for your users let them figure it out!

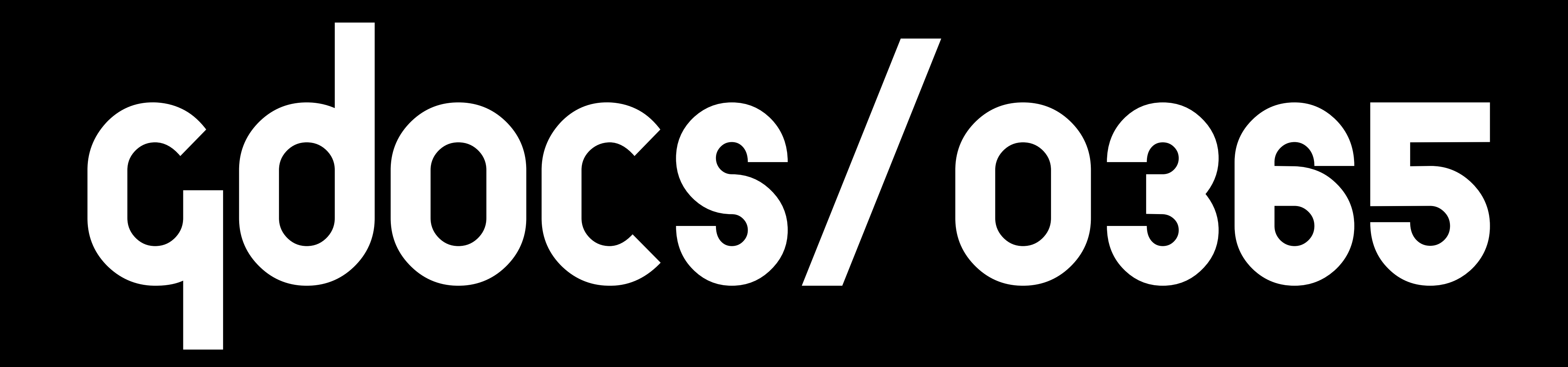
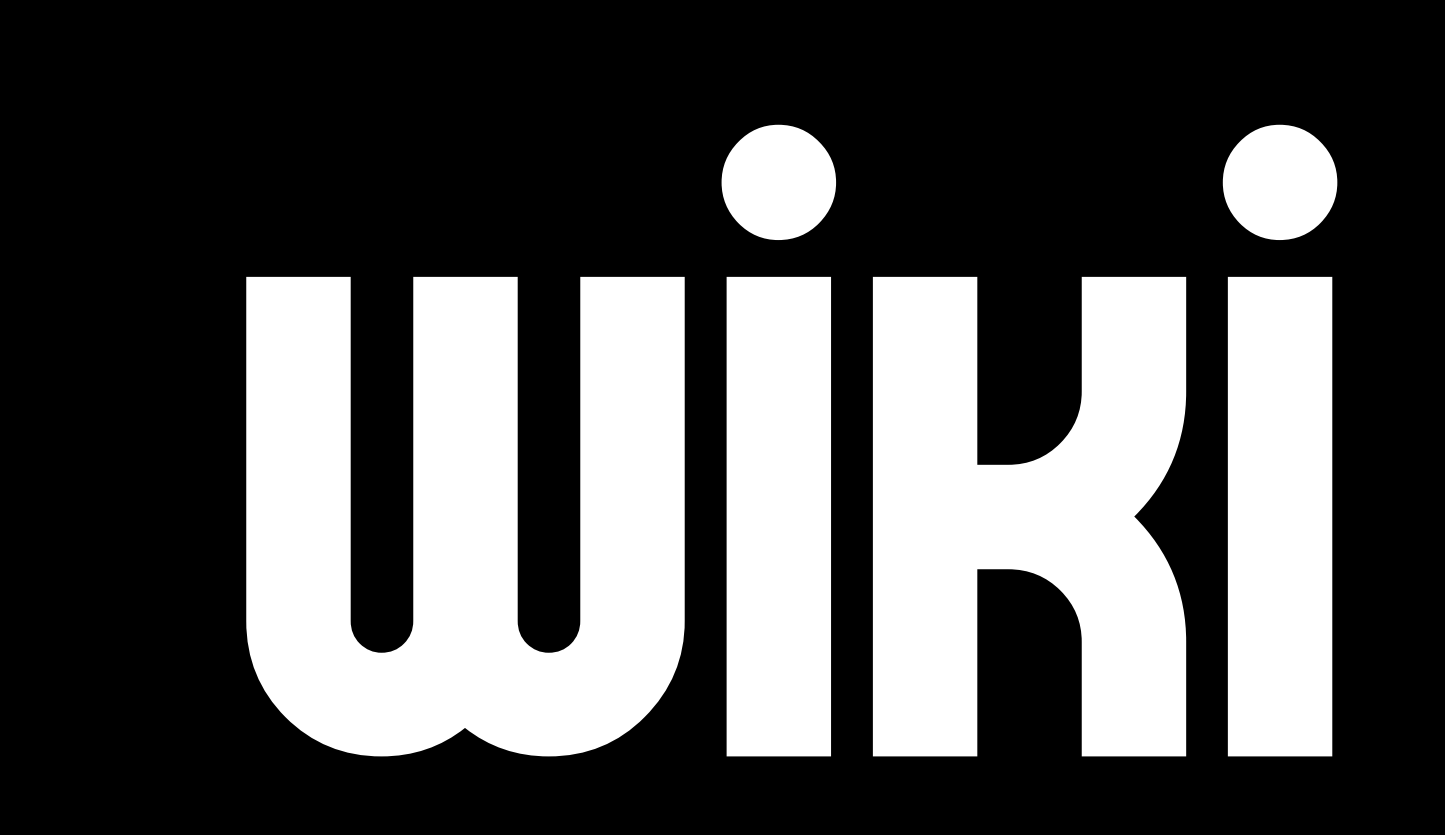

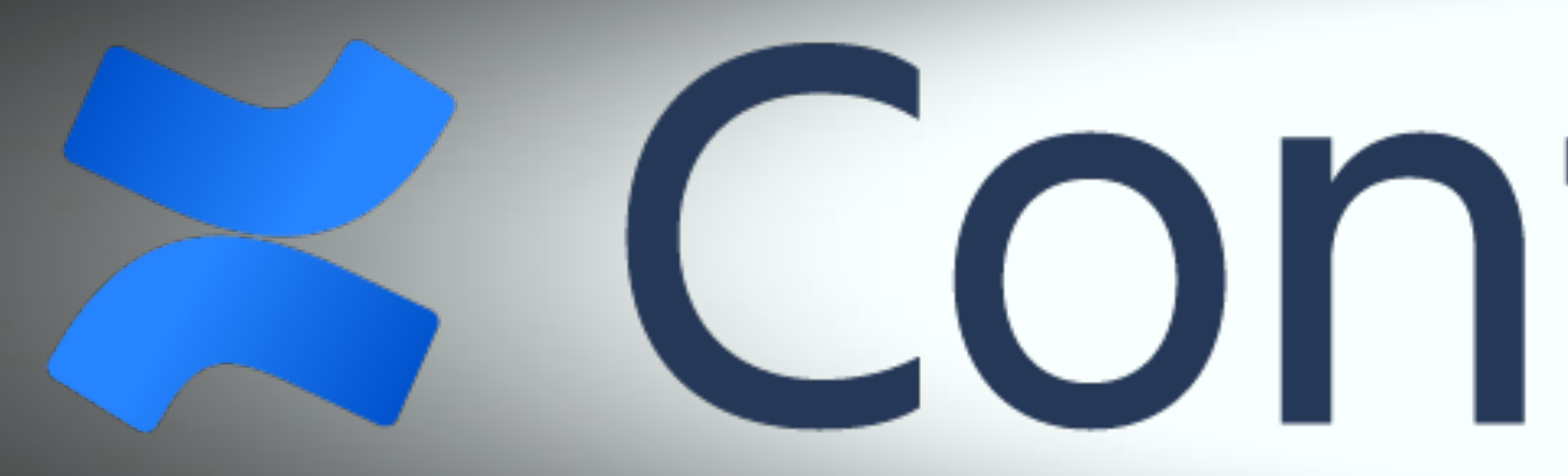

#### **& Confluence**

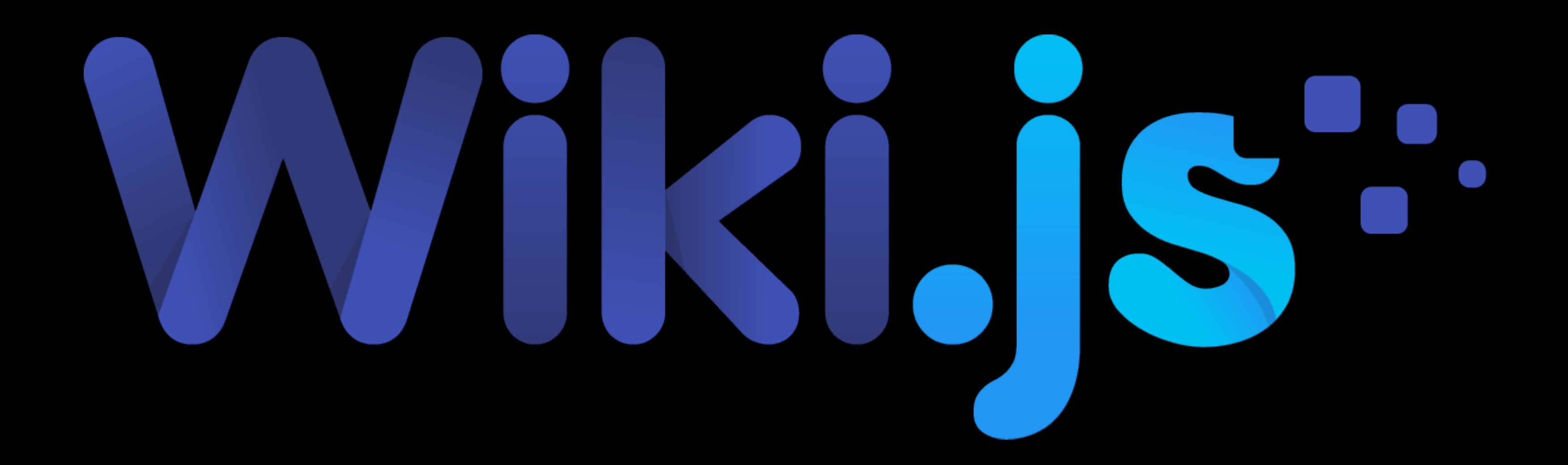

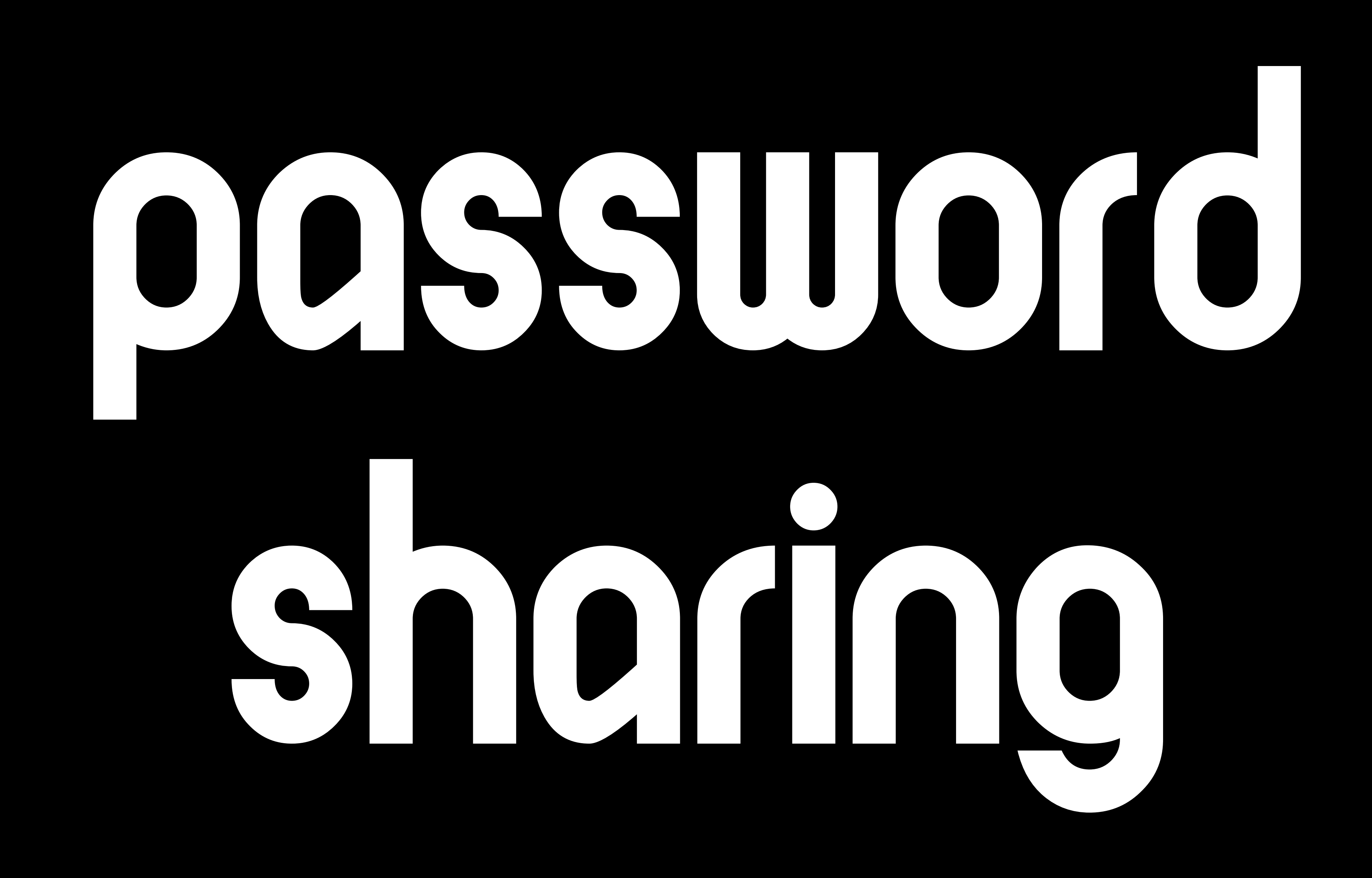

### DS DOSS teams/enterprise

### 10BSSW010 teams/business

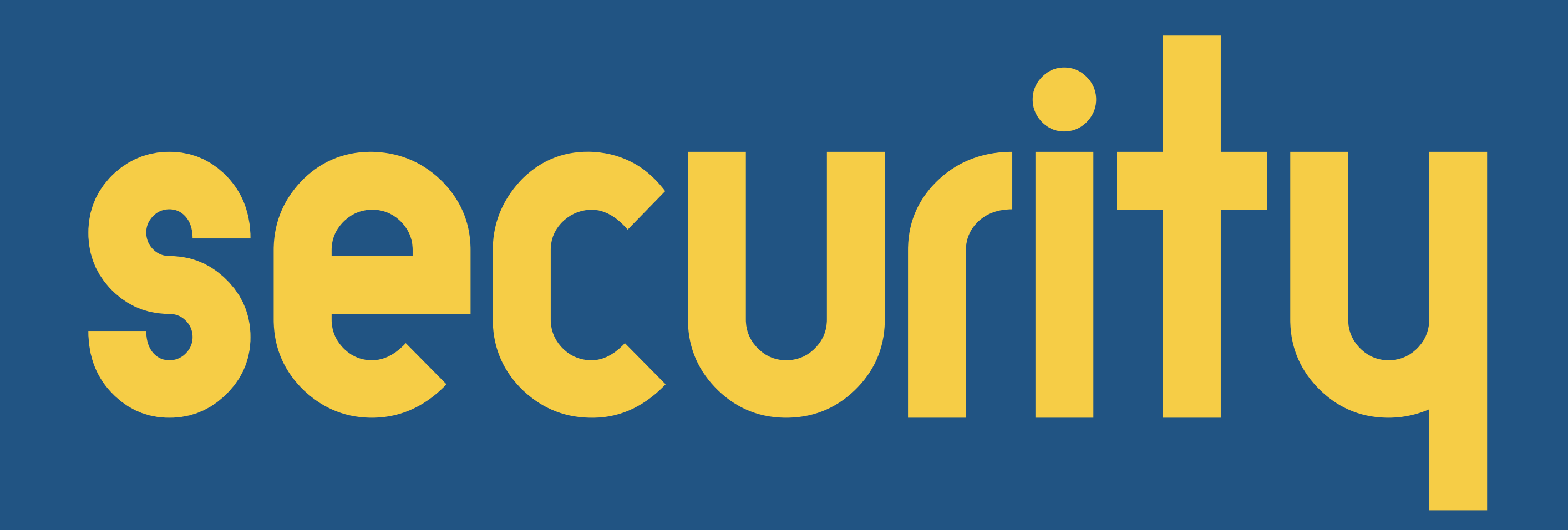

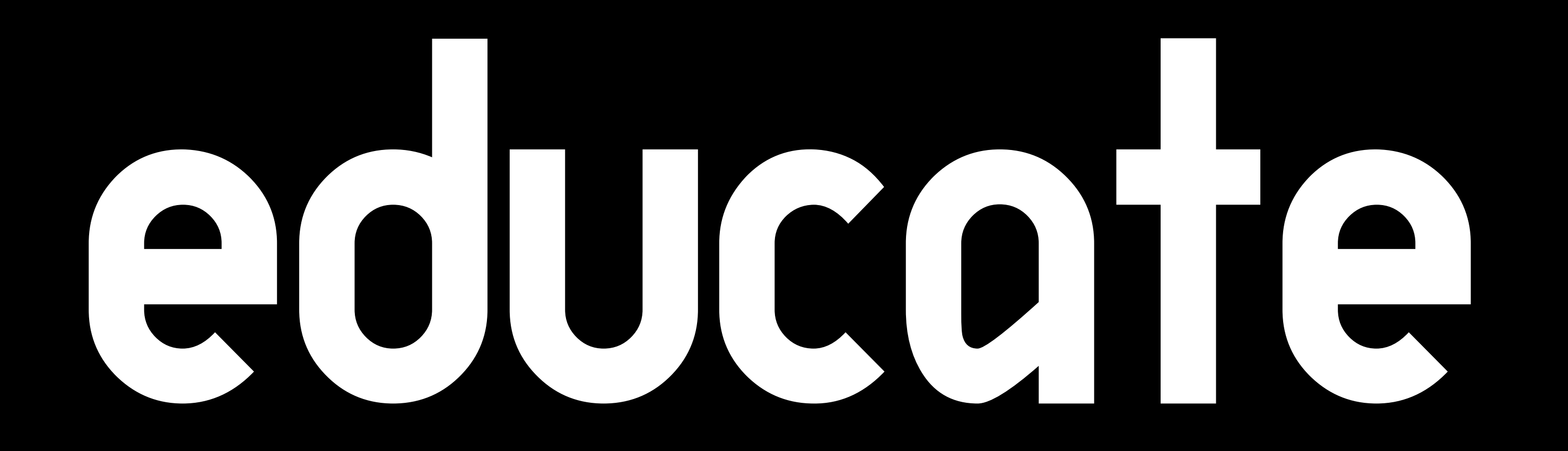

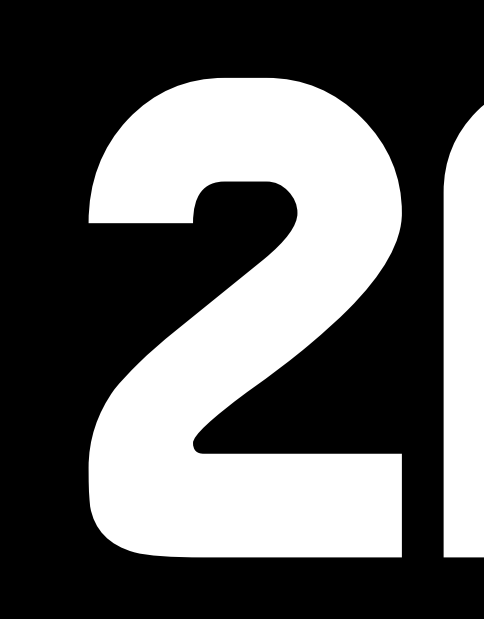

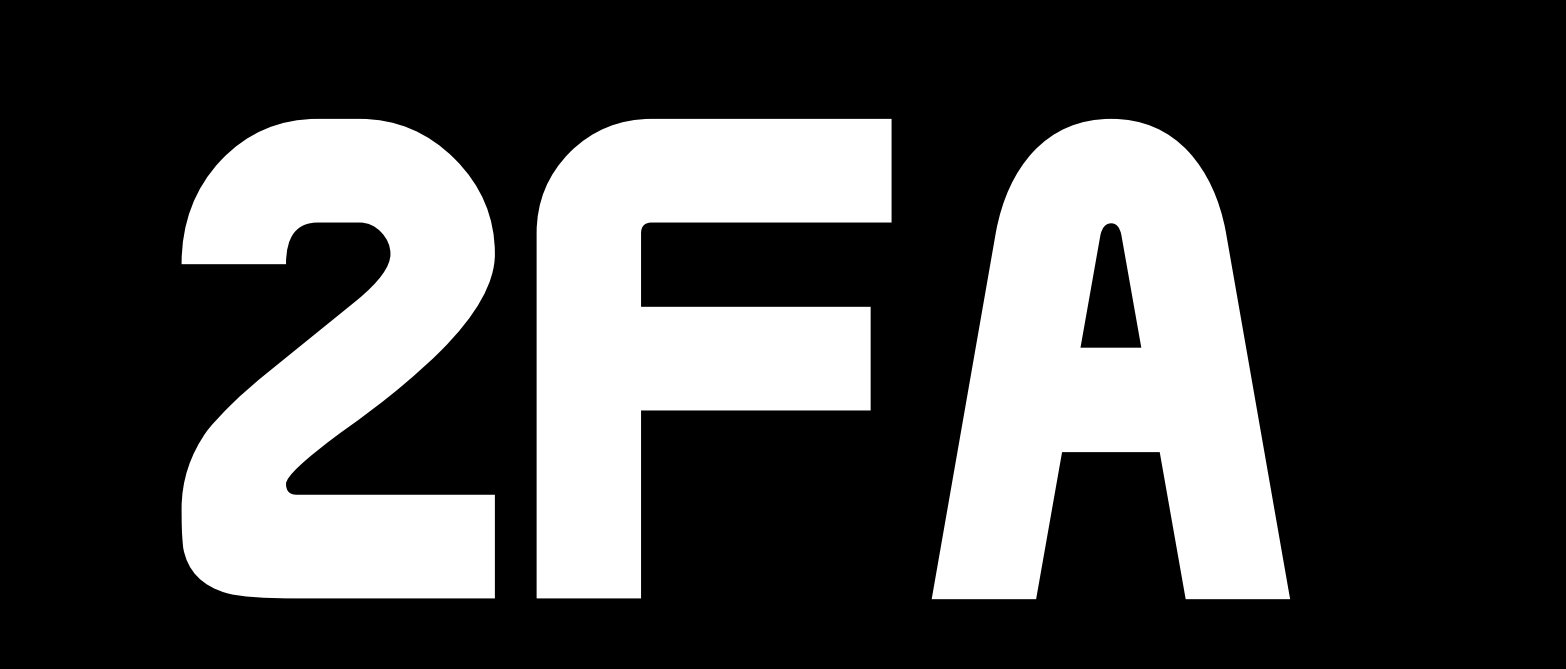

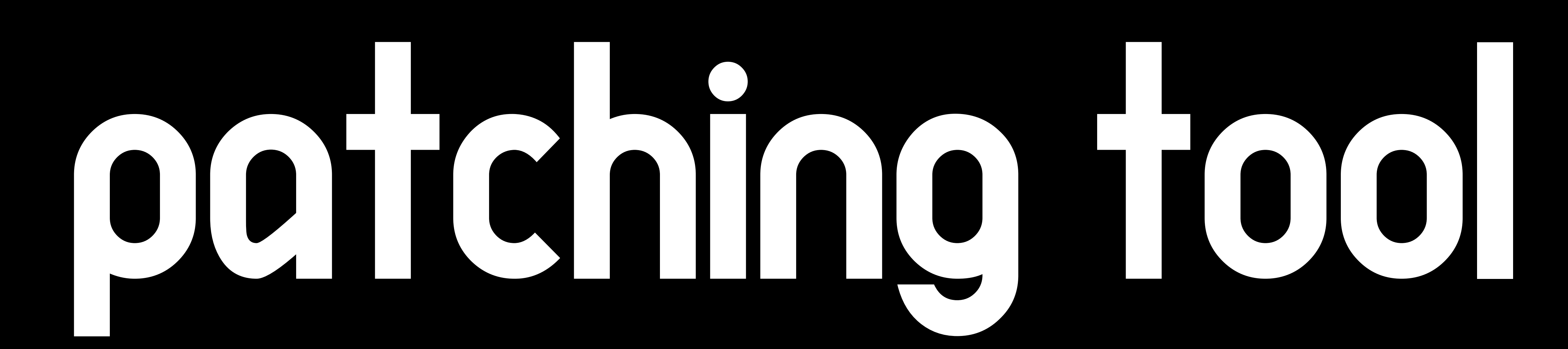

## patching tool …it's a security tool, too

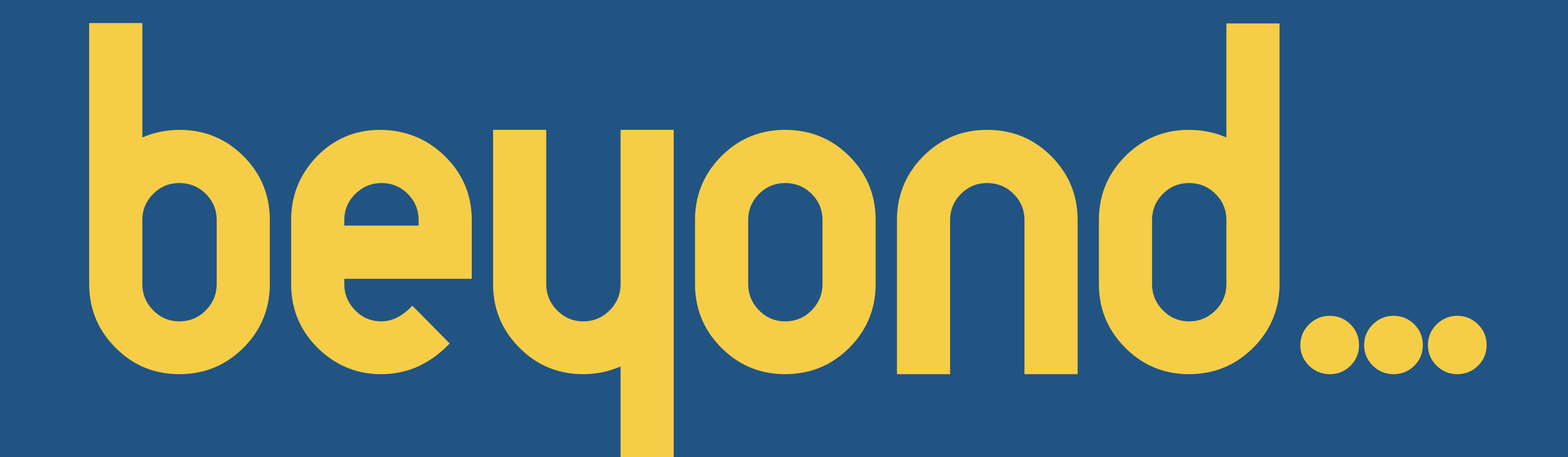

### endpoint protection

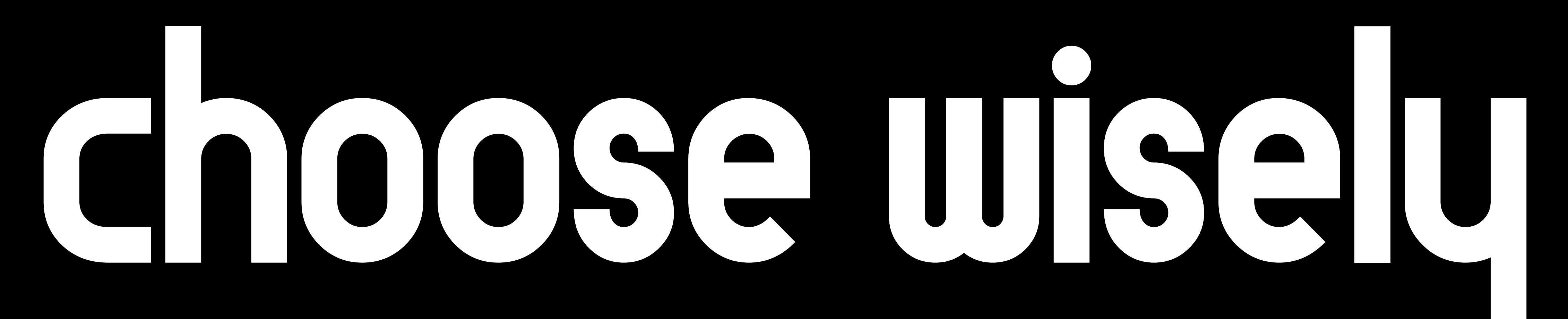

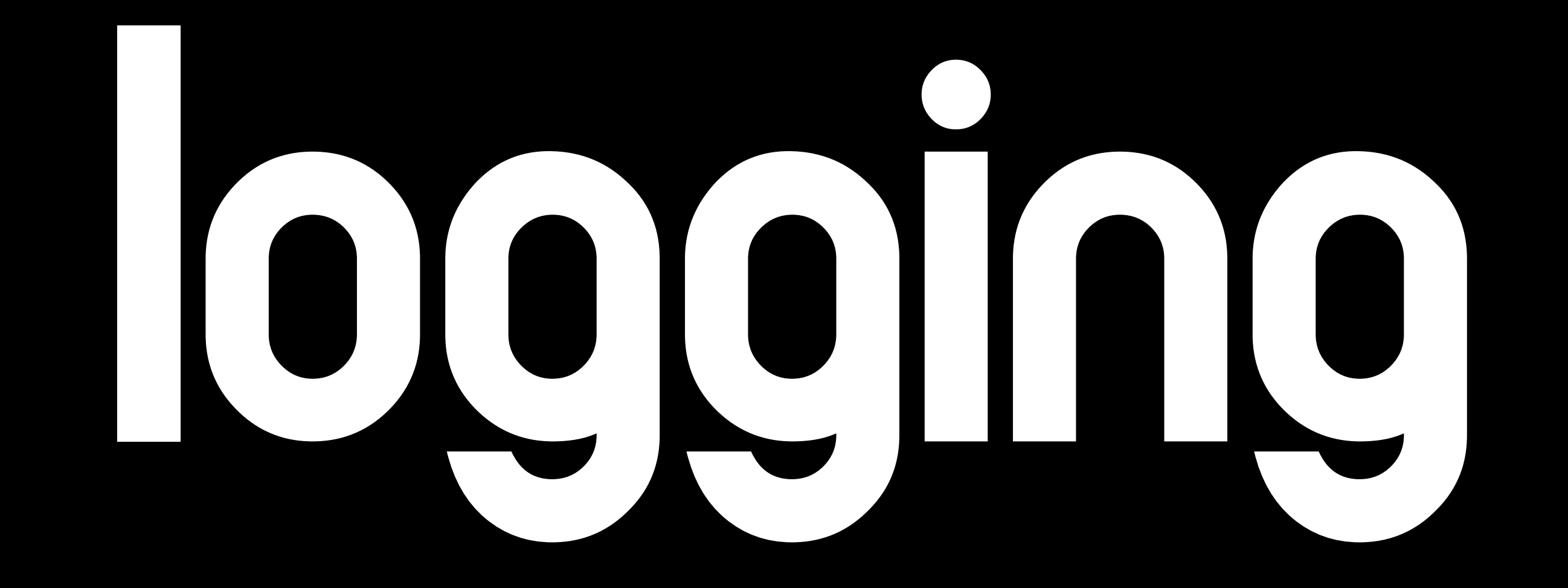

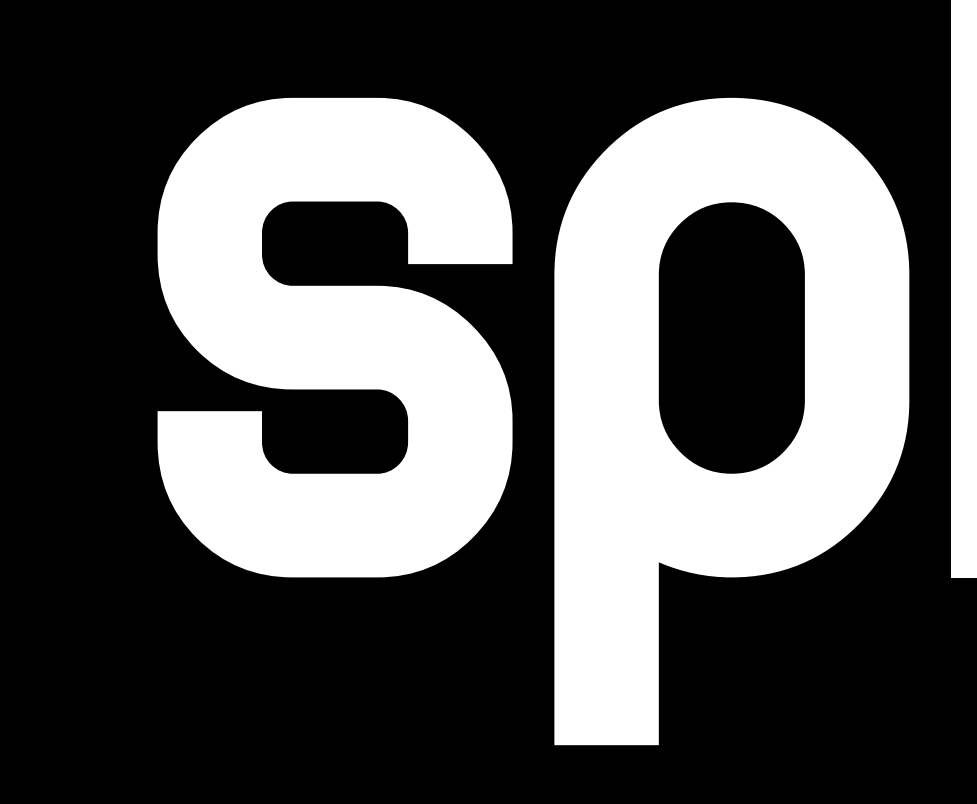

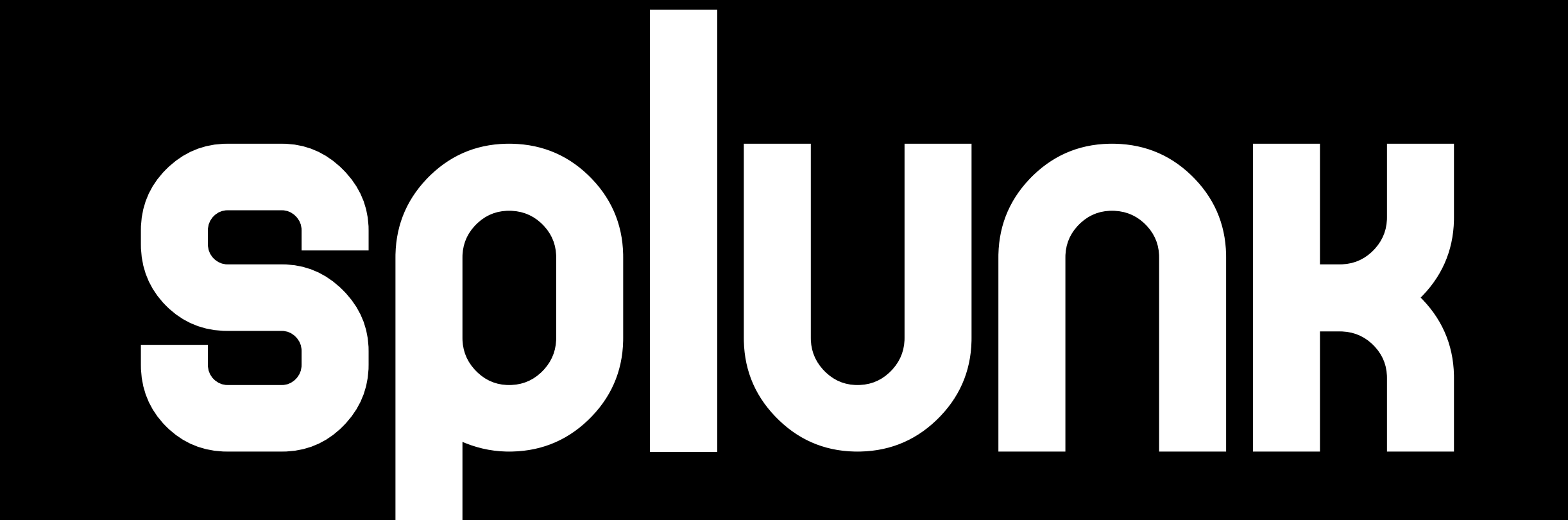

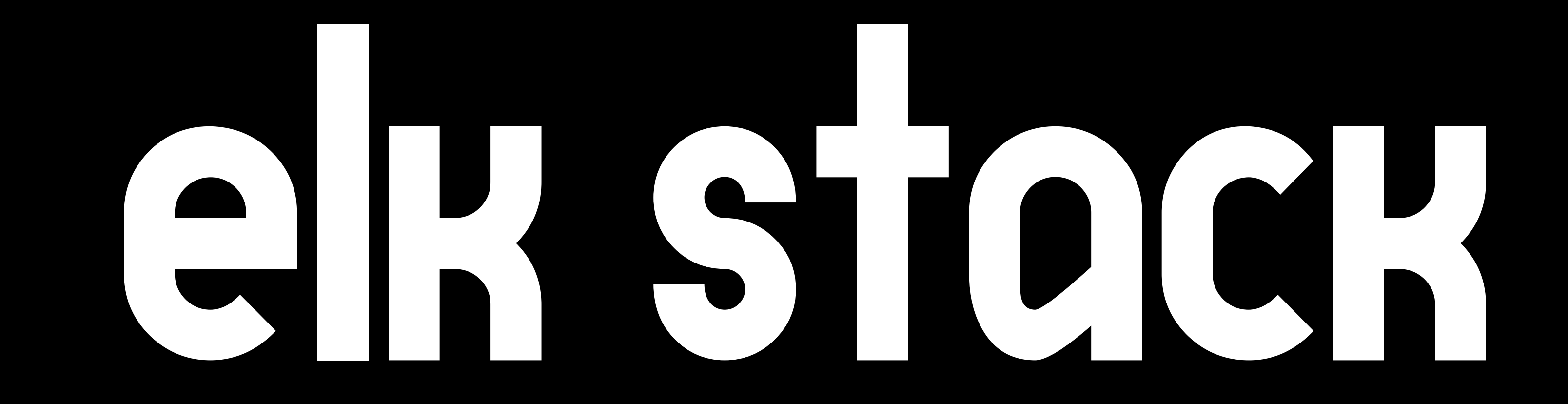

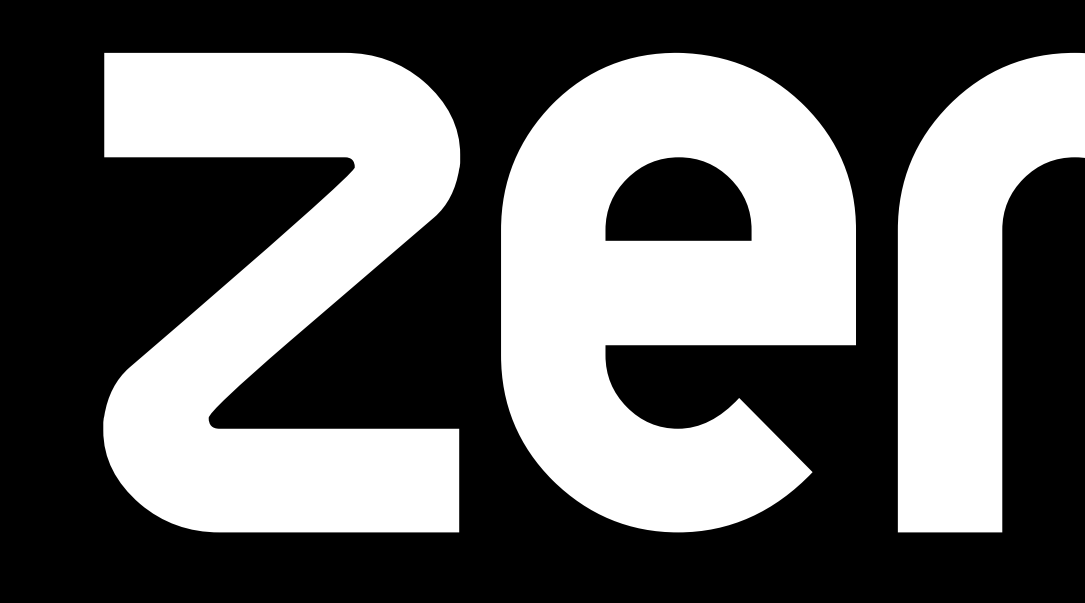

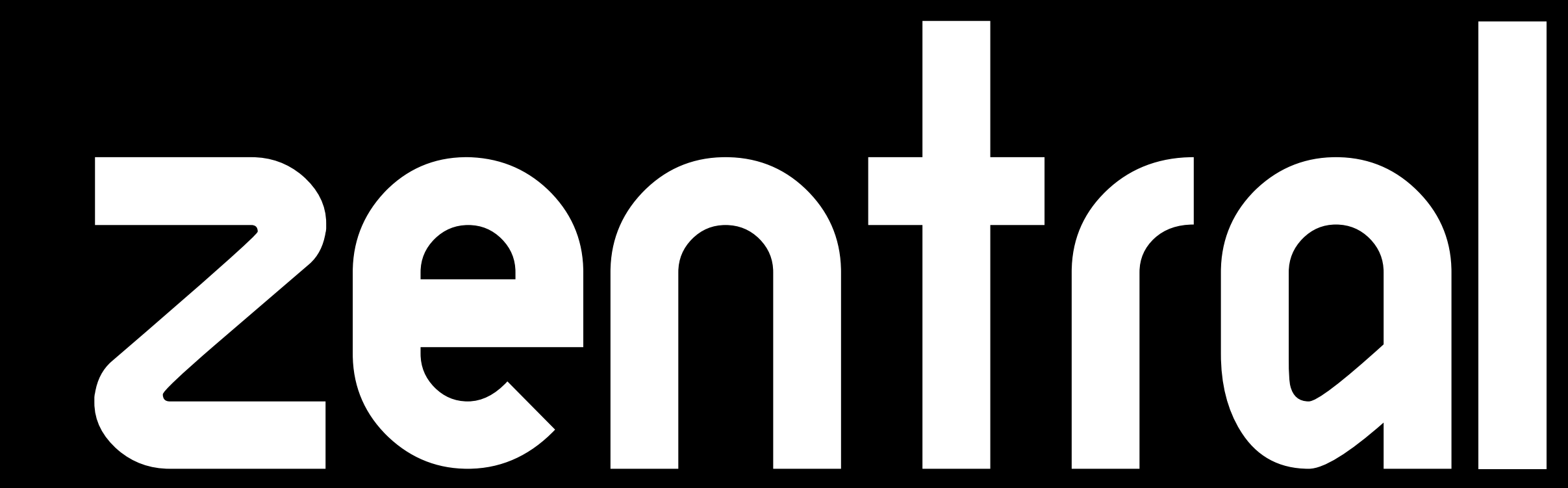

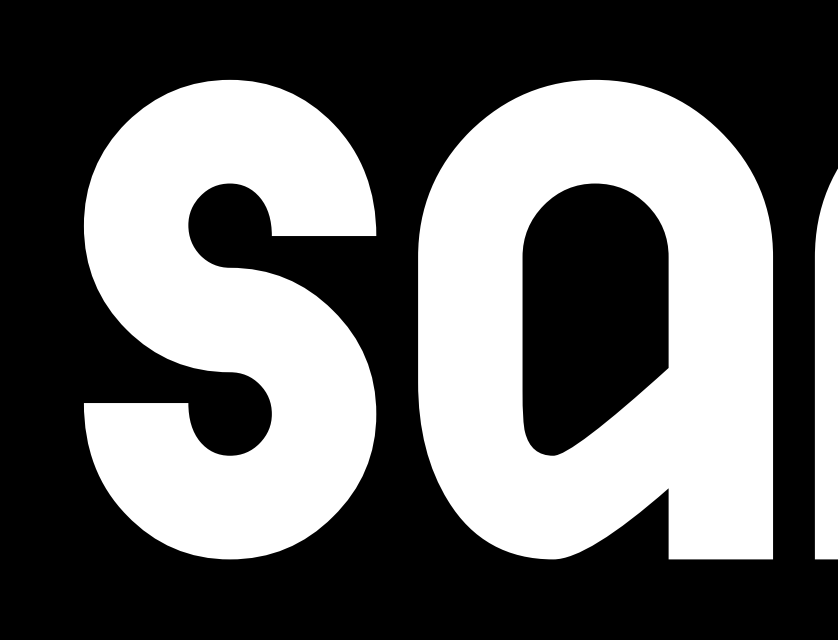

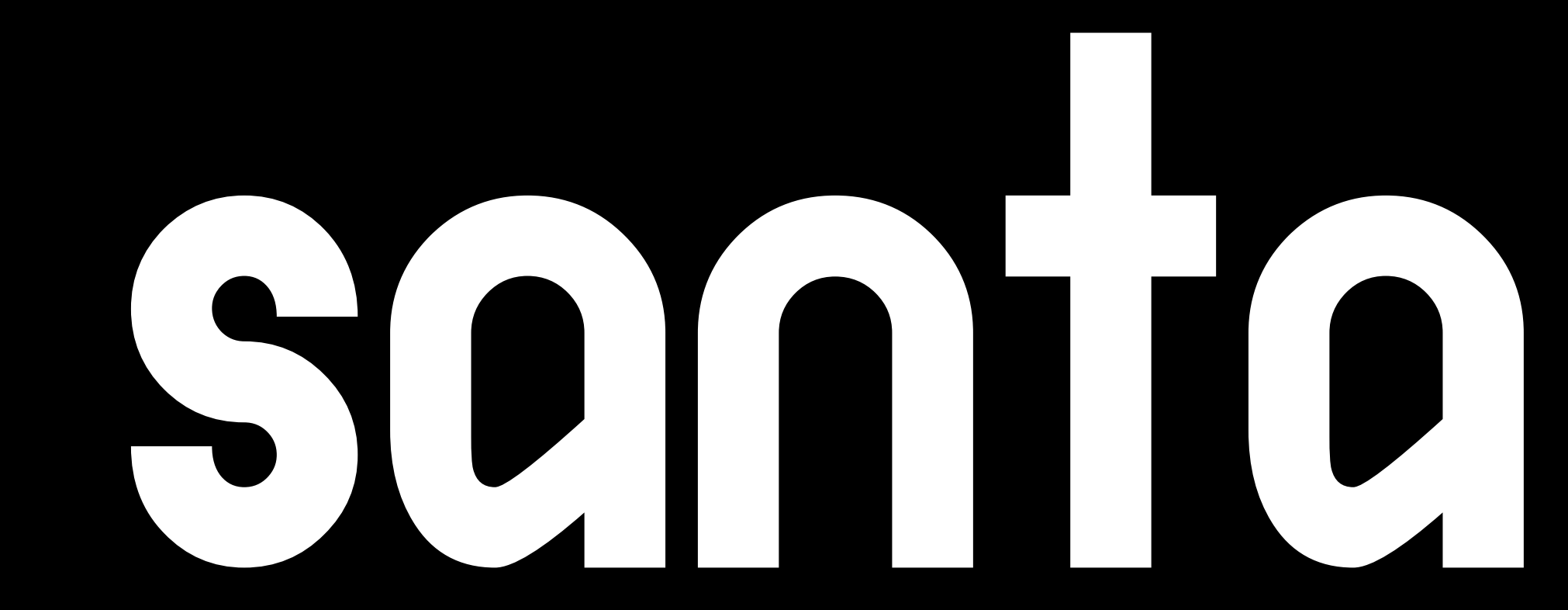

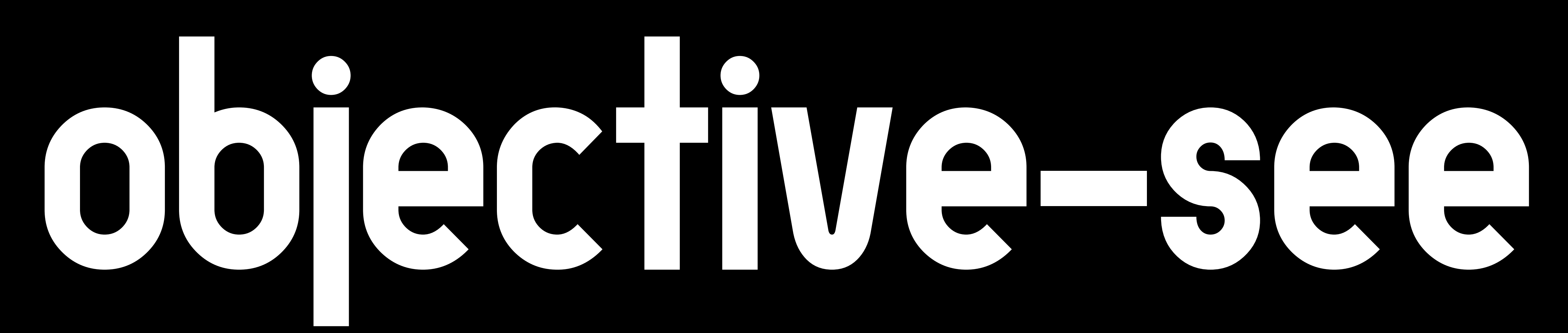

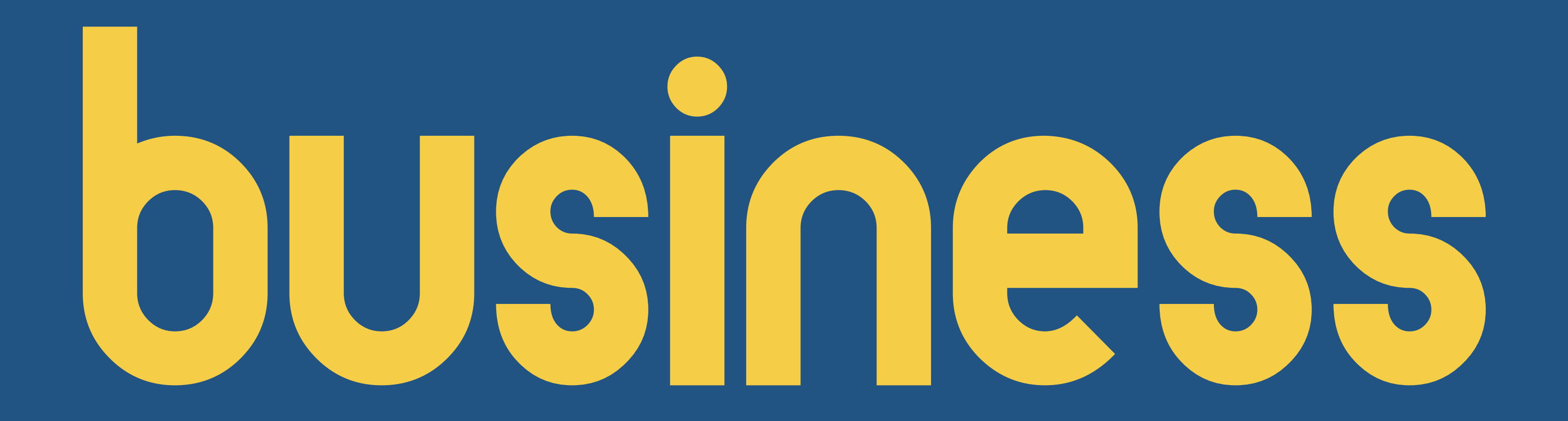

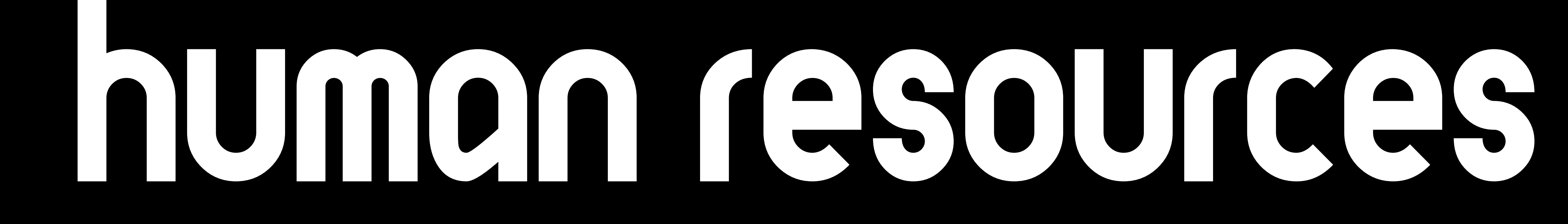

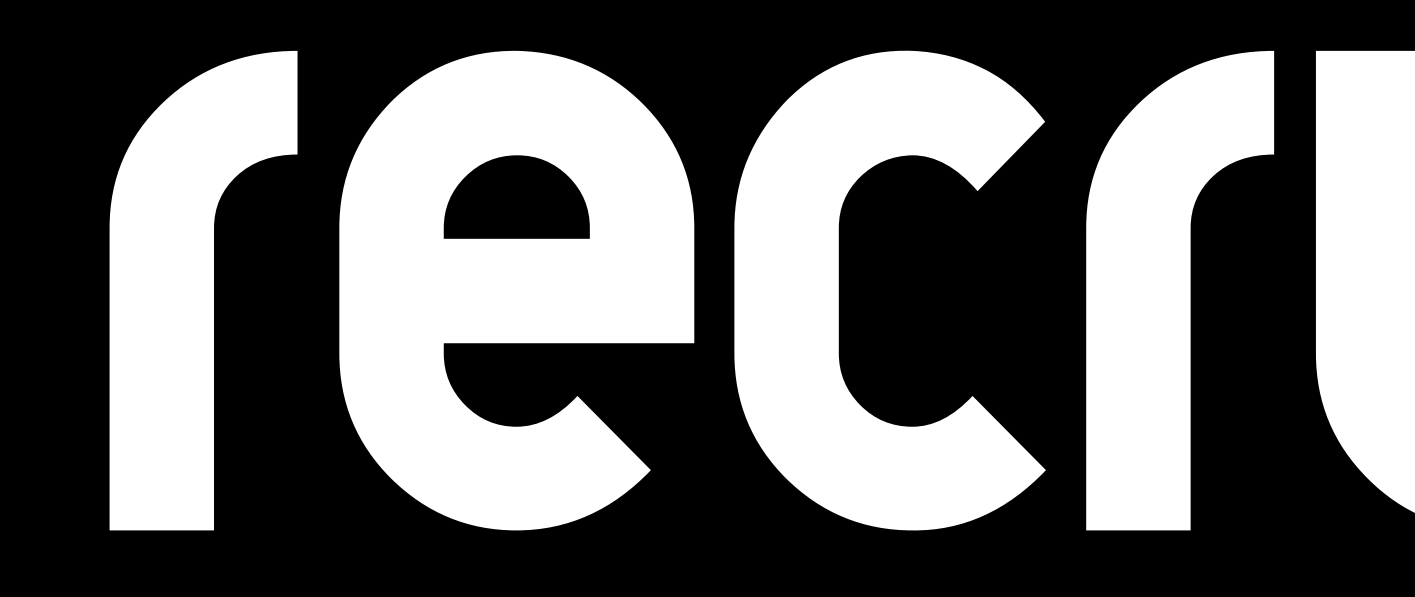

# recruiting

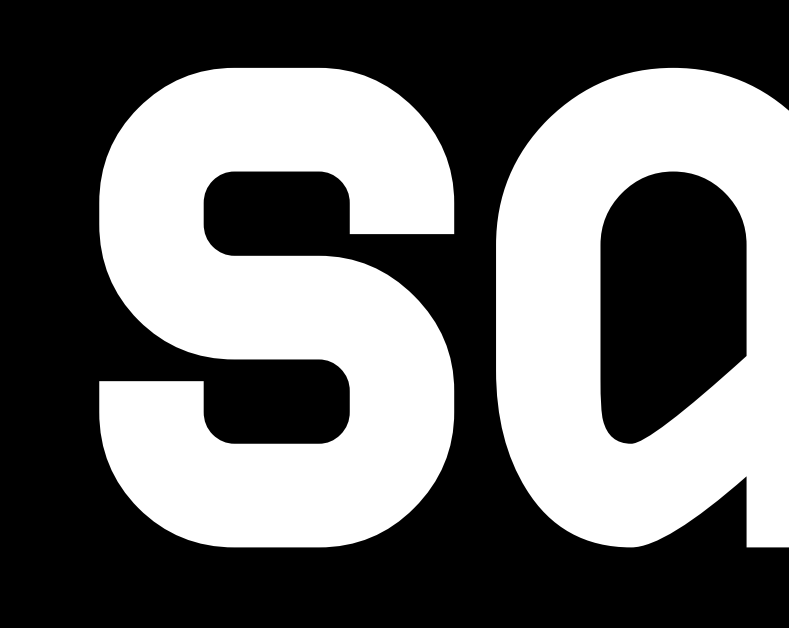

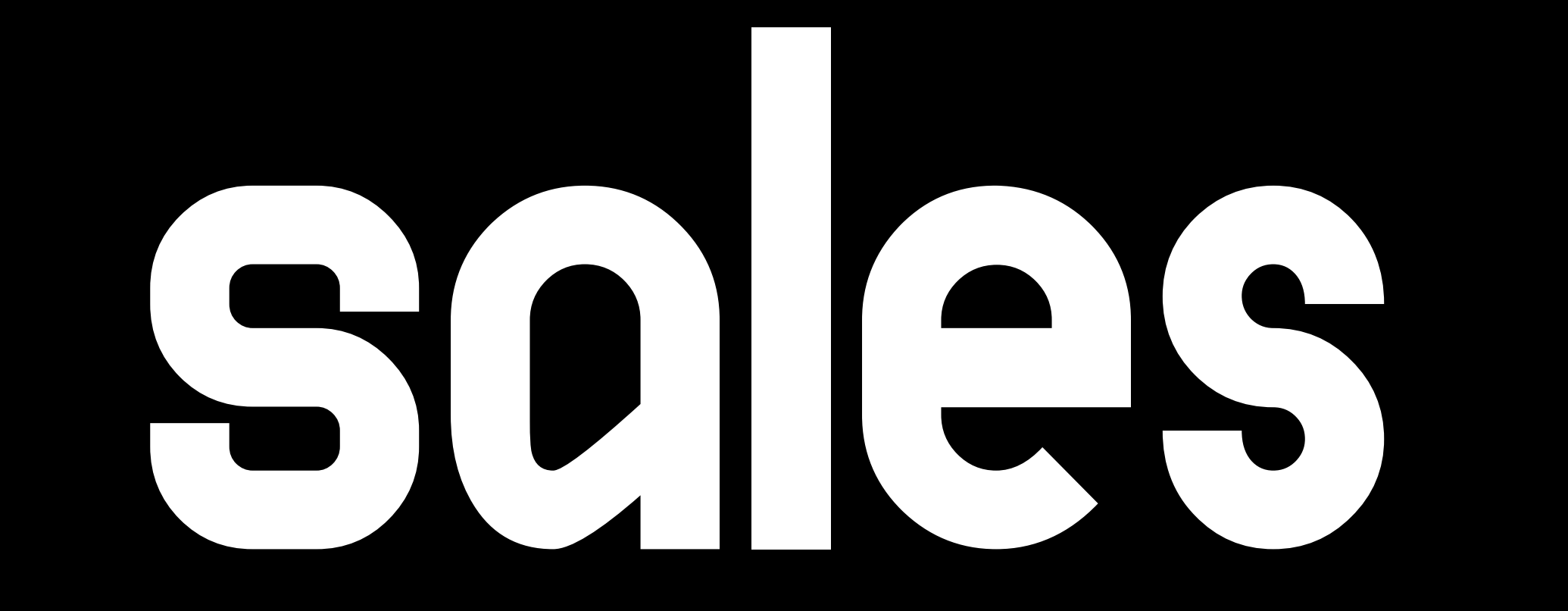

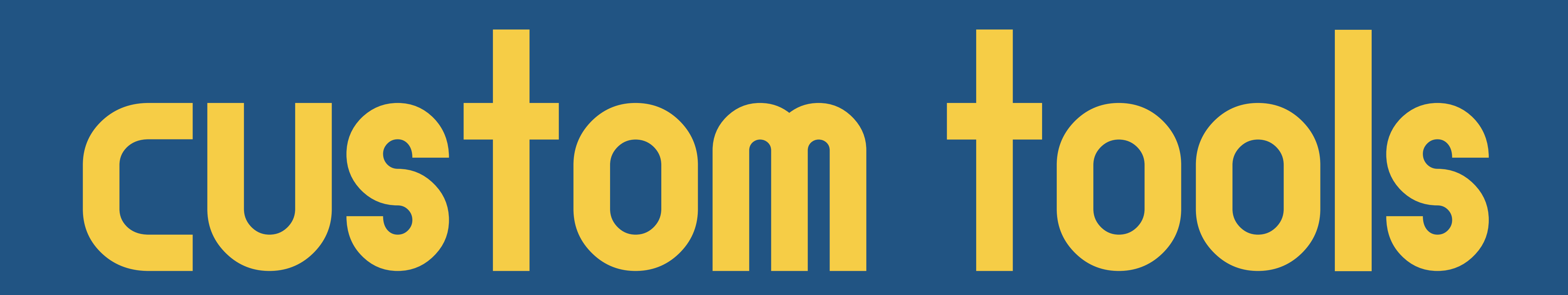

### CEOT? ... then open source

#### USE ODEN SOUTCE ... then pay the maintainers

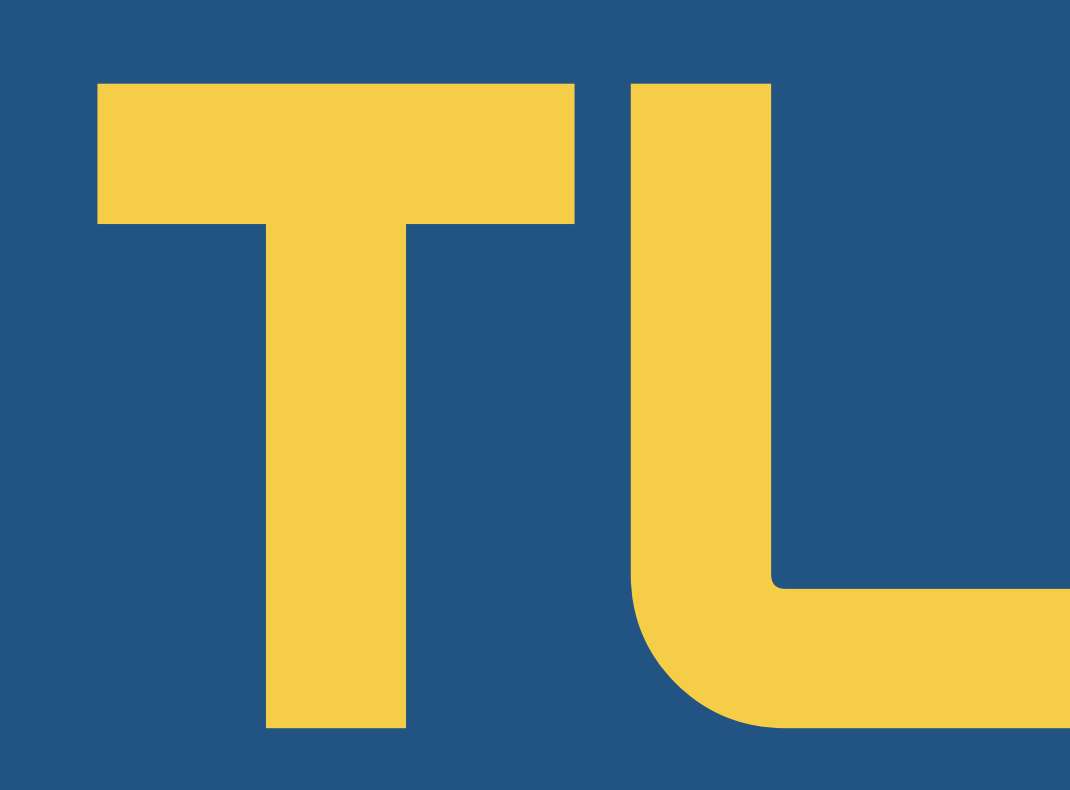

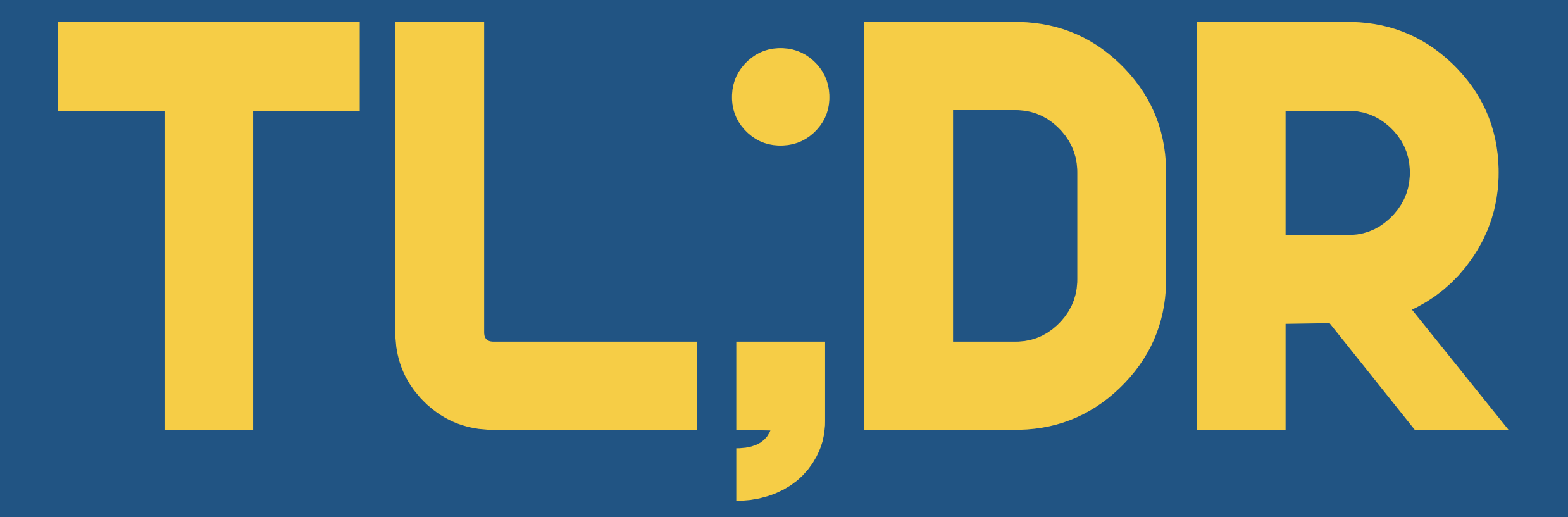

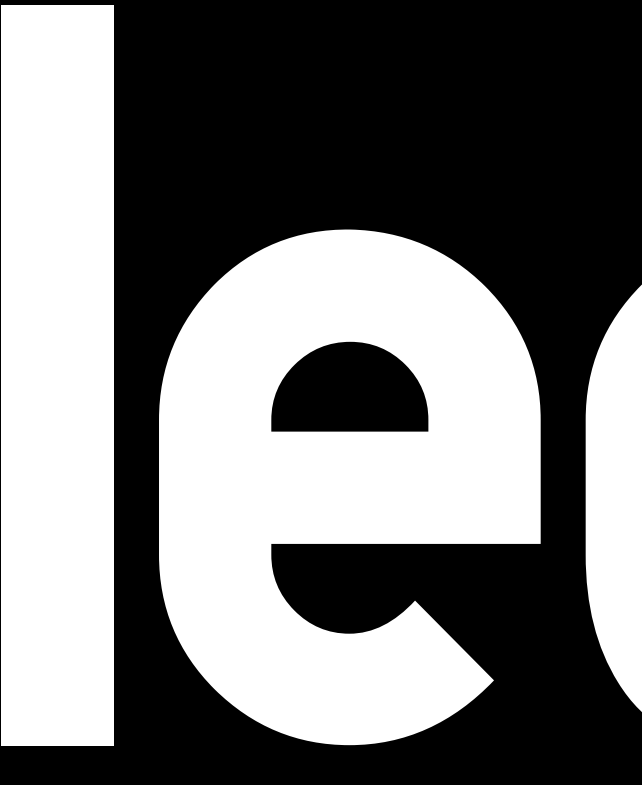

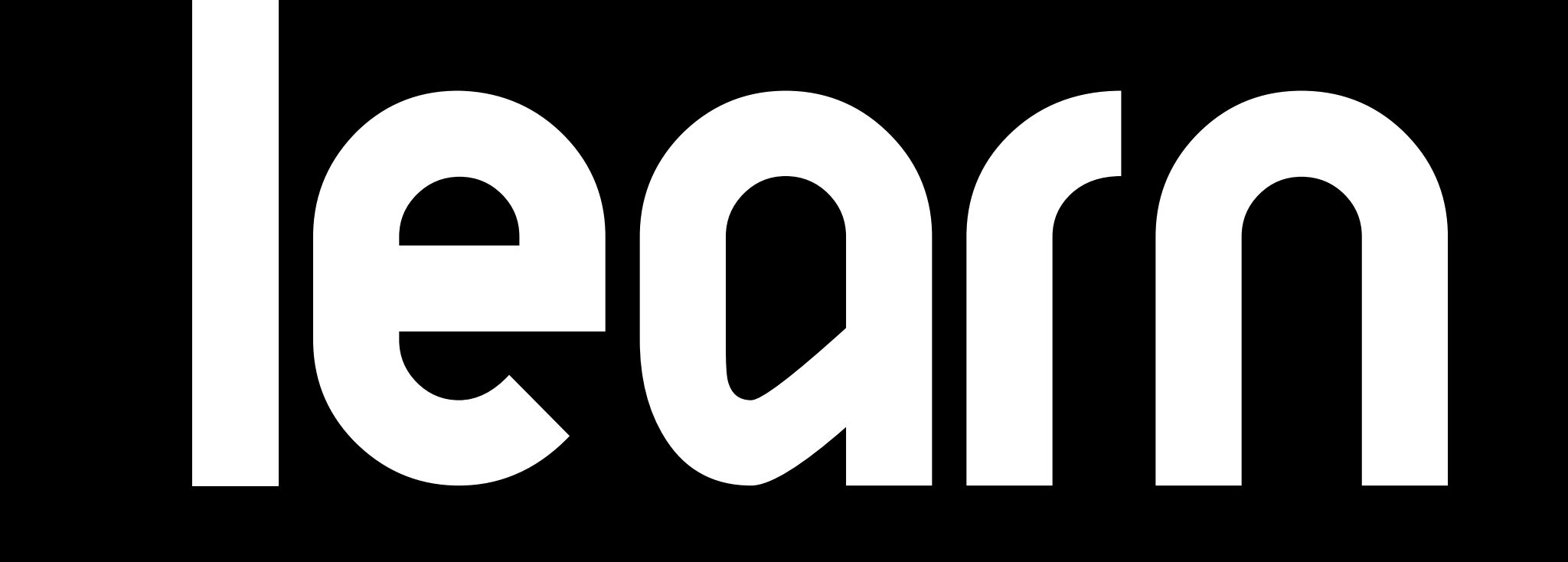

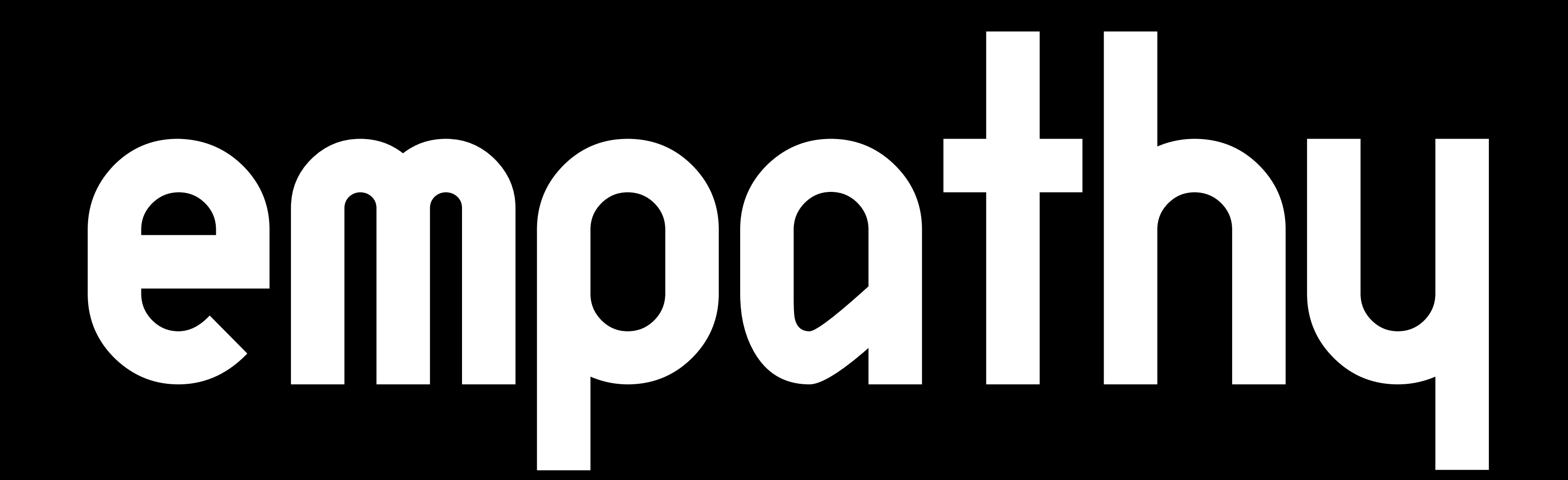

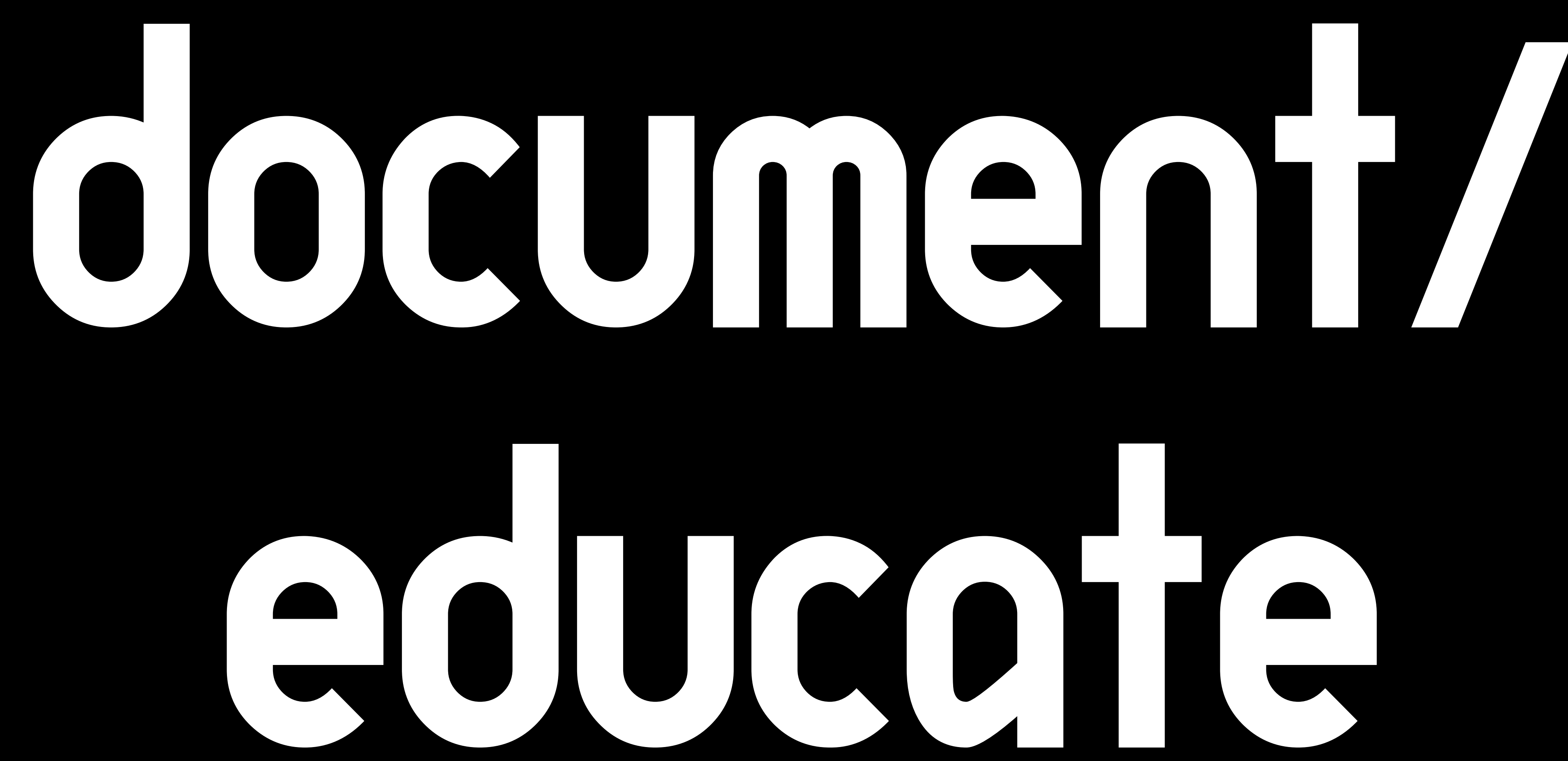

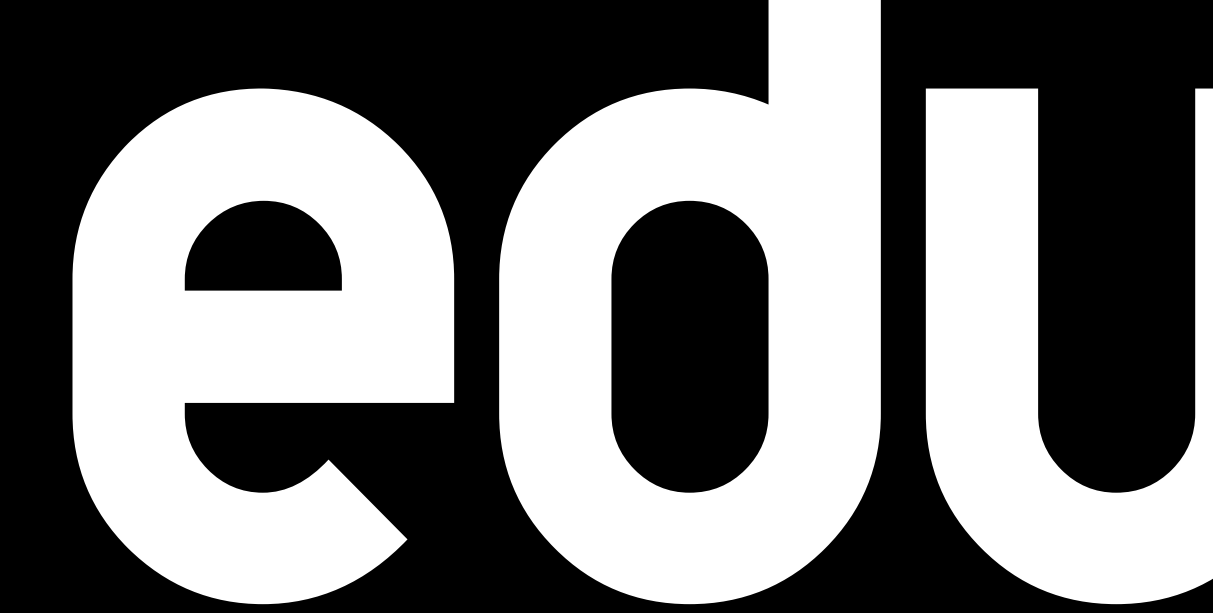

#### Managing Macs For All Organizations

Ed Marczak @marczak

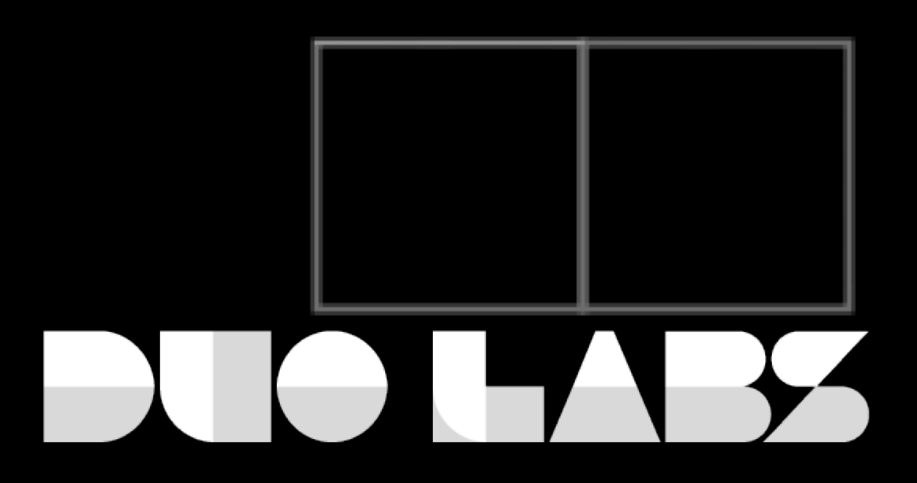

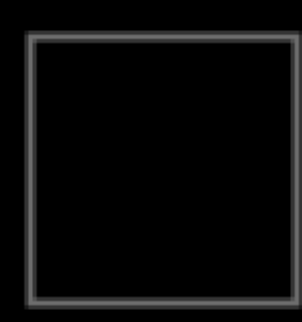

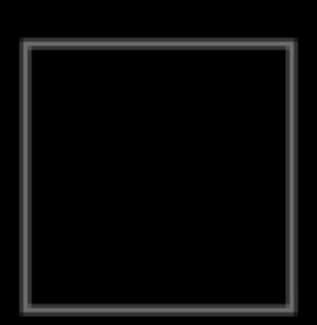

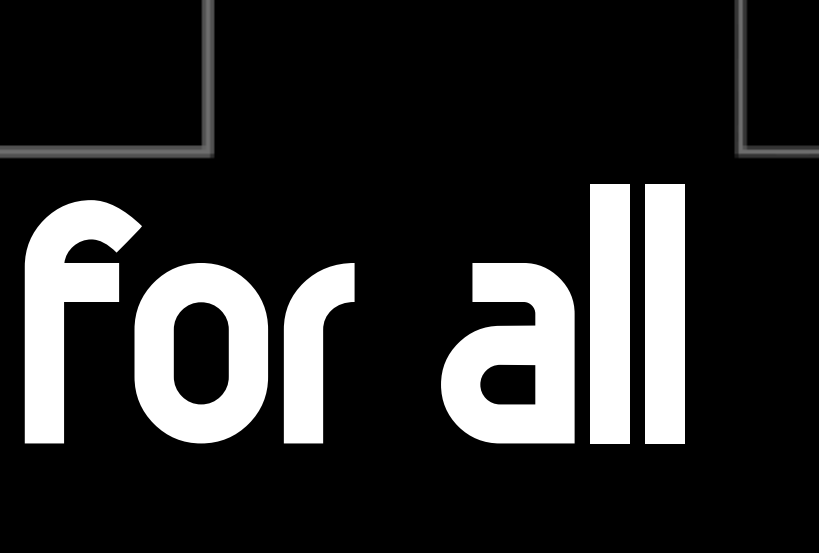

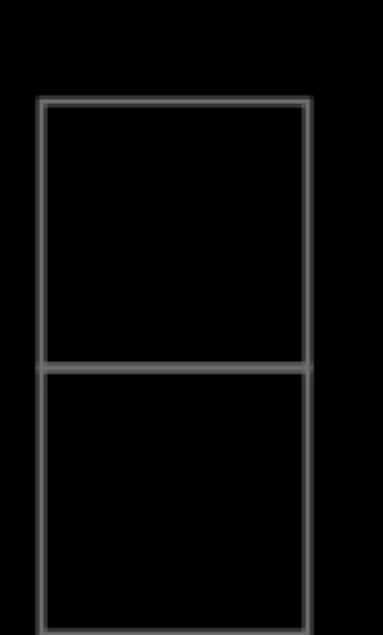

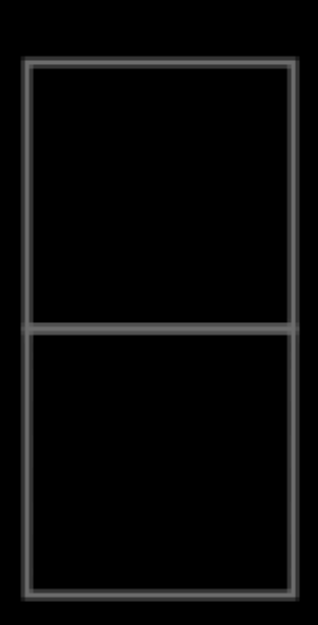

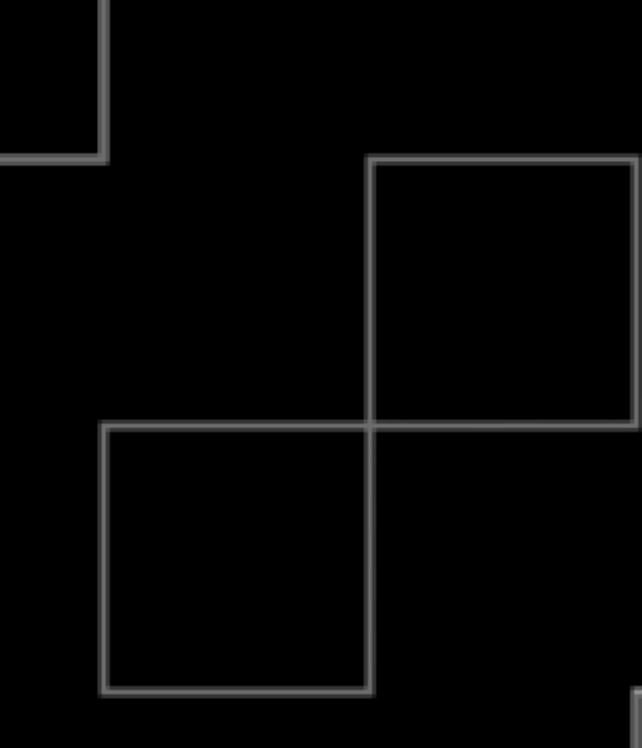

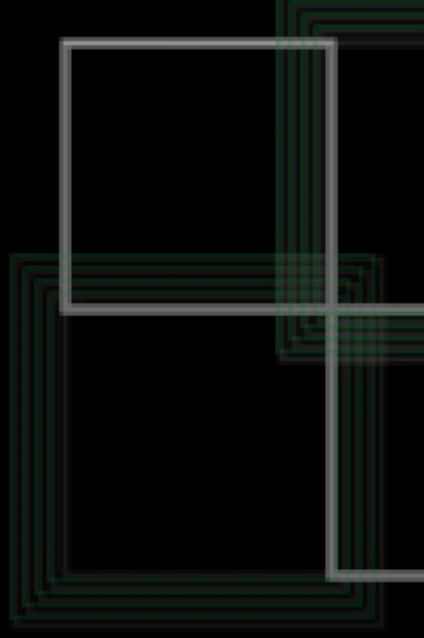

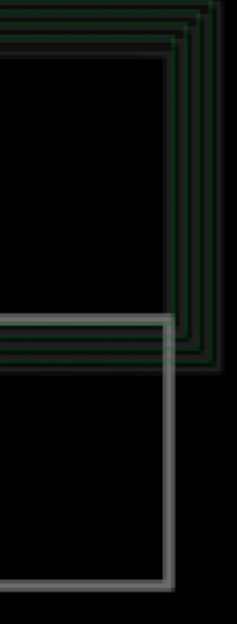